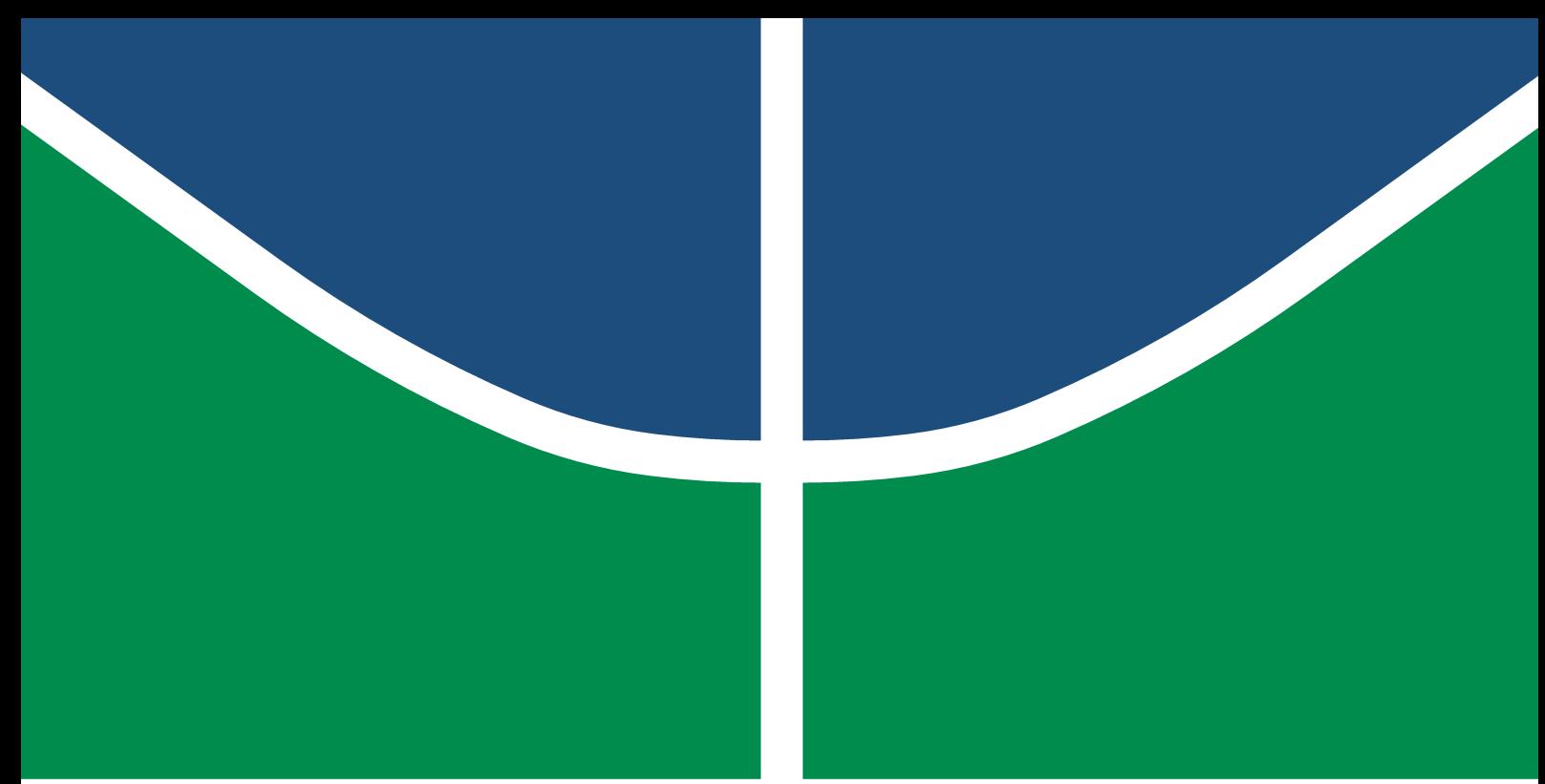

**Universidade de Brasília - UnB Faculdade UnB Gama - FGA Engenharia Aeroespacial**

## **Métodos para obtenção do vetor solar através de células fotovoltaicas atuando como sensores solares grosseiros**

**Autor: Gabriel Familiar Amorim da Silva Orientador: Dr. William Reis Silva**

**Brasília, DF 2023**

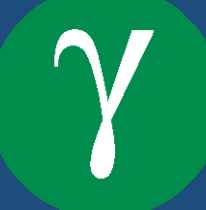

## **Métodos para obtenção do vetor solar através de células fotovoltaicas atuando como sensores solares grosseiros**

Monografia submetida ao curso de graduação em Engenharia Aeroespacial da Universidade de Brasília, como requisito parcial para obtenção do Título de Bacharel em Engenharia Aeroespacial .

Universidade de Brasília - UnB Faculdade UnB Gama - FGA

Orientador: Dr. William Reis Silva

Brasília, DF 2023

Gabriel Familiar Amorim da Silva

Métodos para obtenção do vetor solar através de células fotovoltaicas atuando como sensores solares grosseiros/ Gabriel Familiar Amorim da Silva. – Brasília, DF, 2023-

88 p. : il. color. ; 30 cm.

Orientador: Dr. William Reis Silva

Trabalho de Conclusão de Curso – Universidade de Brasília - UnB Faculdade UnB Gama - FGA , 2023.

1. Vetor Solar. 2. Célula Fotovoltaica. I. Dr. William Reis Silva. II. Universidade de Brasília. III. Faculdade UnB Gama. IV. Métodos para obtenção do vetor solar através de células fotovoltaicas atuando como sensores solares grosseiros

CDU 02:141:005.6

### **Métodos para obtenção do vetor solar através de células fotovoltaicas atuando como sensores solares grosseiros**

Monografia submetida ao curso de graduação em Engenharia Aeroespacial da Universidade de Brasília, como requisito parcial para obtenção do Título de Bacharel em Engenharia Aeroespacial .

Trabalho aprovado. Brasília, DF, 24 de janeiro de 2023:

**Dr. William Reis Silva** Orientador

**Dr. Cristian Vendittozzi** Convidado 1

> **Dr. Paolo Gessini** Convidado 2

> > Brasília, DF 2023

*Este trabalho é dedicado à Vera Lúcia Familiar Amorim, avó, mãe, professora e acima de tudo amiga. Suas palavras sempre ecoarão em mim, obrigado por me fazer a pessoa que sou. Sem sua companhia meu mundo é menos colorido.*

# Agradecimentos

Primeiramente a todos que direta ou indiretamente contribuíram para a minha trajetória educacional. Cada diferente acontecimento que vivemos nos molda, me alegra compartilhar tantos momentos, estes que formam o ser humano que sou hoje.

À minha família Familiar, meus profundos agradecimentos. Em especial minha mãe, Juliana Familiar, que sempre nos teve como prioridade, espero que eu esteja superando suas expectativas e lhe trazendo orgulho. Aos meus avós Itamar Nascimento e Vera Lúcia, nunca encontrarei conforto igual ao lar que ambos construíram e compartilharam conosco. Ao meu irmão Bruno Familiar e irmã Marina Simota, vocês são o motivo do meu esforço, espero servir de inspiração como irmão mais velho e saibam que qualquer oportunidade que me for apresentada tentarei estendê-la. E aos meus tios Wilard e Marilene, muito obrigado por me acolher em Brasília todos esses anos.

Obrigado a todos meus amigos e colegas que me motivaram e sempre acreditaram na minha capacidade, tanto os que fiz durante meu tempo na FGA quanto os que conheci por fora, vocês sempre serão minha segunda família. Sobretudo à Geovana Amaral, minha namorada e melhor amiga, sem a sua presença e palavras reconfortantes eu não conseguiria finalizar essa jornada da forma que fiz.

Agradeço ao corpo docente da Universidade de Brasília, àqueles que me auxiliaram nessa jornada multidisciplinar que a essa instituição proporciona. Especialmente meu professor orientador William Reis por me auxiliar nessa jornada que inicia minha construção como pesquisador.

# Resumo

O aumento da capacidade de processamento de sistemas embarcados, aliado à demanda pela economia de espaço em nanossatélites, oferece a oportunidade de integrar algoritmos de maior complexidade no mesmo SoC, incorporando novas funcionalidades ao sistema de controle já presente em satélites. Da mesma maneira que sistemas e filtros são desenvolvidos, redundâncias se fazem tão importantes quanto, onde informações como o vetor solar serem oriundas de um único tipo de sensor apresentam uma fragilidade em missões futuras. Assim sendo, esta pesquisa versa sobre métodos plausíveis para a interpretação do vetor solar através de placas solares. Propõe-se assim avaliar as características que viabilizam o uso destas placas como sensores, tal como experimentalmente validar sua integração em um *CubeSat* através da análise das saídas geradas pelas células fotovoltaicas em diferentes ângulos de incidência de luminosidade. Ao final serão salientados os prováveis desafios no desenvolvimento da solução apresentada, como interferências originadas de outras fontes perturbam a estimativa do vetor solar e os resultados experimentais encontrados, discutindo sobre os pontos positivos e negativos identificados.

**Palavras-chaves**: Vetor solar. Painel solar. Célula fotovoltaica. *CubeSat*

## Abstract

The increased processing capability of embedded systems, combined with the demand for space savings in nanosatellites, offers the opportunity to integrate more complex algorithms in the same SoC, incorporating new functionalities to the control system already present in satellites. Likewise systems and filters that are developed, redundancies are just as important, where information such as the solar vector coming from a single type of sensor presents a fragility in future missions. Therefore, this research deals with plausible methods for the interpretation of the solar vector through solar panels. It is proposed to evaluate the characteristics that enable the use of these panels as sensors, as well as to experimentally validate their integration in a CubeSat through the analysis of the output generated by the photovoltaic cells at different angles of incidence of light. At the end, the probable challenges in the development of the presented solution will be highlighted, how interference originating from other sources disturb the estimation of the solar vector and the experimental results found, discussing the positive and negative points identified.

**Keywords**: Solar vector. Solar Panel. Photovoltaic Cell. CubeSat

# Lista de ilustrações

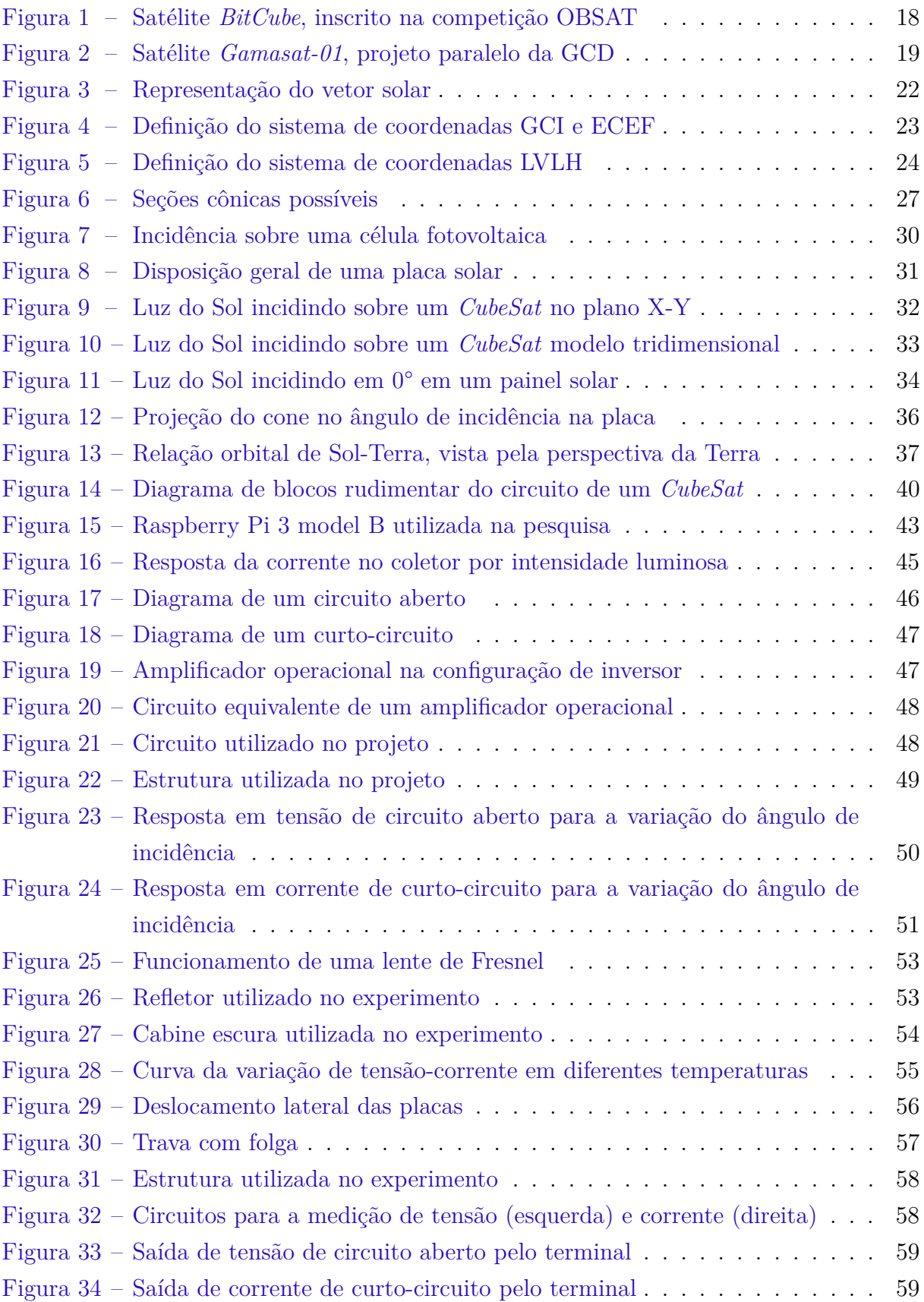

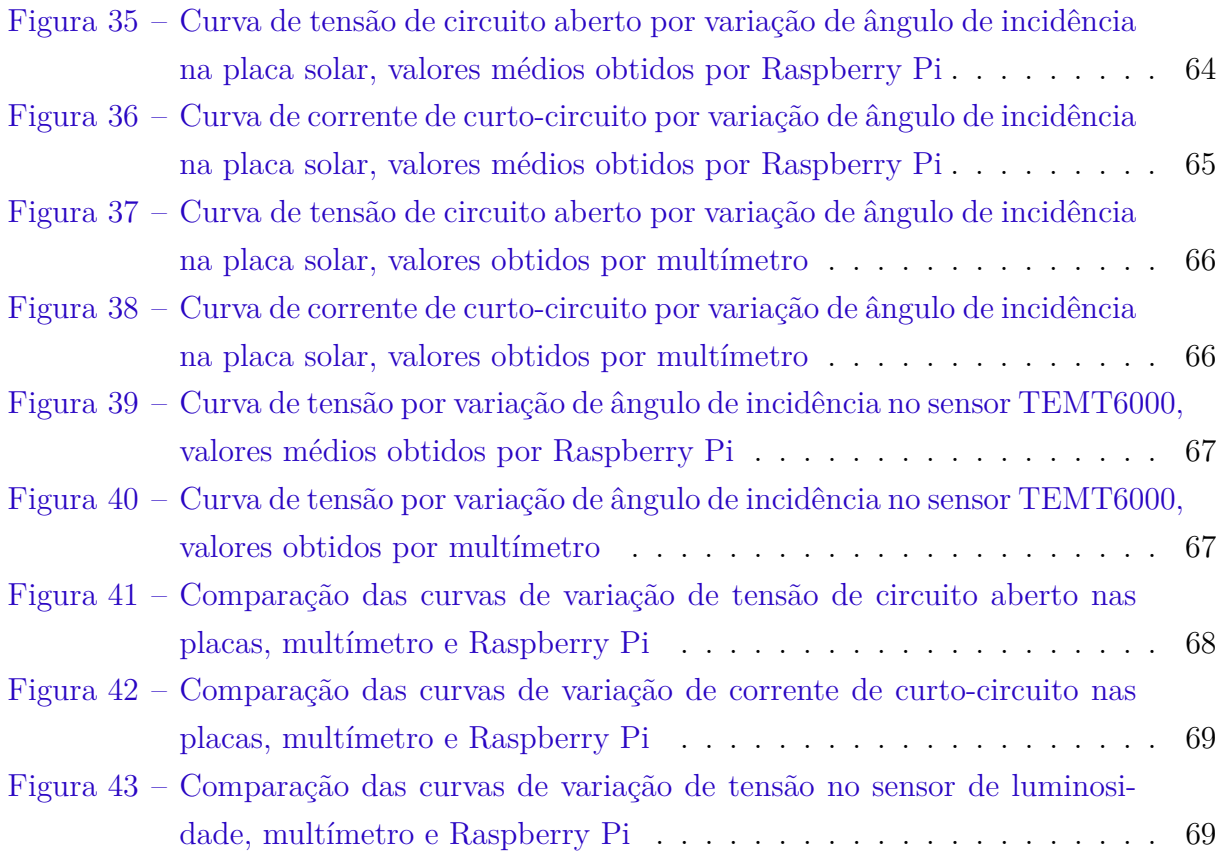

# Lista de tabelas

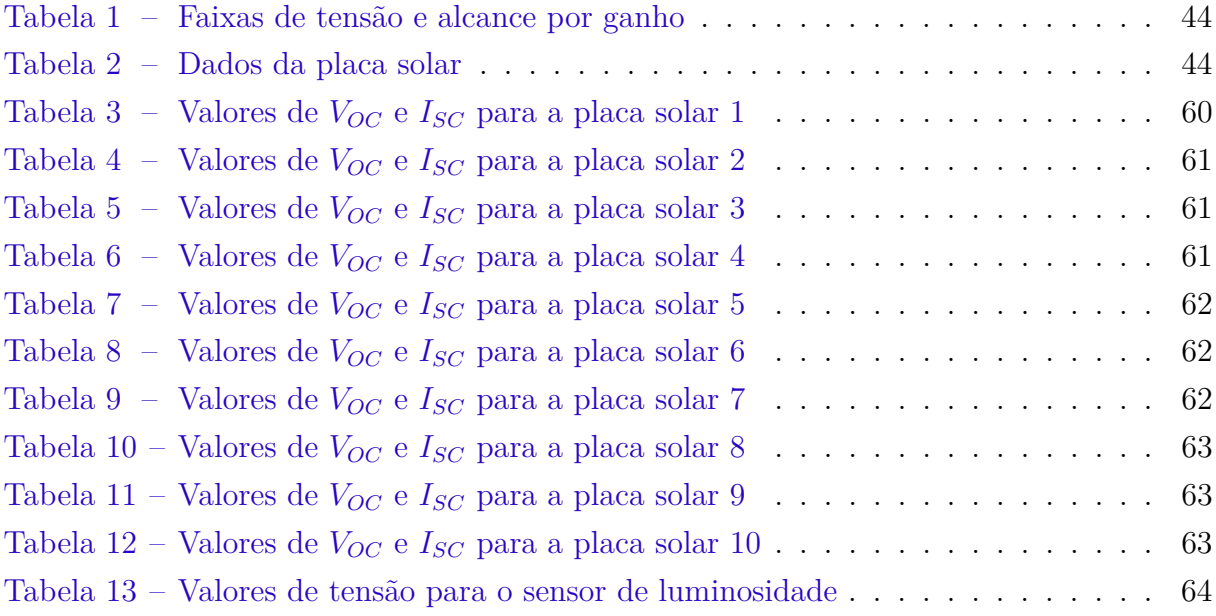

# Lista de abreviaturas e siglas

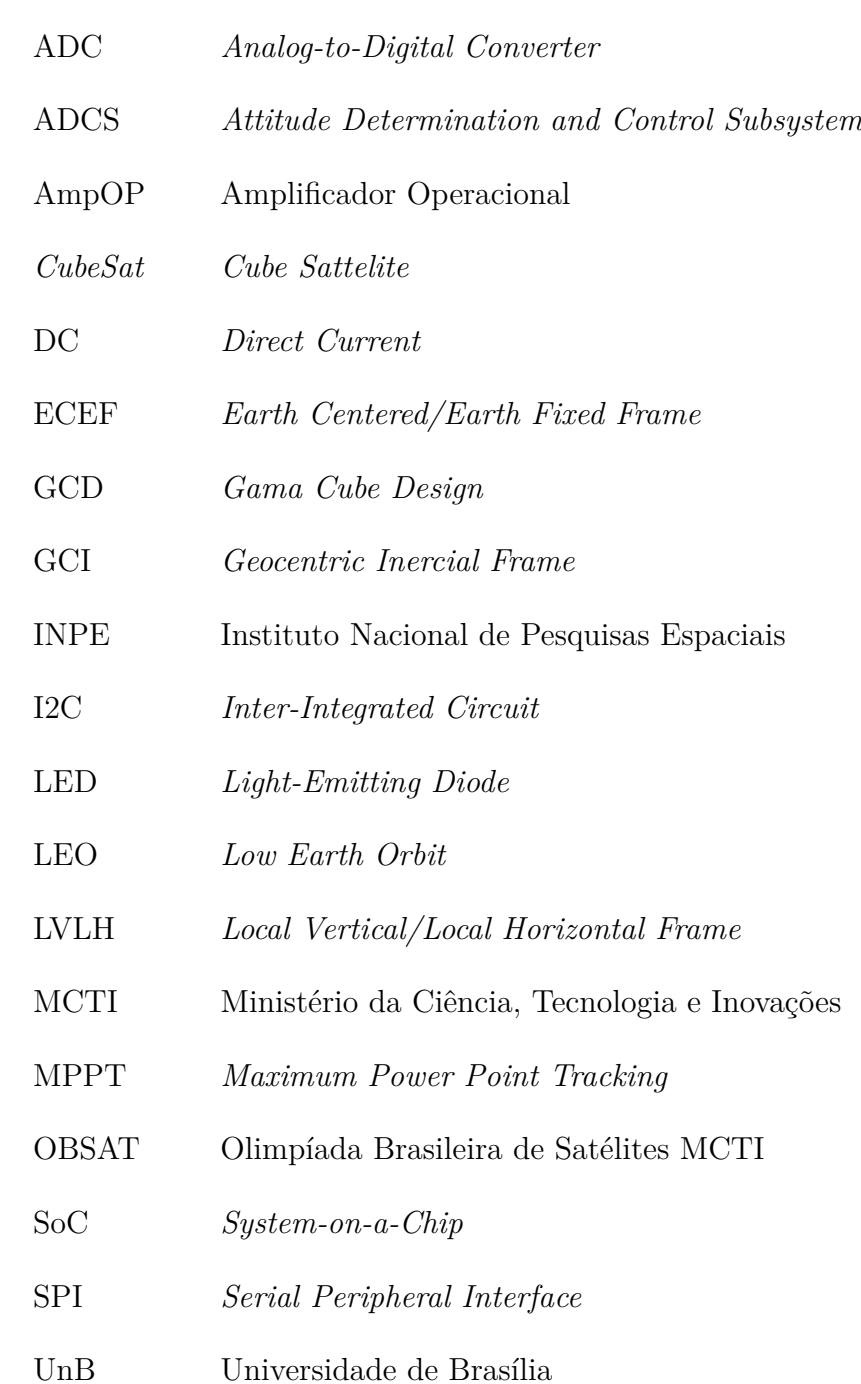

# Lista de símbolos

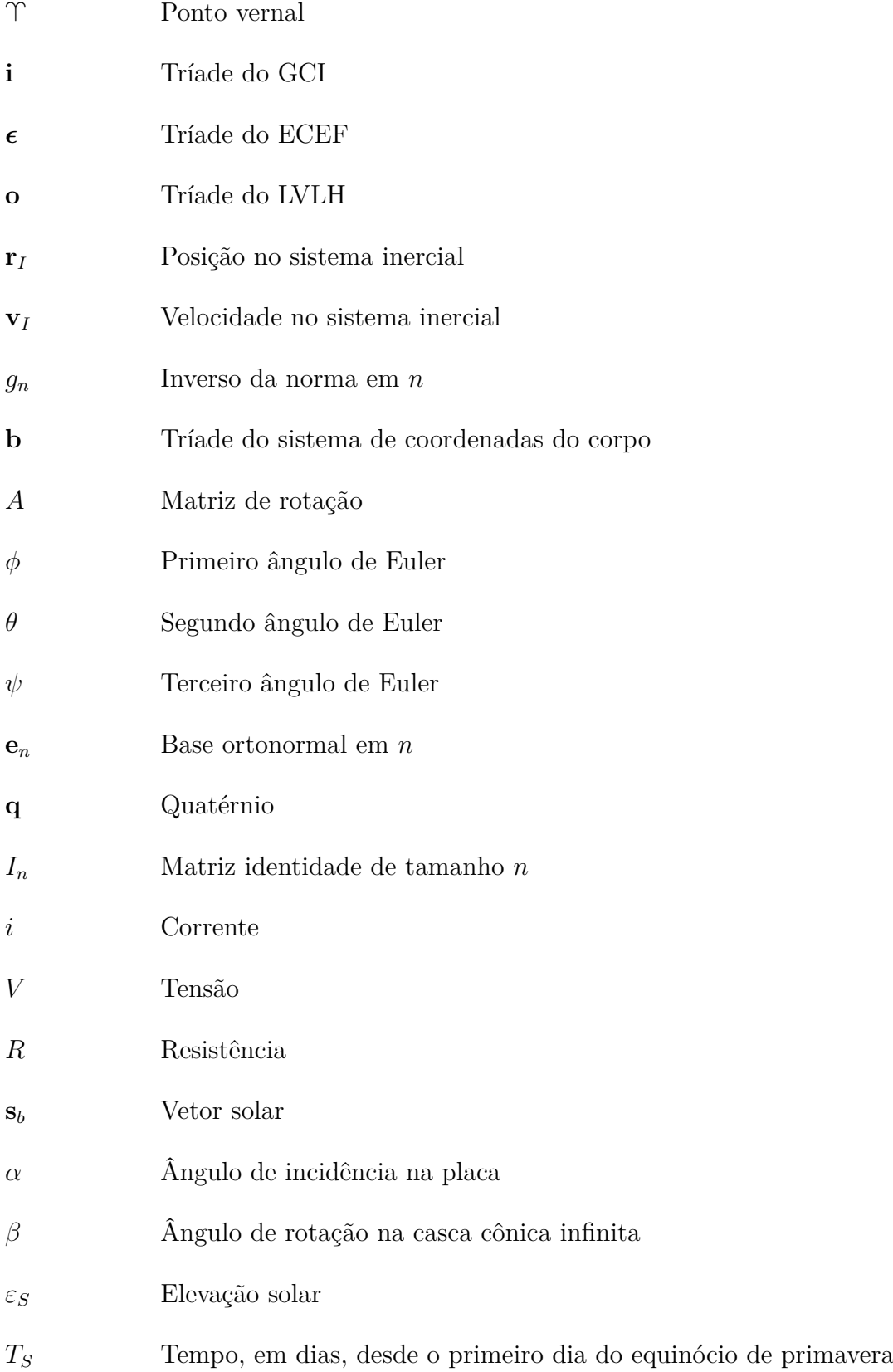

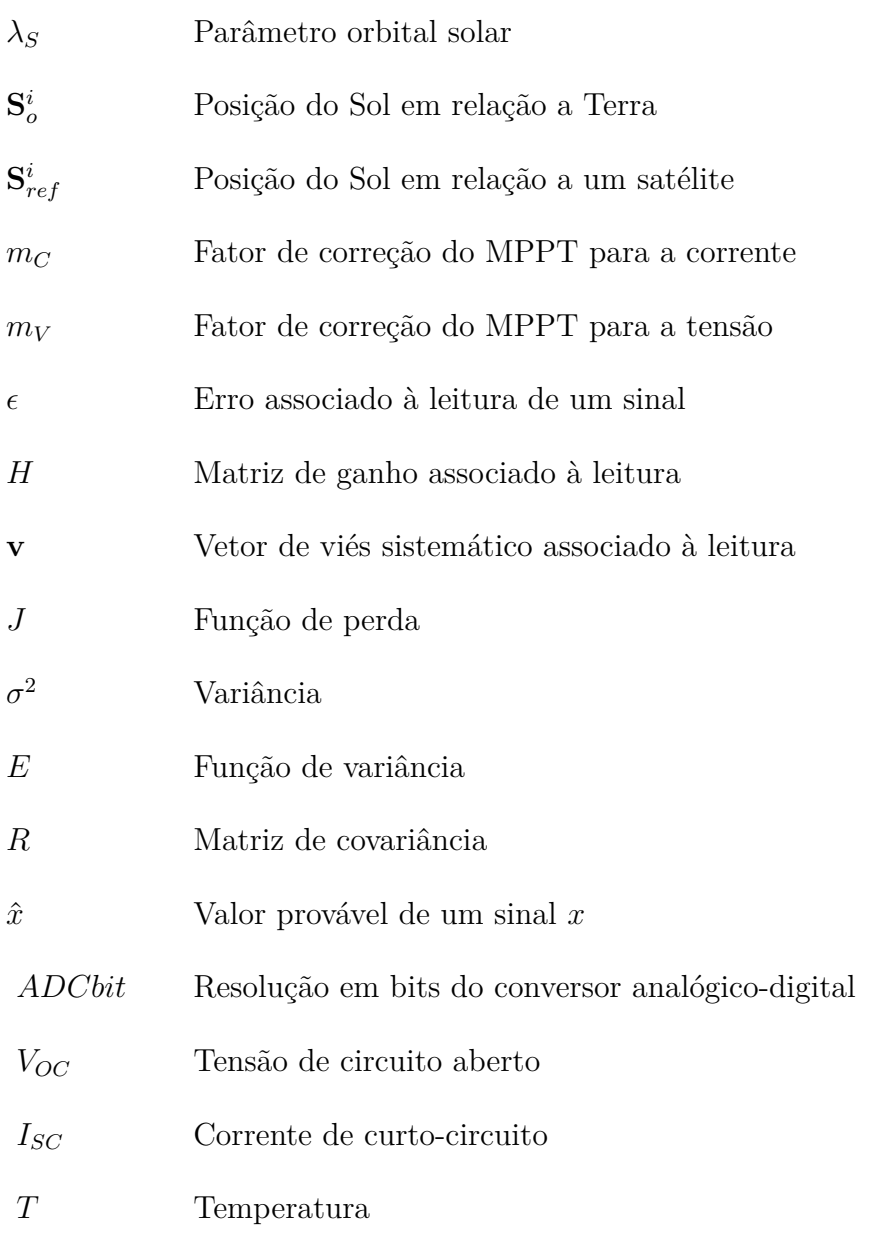

# Sumário

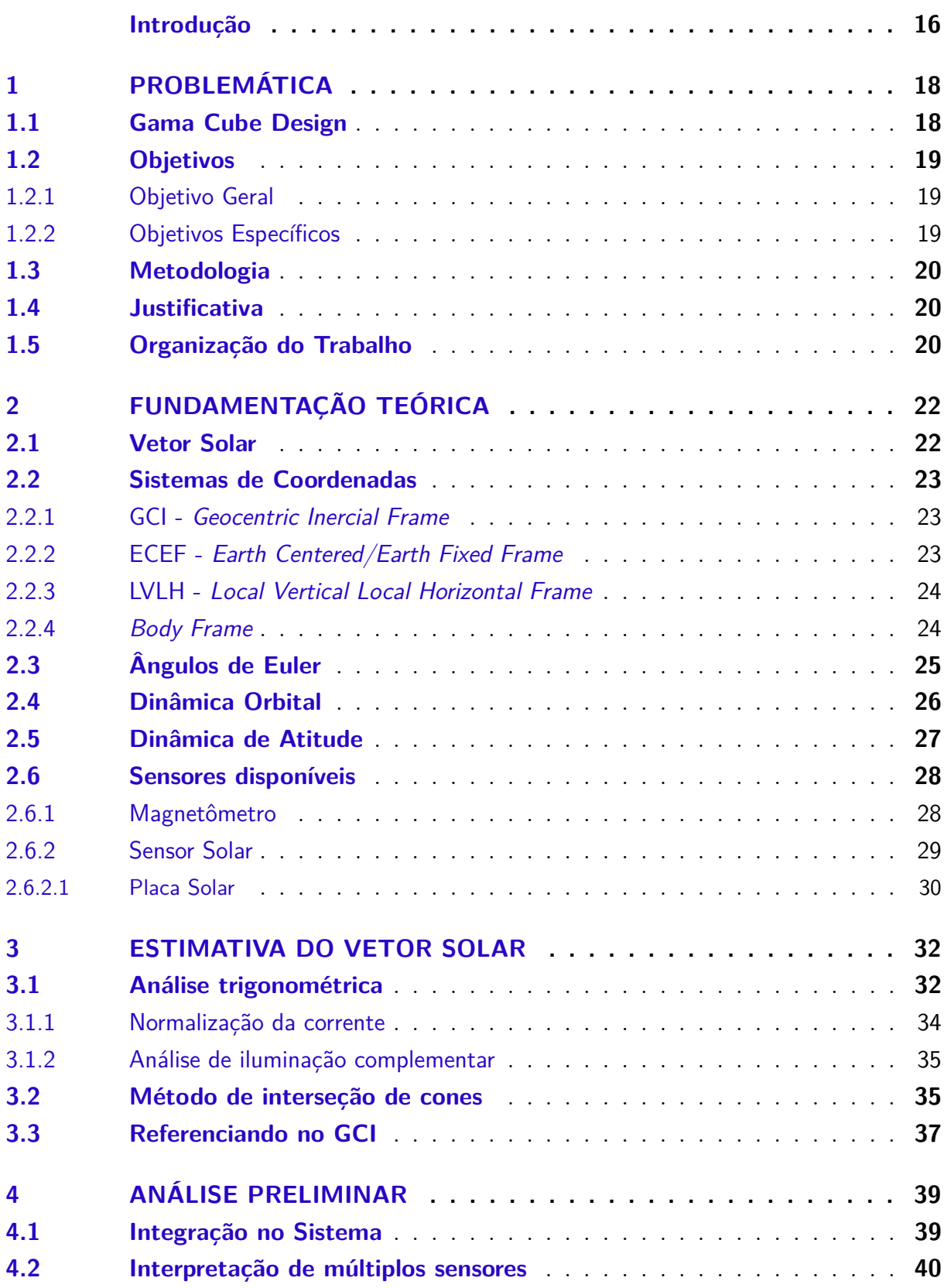

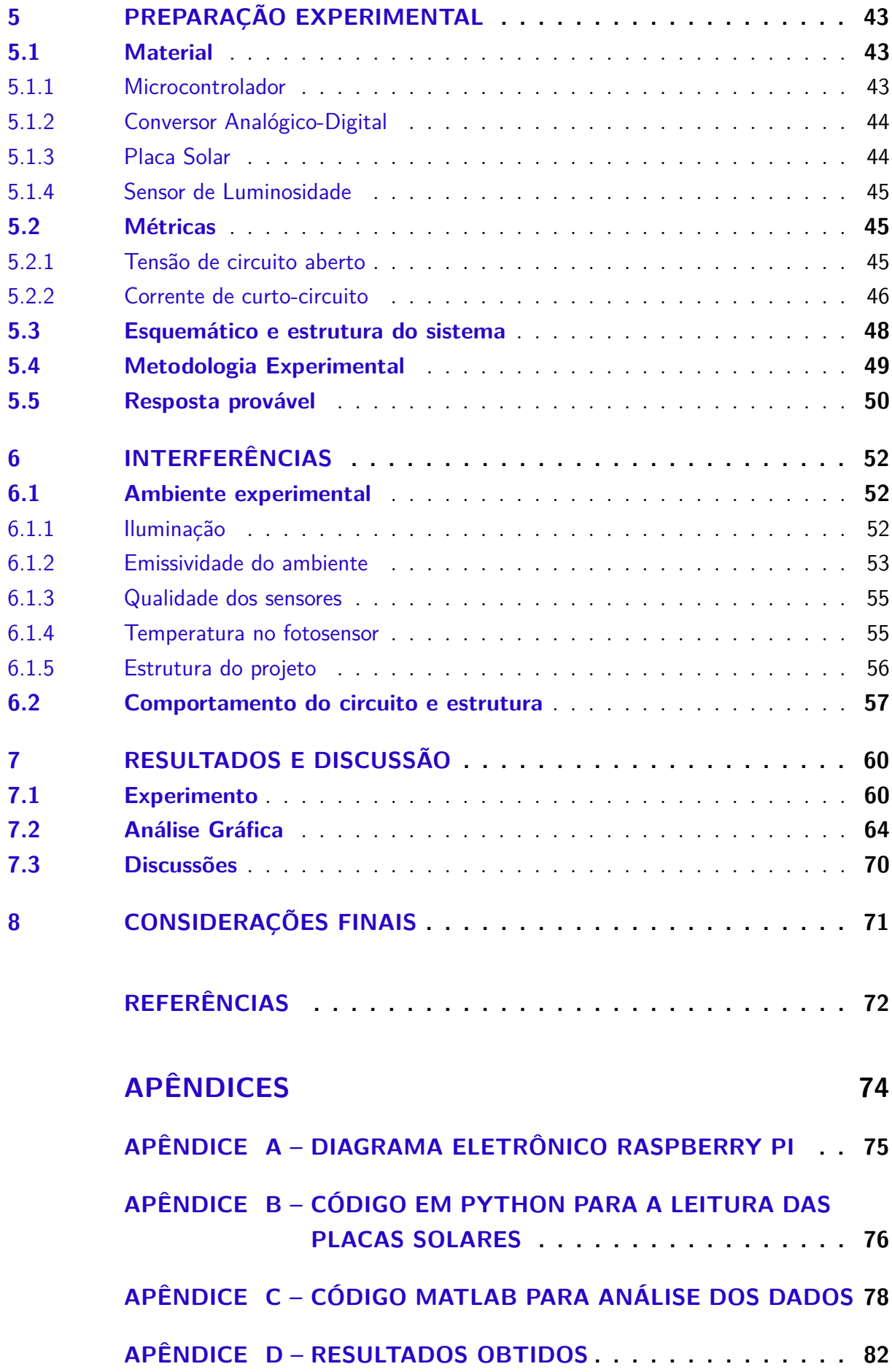

# Introdução

Este trabalho discorre sobre o desenvolvimento de um método satisfatório para a obtenção do vetor solar, bem como sua integração em um sistema de controle de um nanossatélite do tipo *CubeSat*.

> O objetivo da determinação de atitude é definir a orientação da espaçonave relativa a ou um referencial inercial ou a algum objeto de interesse, como a Terra. Para fazer isso, devemos ter disponível um ou mais vetores de referência, isto é, vetores unitários em direções conhecidas em relação à espaçonave.<sup>1</sup> (WERTZ, 2012, p .10)

Empregada no controle de uma miríade de missões, a noção da orientação e posição dos corpos de interesse é vital em projetos que englobam comunicação, imageamento, dentre outros tópicos. Para tal estimativa de atitude se faz necessário o uso de um conjunto de vetores de referência no qual a espaçonave se orienta como acima mencionado. Missões compreendendo órbitas ao redor da Terra, por exemplo, comumente utilizam vetores direcionados ao Sol e a própria Terra.

Especificamente, o vetor que corresponde ao direcionamento do Sol em relação aos corpos analisados é denominado de vetor solar, principal objeto de estudo nesta pesquisa. A partir dele são traçadas as relações que envolvem os sistemas com o Sol sendo uma das referências inerciais.

Diante da necessidade de um arranjo de sensores, interpretação de múltiplos vetores pelo processamento interno e o uso de componentes distintos para a missão do satélite, a administração de espaço interno livre é um dos principais desafios a se enfrentar no desenvolvimento de um *CubeSat*, categoria de satélites de menor escala. Em contrapartida, o menor tamanho corresponde a um menor investimento inicial e complexidade reduzida quando comparado com satélites e outras espaçonaves, fato este que acarreta em um incentivo no estudo de nanossatélites por iniciativas estudantis, como a *Gama Cube Design*<sup>2</sup> .

Segundo Alam e Alam (2020), com o aumento da quantidade de transistores por unidade de área em circuitos integrados, a crescente performance dos núcleos de processamento e a introdução de novas técnicas nos processos fotolitográfico de produção, cada

<sup>1</sup> Original: *The goal of attitude determination is to determine the orientation of the spacecraft relative to either an inertial reference frame or some specific object of interest, such as the Earth. To do this, we must have available one or more reference vectors, i.e., unit vectors in known directions relative to the spacecraft.*

<sup>2</sup> *Gama Cube Design*: Equipe de competição vinculada a UnB voltada ao desenvolvimento de nanossatélites.

vez mais SoCs de melhor qualidade tornam-se acessíveis ao consumidor comum. Consequentemente, o amadurecimento de novos sistemas e filtros, utilizados em estimativa e controle de atitude, permitiram que novos estudos viessem à tona.

> A eletrônica integrada tornará as técnicas mais amplamente disponíveis em toda a sociedade, desempenhando muitas funções que atualmente são feitas inadequadamente por outras técnicas ou não são feitas de forma alguma. As principais vantagens serão custos menores e recompensas de design bastante simplificadas de um suprimento pronto de pacotes funcionais de baixo custo. <sup>3</sup> (MOORE, 2006)

A fim de reduzir a complexidade e o número de componentes a serem considerados, bem como criar uma forma de redundância para *CubeSats* mais complexos, é possível desenvolver funções adicionais para componentes dentro de um satélite. Microcontroladores com uma maior capacidade de processamento oferecem, através do suporte a softwares mais sofisticados, novos usos de um mesmo elemento, onde um monitoramento de diferentes parâmetros podem gerar as novas funções desejadas.

O caso a ser analisado envolve o uso de placas solares, componentes quase que indispensáveis, como sensores solares. Aproveitando os sinais produzidos por diferentes faces para estimar o vetor solar no sistema em análise.

<sup>3</sup> Original: *Integrated electronics will make electronic techniques more generally available throughout all of society, performing many functions that presently are done inadequately by other techniques or not done at all. The principal advantages will be lower costs and greatly simplified design payoffs from a ready supply of low-cost functional packages.*

# 1 Problemática

Tendo em vista as limitações de um nanossatélite, acentuam-se certos pontos focais no qual a pesquisa se baseia, sendo eles: a obtenção de uma leitura confiável do vetor solar; os possíveis erros que podem interferir nessa leitura; a integração deste sistema com o ADCS do satélite; as validações necessárias para avaliar a eficácia o método; e como o sistema influenciará futuros desenvolvimentos.

### 1.1 Gama Cube Design

O projeto de extensão *Gama Cube Design* consiste em uma iniciativa estudantil voltada na criação e desenvolvimento de nanossatélites, tendo como colaboradores docentes e discentes da Universidade de Brasília. Atualmente participa de duas competições, sendo elas a *CubeDesign*, promovida pelo Instituto Nacional de Pesquisas Espaciais, e a Olimpíada Brasileira de Satélites.

As Figuras 1 e 2 retratam renderizações feitas pela equipe para divulgação de projetos.

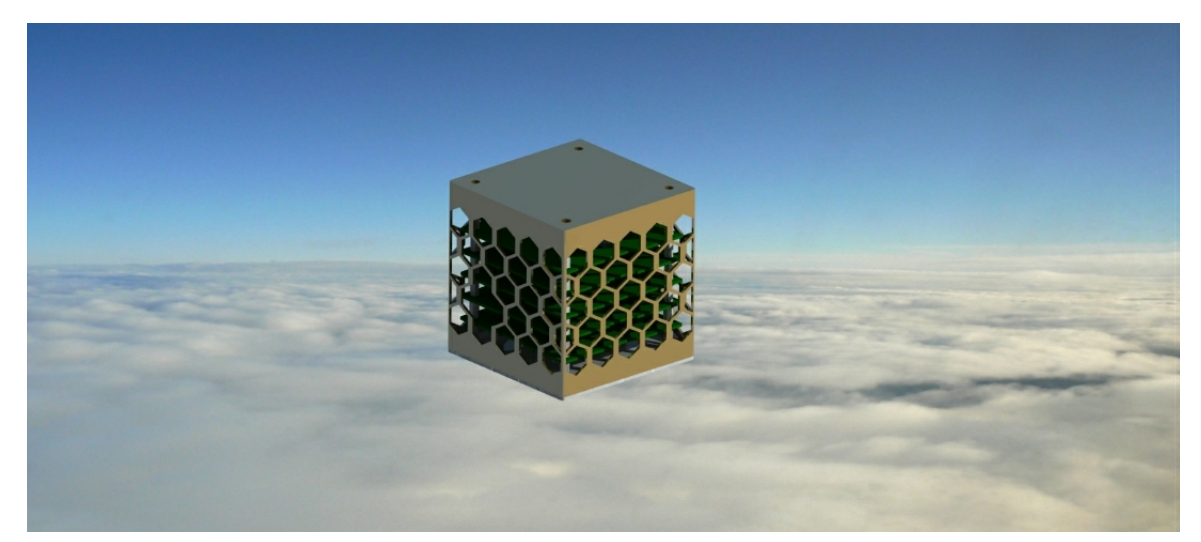

Figura 1 – Satélite *BitCube*, inscrito na competição OBSAT

Fonte: *Gama Cube Design*, 2022

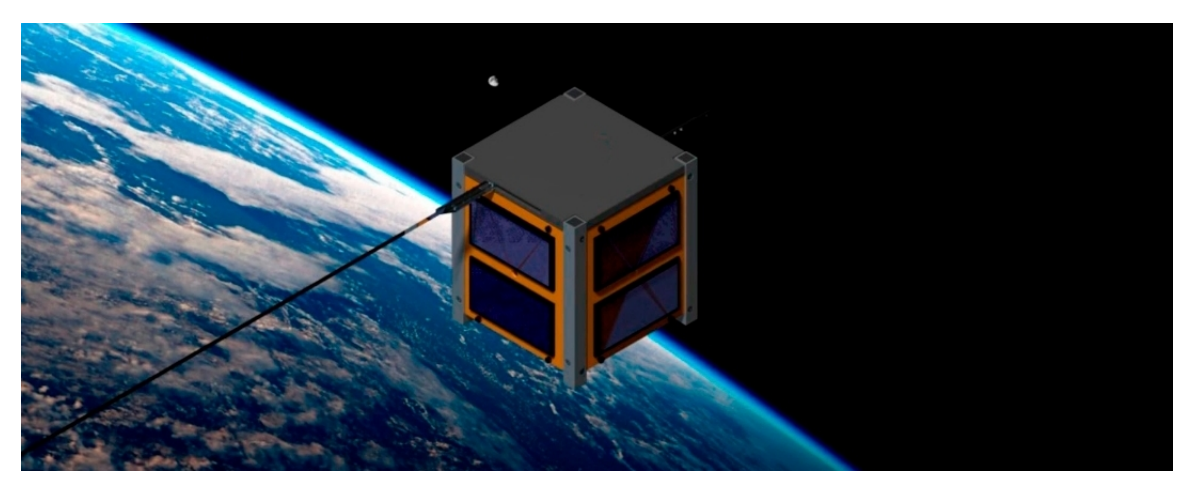

Figura 2 – Satélite *Gamasat-01*, projeto paralelo da GCD

Fonte: *Gama Cube Design*, 2022

Subdividida nos núcleos de eletrônica, estrutura, gestão e controle, cada grupo é responsável pela elaboração de diferentes subsistemas e soluções dentro dos projetos mencionados. Responsável pela construção do ADCS está o núcleo de controle, encarregado na escolha de sensores e atuadores do sistema, elaborar o modelo de controle, bem como integrá-los no *CubeSat* como um todo.

Vindo de uma necessidade do núcleo de controle em expandir formas de abordar diferentes situações impostas foi proposto a idealização de um circuito impresso onde nele seriam introduzidos módulos responsáveis por diferentes funções do ADCS. A partir dessa proposição que surgem pesquisas como o uso de placas solares como alternativas aos sensores tradicionalmente utilizados.

### 1.2 Objetivos

#### 1.2.1 Objetivo Geral

O objetivo central da pesquisa inclina-se em analisar o comportamento de placas solares organizadas em um satélite do tipo *CubeSat*, em que, a partir dessa análise, obtémse um método de estimação do vetor solar.

#### 1.2.2 Objetivos Específicos

Apoiados nesse eixo central, se delimitam diferentes outros objetivos em suas particularidades, sendo eles: validar a viabilidade do uso de placas solares para a leitura do vetor solar; elaborar um sistema de estimação do vetor solar para o *CubeSat* teórico em questão; manufaturar um *mock-up* do satélite com os sensores e unidade de processamento utilizadas; validar dados obtidos experimentalmente com os obtidos na lista de

obras consultadas; traçar conclusões e futuros desafios na implementação deste sistema com o controle principal do satélite.

### 1.3 Metodologia

Quanto aos procedimentos metodológicos, será feita revisão de bibliografia especializada; desenvolvimento do modelo matemático trigonométrico utilizado para a obtenção do vetor solar; manufatura do *mock-up* utilizado para a análise experimental; análise de dados retornados pelos sensores; e por fim, síntese dos dados experimentais e analíticos.

#### 1.4 Justificativa

Este estudo se justifica principalmente pelo desenvolvimento de um segundo sensor no qual seria possível obter o vetor solar, sem um comprometimento de espaço dentro do *CubeSat*. O trabalho pode ser também utilizado como uma possível segurança em eventuais falhas nos sensores solares instalados.

O argumento ainda é apoiado pelo fato que, naturalmente, a capacidade de processamento dos sistemas embarcados em satélites de pequeno porte está em uma crescente. Sendo assim, a expansão, por software, de funcionalidades de componentes já existentes em um *CubeSat* se apresenta como um desafio tangível.

A pesquisa, além disto, contribui para a um melhor entendimento do problema, o qual não é extensivamente analisado. Pode ainda, eventualmente contribuir para a concepção de futuros satélites dentro da própria universidade.

### 1.5 Organização do Trabalho

Este trabalho está organizado, para além desta problemática, em outros seis capítulos e considerações finais.

O segundo capítulo, fundamentação teórica, introduz os conceitos utilizados futuramente no trabalho, retomando a dinâmica dos corpos envolvidos na estimação de atitude, em representações de atitude e em sistemas de coordenadas, dando enfoque aos utilizados no trabalho. Em sequência são mencionados os sensores disponíveis ao projeto e que tipo de informação se obtém destes.

O terceiro capítulo, estimativa do vetor solar, traz o primeiro conceito a ser trabalhado ao longo do projeto, é abordado como estimar o vetor solar através de uma análise trigonométrica dependente da geometria específica no satélite, são mencionados os possíveis erros e interferências que o sistema sofre. Logo depois é introduzido outro método para a obtenção do vetor solar através da interseção de cascas cônicas infinitas projetas a partir das superfícies dos painéis. Por fim expõe-se brevemente como referenciar o vetor obtido em um sistema de coordenadas inerciais.

O quarto capítulo, análise preliminar, avalia a possibilidade de criar uma plataforma de teste para a validação experimental do objeto de estudo, esclarecendo considerações para integrar o subsistema em um maior contexto. Após é apresentado como interpretar o sinal em casos onde já existe um arranjo de sensores primários.

O quinto capítulo, metodologia experimental, trata das atividades a serem realizadas no experimento, métricas que serão analisadas, bem como os parâmetros utilizados futuramente nos experimentos. Ainda são apresentadas possíveis respostas e resultados apresentados em outras bibliografias.

O sexto capítulo, interferências, apresenta as condições no ambiente realizado, suas influências no experimento real, divergências com o esperado e comportamentos do circuito analisado.

O sétimo capítulo, resultados e discussões, dispõe os dados obtidos em tabelas e gráficos, trazendo os comentários pertinentes à análise e às futuras projeções do sistema em outros projetos.

Por fim, as considerações finais retomam os principais conceitos abordados no texto, discute os resultados obtidos, evidencia possíveis soluções para as interferências encontradas e finaliza com perspectivas para trabalhos seguintes.

## 2 Fundamentação Teórica

Dentro do campo de estimação de atitude existem diversas maneiras de representar o posicionamento e o movimento de corpos no espaço, utilizando diferentes referências e abordagens matemáticas, métodos de estimação específicos foram desenvolvidos para atender a multitude de desafios encontrados ao longo do tempo.

Para compreender os sistemas posteriormente apresentados nos próximos capítulos, serão aqui retomados conceitos introdutórios utilizados durante toda a análise feita ao longo do projeto.

### 2.1 Vetor Solar

Grande parte das missões envolvendo satélites possuem de alguma forma algum sistema dependente da orientação que o Sol está em relação ao seu próprio corpo. Tal sistema é relevante para análise visto que, como mencionado anteriormente, a detecção de múltiplos vetores inerciais compõe um pilar da estimativa e controle de atitude.

O vetor solar acaba por ser responsável na representação desta orientação, no qual a emissão de ondas eletromagnéticas pelo Sol podem ser reconhecidas por diferentes sensores a fim de atender os requisitos específicos da missão envolvida. A Figura 3 abaixo retrata esta representação no caso de uma missão envolvendo velas solares.

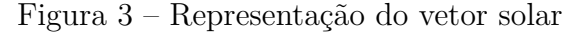

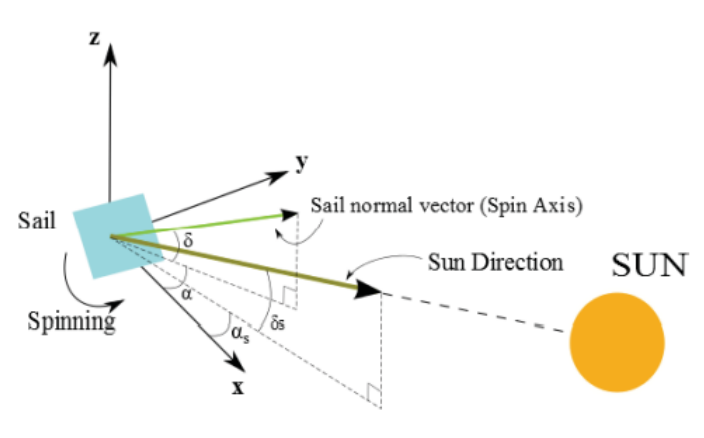

Fonte: (OGURI; FUNASE, 2016)

Dentre os componentes e sistemas que interagem com o Sol, e consequentemente o vetor solar, se destacam: vela solar, sensor solar, células fotovoltaicas e, indiretamente, componentes sensíveis à radiação solar.

#### 2.2 Sistemas de Coordenadas

A fim de compreender como um corpo se movimenta e rotaciona no espaço, o uso de sistemas de coordenadas são emplacados, de forma que tal dinâmica é simplificada para cada caso isolado a se analisar. Abaixo serão descritos os possíveis sistemas a serem utilizados na descrição de atitude de um *CubeSat*:

#### 2.2.1 GCI - Geocentric Inercial Frame

Todo sistema de coordenada pode ser considerado inercial se é aquele em que as leis de Newton para o comportamento dinâmico e estático dos corpos se aplicam. Para análises de satélites orbitando a Terra, se faz eficaz admitir o próprio sistema geocêntrico como inercial, no qual se desconsidera a aceleração da Terra em sua órbita.

Os eixos do sistema seguem alinhados com o eixo de rotação da Terra, apontando para o polo norte celeste em  $z$  positivo; com eixo apontando para o ponto vernal  $\text{Tem } x;$ e o eixo *y* definido pela regra da mão direita.

O sistema, representado na Figura 4, é definido pelo tríade  $\mathbf{i} = {\mathbf{i}_1, \mathbf{i}_2, \mathbf{i}_3}^T$ .

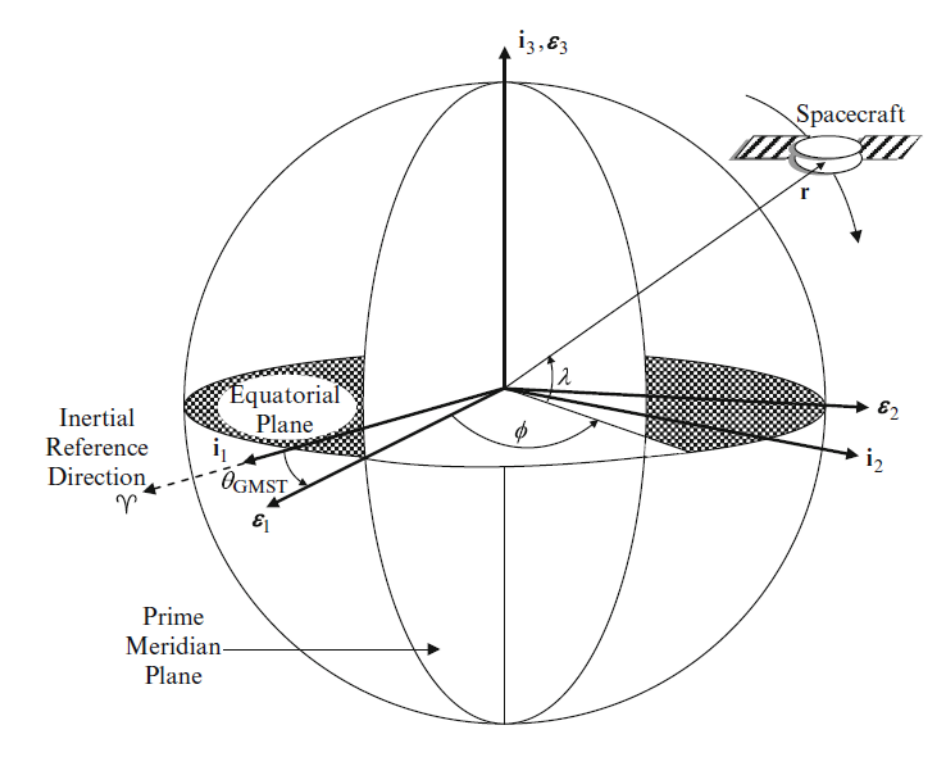

Figura 4 – Definição do sistema de coordenadas GCI e ECEF

Fonte: (MARKLEY; CRASSIDIS, 2014)

#### 2.2.2 ECEF - Earth Centered/Earth Fixed Frame

Similar ao sistema anterior, o ECEF segue uma lógica similar com seu eixo *z* alinhado com o GCI e o eixo *x* alinhado com o meridiano primário de *Greenwich* em

latitude 0 ∘ e o eixo *y* definido pela regra da mão direita.

O sistema, retratado na Figura 4, é definido pelo tríade  $\boldsymbol{\epsilon} = \{\boldsymbol{\epsilon}_1, \boldsymbol{\epsilon}_2, \boldsymbol{\epsilon}_3\}^T$  . No qual  $\epsilon_3 = i_3$ 

#### 2.2.3 LVLH - Local Vertical Local Horizontal Frame

Distintos aos sistemas inerciais, ocasionalmente é interessante referenciar o movimento do corpo orbitante em um sistema local de referências, sejam elas a órbita do satélite ou o próprio corpo deste.

Para tal referência, os eixos seguem alinhados com o vetor nadir, apontando diretamente do centro do satélite para o centro da Terra em *z*; com o vetor normal ao plano de órbita, no sentido negativo, em *y*; e com o eixo *x* completando o sistema seguindo a regra da mão direita.

Tendo um sistema inercial como referência, o sistema LVLH, visto na Figura 5, é representado como:

$$
\mathbf{o}_{3I} = -\mathbf{r}_I / \|\mathbf{r}_I\| \equiv -g_3 \mathbf{r}_I \tag{2.1}
$$

$$
\mathbf{o}_{2I} = -(\mathbf{r}_I \times \mathbf{v}_I) / ||\mathbf{r}_I \times \mathbf{v}_I|| \equiv -g_2(\mathbf{r}_I \times \mathbf{v}_I)
$$
\n(2.2)

$$
\mathbf{o}_{1I} = (\mathbf{o}_{2I} \times \mathbf{o}_{3I}) = g_2 g_3(\mathbf{r}_I \times \mathbf{v}_I) \times \mathbf{r}_I = g_2 g_3 [\|\mathbf{r}_I\|^2 \mathbf{v}_I (\mathbf{r}_I \cdot \mathbf{v}_I) \mathbf{r}_I] \tag{2.3}
$$

Onde  $\mathbf{r}_I$  e  $\mathbf{v}_I$  são respectivamente a posição e a velocidade do satélite no referencial inercial.

Figura 5 – Definição do sistema de coordenadas LVLH

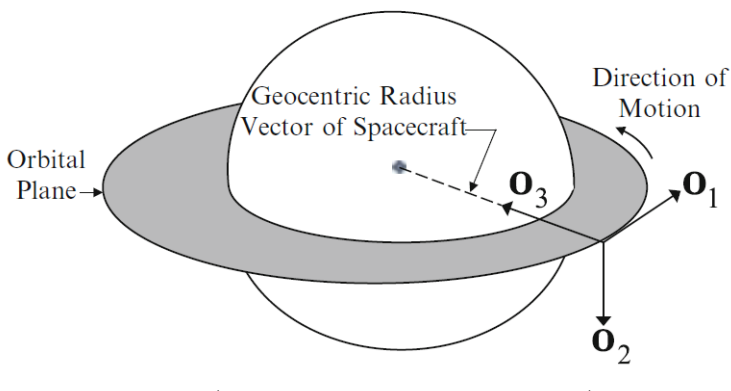

Fonte: (MARKLEY; CRASSIDIS, 2014)

#### 2.2.4 Body Frame

Assim como o LVLH, o sistema de coordenadas do corpo se faz útil em casos em que é necessário utilizar um sistema local para a representação da dinâmica do corpo em questão. Este sistema alinha-se com os eixos principais de inércia com a origem sendo o centro de massa do satélite.

Seu eixo *z* positivo se alinha com a face do satélite apontada para a Terra e com os eixos *x* e *y* ortogonais com as faces laterais com os painéis solares. Em casos com arfagem, guinada e rolagem iguais a zero, o sistema de coordenadas do corpo se iguala com o LVLH.

O sistema é definido pelo tríade  $\mathbf{b} = {\mathbf{b}_1, \mathbf{b}_2, \mathbf{b}_3}^T$ .

### 2.3 Ângulos de Euler

Assim como diferentes sistemas de coordenadas foram introduzidos a fim de atender distintos aspectos dos possíveis cenários na análise de atitude, existem também formas de representar a dinâmica do movimento dos corpos de interesse no espaço. Dentre elas, os ângulos de Euler serão a representação utilizada ao longo da pesquisa.

O teorema de Euler traça uma importante propriedade do comportamento de matrizes de atitude, pois descreve o funcionamento de rotações em torno de eixos fixos em um sistema. Fundamentado nessa relação estão os ângulos de Euler, que definem conjuntos de matrizes responsáveis por caracterizar rotações no espaço em múltiplos eixos.

> Uma representação em ângulos de Euler expressa uma rotação partindo de um sistema inicial I para um final F como o produto de três rotações: primeiramente uma de I para um sistema intermediário H, de H para outro intermediário G e finalmente de G para o sistema final F. <sup>1</sup> (MARKLEY; CRASSIDIS, 2014, p .52)

Portanto, uma rotação representada em ângulos de Euler é composta por três rotações, como descrito abaixo:

$$
A_{ijk}(\phi, \theta, \psi) = A(\mathbf{e}_k, \psi) A(\mathbf{e}_j, \theta) A(\mathbf{e}_i, \phi)
$$
\n(2.4)

No qual **e** define as bases ortonormais regendo os eixos de rotação:

$$
\mathbf{e}_1 = \begin{bmatrix} 1 \\ 0 \\ 0 \end{bmatrix}, \quad \mathbf{e}_2 = \begin{bmatrix} 0 \\ 1 \\ 0 \end{bmatrix}, \quad \mathbf{e}_3 = \begin{bmatrix} 0 \\ 0 \\ 1 \end{bmatrix}
$$
(2.5)

Por fim, a matriz  $A(e, \vartheta)$ , para um ângulo genérico  $\vartheta$ , pode ser definida como:

$$
A(\mathbf{e}, \vartheta) = I_3 - \sin \vartheta [\mathbf{e} \times ] + (1 - \cos \vartheta) [\mathbf{e} \times ]^2 \tag{2.6}
$$

<sup>1</sup> Original: *An Euler angle representation expresses a rotation from an initial frame I to a final frame F as the product of three rotations: a rotation first from I to an intermediate frame H, then to a second intermediate frame G, and finally to frame F.*

Supondo uma sequência de rotações 3-2-1, a equação acima se expandiria em:

$$
A_{321}(\phi,\theta,\psi) = A(\mathbf{e}_1,\psi)A(\mathbf{e}_2,\theta)A(\mathbf{e}_3,\phi)
$$
\n(2.7)

$$
= \begin{bmatrix} 1 & 0 & 0 \\ 0 & \cos \psi & \sin \psi \\ 0 & -\sin \psi & \cos \psi \end{bmatrix} \begin{bmatrix} \cos \theta & 0 & -\sin \theta \\ 0 & 1 & 0 \\ \sin \theta & 0 & \cos \theta \end{bmatrix} \begin{bmatrix} \cos \phi & \sin \phi & 0 \\ -\sin \phi & \cos \phi & 0 \\ 0 & 0 & 1 \end{bmatrix}
$$
(2.8)

Apesar de intuitiva, a representação de rotação pelos ângulos de Euler possui uma limitação conhecida como singularidade ou *gimbal lock*, em que se perde um grau de liberdade no sistema.

#### 2.4 Dinâmica Orbital

Introduzido por Isaac Newton, o estudo da dinâmica entre corpos celestes se orbitando no espaço data desde séculos atrás, nele, através da lei de gravitação universal descreveu-se a interação entre tais massas por meio da ação da gravidade.

Antes de Newton, Johann Kepler ao longo dos seus estudos conjecturou três leis para o movimento de planetas.

> Primeira Lei - A órbita de cada planeta tem formato elíptico, com o Sol em um dos focos;

> Segunda Lei - O vetor ligando um planeta ao Sol varre áreas iguais em durante intervalos iguais de tempo;

> Terceira Lei - O quadrado do período de revolução de um planeta é proporcional ao cubo de sua distância média ao Sol.<sup>2</sup> (BATE et al., 2020, p .3)

Apesar de puramente descritivas, foram baseadas nelas que Newton expandiu sua análise para a dinâmica orbital, comprovando-as matematicamente.

Dentre os possíveis trajetos que um objeto pode traçar dentro do escopo do problema dos dois corpos, todos eles se enquadram em curvas definidas como seções cônicas, expostas na Figura 6, variantes em sua excentricidade. Estas são:

<sup>2</sup> Original:

*First Law - The orbit of each planet is an ellipse, with the sun at a focus;*

*Second Law-The line joining the planet to the sun sweeps out equal areas in equal times;*

*Third Law - The square of the period of a planet is proportional to the cube of its mean distance from the sun;*

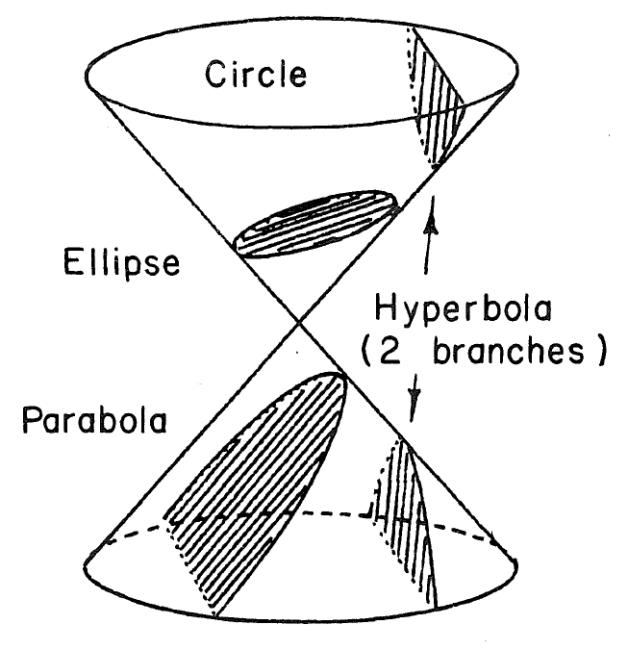

Figura 6 – Seções cônicas possíveis

Fonte: (BATE et al., 2020)

E é por meio deste problema dos dois corpos no qual surgem as principais interações de partículas no espaço. De onde também surgem proposições derivadas, como por exemplo o problema de Kepler, que envolve dois corpos que interagem por meio de uma força central F, variando proporcionalmente ao quadrado inverso da distância entre eles.

Através desse desenvolvimento da interação de partículas no espaço surge a análise de corpos rígidos, fundamental para o estudo de estimação e controle de atitude. Por meio dela, o movimento é descrito não só como o deslocamento do próprio corpo, mas também propõe-se que atrelado a ele está uma rotação em um eixo único cruzando o ponto central do corpo.

#### 2.5 Dinâmica de Atitude

Um satélite pode ser descrito como um corpo rígido, integrando junto a análise do seu movimento o componente de rotação, de grande relevância para o controle do apontamento de seus sensores para o objeto de interesse da missão.

Das diferentes formas que um satélite pode ser estabilizado, uma das mais simples é o uso da estabilização de rotação única, em que um corpo girando em torno de um eixo principal de inércia apresenta uma maior resistência a ação de torques de perturbações internas ou externas.

Apesar de funcional quando idealizada, satélites possuem componentes internos e podem sofrem perturbações externas não planejadas, ambas interferências que acabam, ao longo do tempo, em obstruir a propriedade de giro-fixo supramencionada.

Apesar de algumas espaçonaves poderem ser modeladas como um corpo rígido único, outras são mais complexas. Tais complexidades podem ser de diversos tipos. A primeira sendo que uma espaçonave consiste de uma grande quantidade de corpos rígidos conectados por juntas, possuindo um, dois, ou três graus de liberdade, podendo até ocasionalmente admitir movimentos deslizantes também. <sup>3</sup> (MARKLEY; CRASSIDIS, 2014, p .99)

Torques internos causados pela movimentação de componentes no satélite são presentes, principalmente, em atuações de sistemas de controle, onde para movimentar o satélite se emprega o uso de massas oscilantes. Portanto, inerente ao conceito de controle de atitude ativo, existe o entendimento de torques em uma espaçonave.

Em concordância com torques internos, os de natureza externa também interferem na movimentação precisa da espaçonave. Apresentam uma imprevisibilidade adicional ao ADCS local, no qual eventos como a gravidade afetando corpos não simétricos, campos magnéticos, pressão de radiação solar ou fatores aerodinâmicos em órbitas de baixa altitude devem ser todas consideradas no desenvolvimento do sistema de estimação e controle de atitude.

### 2.6 Sensores disponíveis

Considerando o espaço limitado de um *CubeSat*, a quantidade de sensores disponíveis limita a estimativa e o controle de atitude da missão, portanto é necessário analisar a fundo quais são os possíveis vetores a serem obtidos.

Assim como mencionado anteriormente, a necessidade de redundância no ambiente hostil do espaço se faz cada vez mais presente, o que reitera a justificativa de um estudo para o uso das placas solares como reserva ao sensores solares.

#### 2.6.1 Magnetômetro

Previamente mencionado, é exigido que, para a modelagem de um sistema de controle de atitude, que uma pluralidade de vetores de referência existam no sistema. Considerando que missões que empregam *CubeSats* frequentemente são em órbitas em volta da Terra, tem-se como um dos vetores mais comuns usados o próprio vetor apontando para o centro da Terra, referencial inercial local.

<sup>3</sup> Original: *Although some spacecraft can be modeled as a single rigid body, many are more complex. These complexities can be of several types. The first is that the spacecraft consists of a number of rigid bodies connected by joints having one, two, or three degrees of rotational freedom, and sometimes admitting sliding motion as well.*

[*...*] são sensores vetoriais, fornecendo tanto a direção quanto a magnitude do campo magnético; são confiáveis, leves e têm baixo consumo de energia; operam em uma ampla faixa de temperatura; e não possuem partes móveis. <sup>4</sup> (WERTZ, 2012, p .180-181)

Para um sensor do tipo magnetômetro, o campo magnético terrestre somente se faz suficientemente intenso em menores órbitas, especialmente nas do tipo LEO, órbitas terrestres baixas (do inglês *Low Earth Orbit*). No entanto, os *CubeSats* estudados pela GCD, até o momento se encontram nessa faixa de altitude.

Devido a natureza de sua medição, magnetômetros também, podem identificar campos produzidos por outras fontes magnéticas, desde elementos ferromagnéticos, bobinas e especialmente em atuadores de controle de atitude com tais componentes.

#### 2.6.2 Sensor Solar

Missões de satélites, em sua grande maioria, possuem de alguma forma a necessidade com alguma interação significativa com a luz solar, seja para análise, controle térmico ou alimentação energética. Diante disso, a área de sensores que de alguma forma interagem com o vetor solar é ampla e bem estudada.

Dentro de tal categoria, sensores solares podem ser divididos em analógicos e digitais, ambos possuindo como saída sinais variantes com o ângulo no qual o vetor solar se apresenta na superfície sensível do equipamento. A diferença se faz na forma como o sinal é entregue, uma vez que o analógico possui uma saída contínua e o digital uma discreta. Ademais, ainda que fora do escopo deste relatório, existem sensores de presença para o Sol, onde uma saída de natureza booleana é produzida, apenas identificando a presença ou ausência da estrela no seu campo de visão.

Sensores de natureza analógica são comumente compostos de células fotovoltaicas que naturalmente apresentam uma resposta de corrente em função da intensidade de iluminação sobre ela. Considerando que o vetor solar é invariante em intensidade e que a incidência de fótons é produzida por um feixe paralelo, temos que para uma célula em um sensor a situação descrita pela Figura 7.

<sup>4</sup> Original: [*...*] *they are vector sensors, providing both the direction and magnitude of the magnetic field; they are reliable, lightweight, and have low power requirements;they operate over a wide temperature range; and they have no moving parts.*

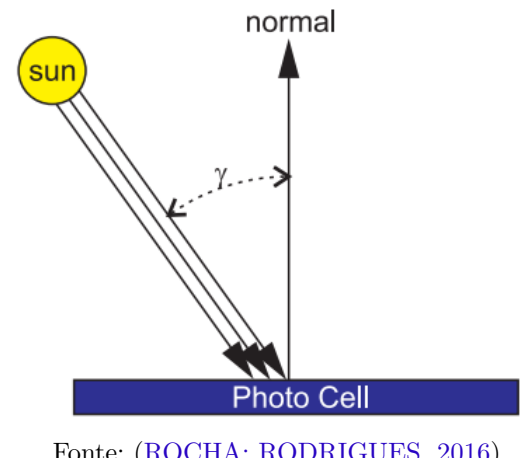

Figura 7 – Incidência sobre uma célula fotovoltaica

Fonte: (ROCHA; RODRIGUES, 2016)

Onde para um ângulo genérico  $\gamma$ , a resposta em corrente, como descrito por Santoni e Bolotti (2000), se comporta como:

$$
i(\gamma) = i_{max} \cos \gamma \tag{2.9}
$$

Em que  $i_{max} = i(0)$ .

Da mesma forma, descrito por Santoni e Bolotti (2000), a tensão se comporta como:

$$
V(\gamma) = V_{max} + V_T \log(\cos \gamma)
$$
 (2.10)

Em que  $V_{max} = V(0)$ .

#### 2.6.2.1 Placa Solar

Assim como sensores, placas solares são compostas de células fotovoltaicas e de forma geral se comportam da mesma forma, onde semicondutores dispostos em forma de painéis quando incididos por feixes de fótons geram pares de elétrons-lacuna, portadores que quando separados resultam na geração de energia no circuito.

Compostas por diferentes camadas retratadas na Figura 8, placas solares podem ser interpretadas como componentes similares a fontes simples. Produzindo tensões e correntes como os sensores anteriormente descritos.

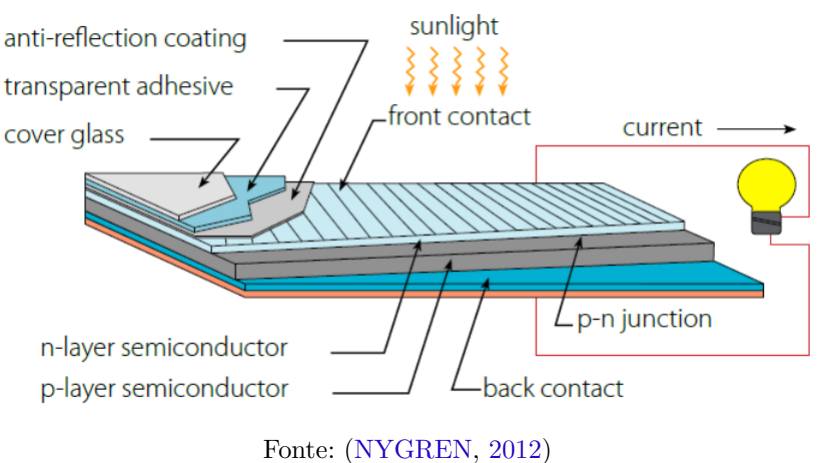

Figura 8 – Disposição geral de uma placa solar

Em um *CubeSat* 1U, um conjunto de duas placas solares compõe um face do cubo, em que das seis faces disponíveis por volta de quatro a cinco são preenchidas pelas células fotovoltaicas. Com essa configuração, é possível construir um sistema que utilize a leitura de ambas as células, em que é considerado o desvio entre a saída dos componentes e se produz um valor de maior confiabilidade do vetor solar.

# 3 Estimativa do Vetor Solar

Dentre os fatores que intervêm sobre a forma no qual o vetor solar é obtido, é vital destacar a geometria no qual os painéis se encontram. Esta, diretamente, influencia na interpretação dos sinais produzidos pelas células fotovoltaicas.

## 3.1 Análise trigonométrica

Considerando um arranjo de duas dimensões para um conjunto de sensores solar, conforme a Figura 9 abaixo:

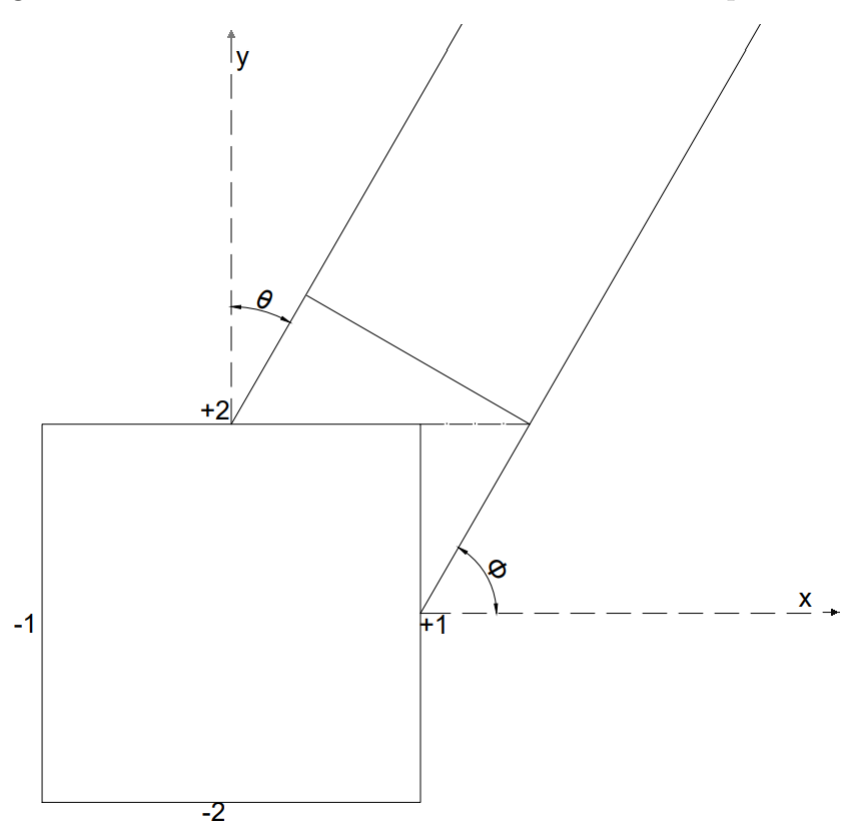

Figura 9 – Luz do Sol incidindo sobre um *CubeSat* no plano X-Y

Fonte: adaptado de (ROCHA; RODRIGUES, 2016)

É trivial que os ângulos  $\theta \in \phi$  se complementam em um ângulo reto, portanto, é possível traçar a seguinte relação:

$$
\theta + \phi = \frac{\pi}{2} \tag{3.1}
$$

$$
\cos \theta = \cos \left(\frac{\pi}{2} - \phi\right) = \sin \phi \tag{3.2}
$$

Considerando que cada placa se comporta assim como as células fotovoltaicas definidas em 2.9, as correntes produzidas são definidas como:

$$
i_{+1} = i_{1_{max}} \cos \phi \tag{3.3}
$$

$$
i_{+2} = i_{2_{max}} \sin \phi \tag{3.4}
$$

Figura 10 – Luz do Sol incidindo sobre um *CubeSat* modelo tridimensional

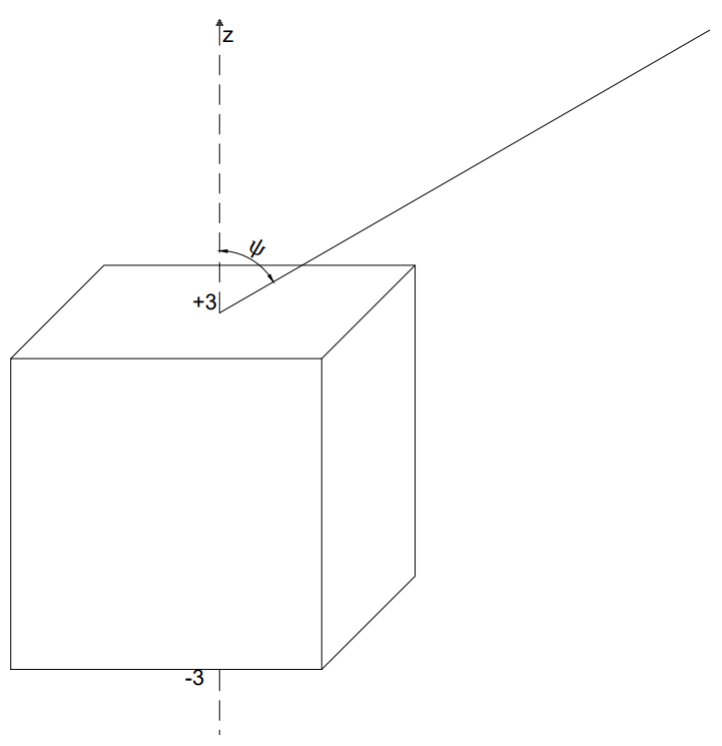

Fonte: adaptado de (ROCHA; RODRIGUES, 2016)

Utilizando as relações anteriores, o modelo tridimensional proposto na Figura 10 é construído apenas adicionando a influência do terceiro ângulo na luz solar que incide as faces  $\pm 1$  e  $\pm 2$ :

$$
i_{+1} = i_{1_{max}} \sin \psi \cos \phi \tag{3.5}
$$

$$
i_{+2} = i_{2_{max}} \sin \psi \sin \phi \tag{3.6}
$$

$$
i_{+3} = i_{3_{max}} \cos \psi \tag{3.7}
$$

Assim como os ângulos, o vetor solar pode ser definido como:

$$
\mathbf{s}_b = \begin{bmatrix} \sin \psi \cos \phi \\ \sin \psi \sin \phi \\ \cos \psi \end{bmatrix}
$$
 (3.8)

Assumindo que a corrente máxima produzida pelas placas fotovoltaicas é a mesma, o vetor solar é reescrito em função das intensidades como:

$$
\mathbf{s}_{b} = \begin{bmatrix} X & 0 & 0 \\ 0 & Y & 0 \\ 0 & 0 & Z \end{bmatrix} \begin{bmatrix} i_{1} \\ i_{2} \\ i_{3} \end{bmatrix} \cdot \frac{1}{i_{max}} \tag{3.9}
$$

Em que X, Y e Z representam as faces  $\pm 1$ ,  $\pm 2$  e  $\pm 3$  respectivamente, variando em qual placa está produzindo a maior corrente no momento.

A aproximação no entanto possui falhas consideráveis em casos específicos, um deles sendo quando o ângulo em relação ao Sol se aproxima de 0°, representado na Figura 11. Neste caso, o painel ainda é iluminado, gerando ainda correntes significativas, produzindo um sinal que pode ser interpretado erroneamente pelo sistema, seja assumindo um ângulo maior do que o real ou interferindo na precisão em variações de pequenos ângulos.

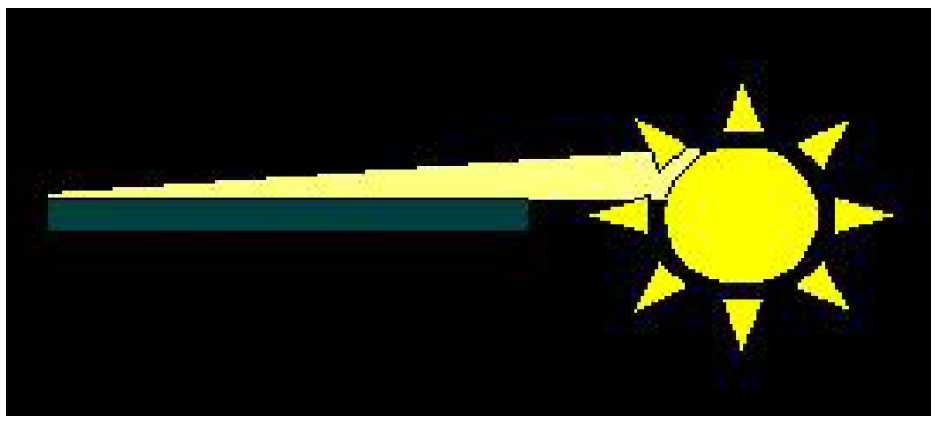

Figura 11 – Luz do Sol incidindo em 0° em um painel solar

Fonte: (WINETRAUB, 2005)

O sistema ainda possui a necessidade da presença de uma leitura em todas faces do *CubeSat*, algo que dependendo da missão é inviável, portanto o desfalque em uma face é uma outra possibilidade a se considerar.

#### 3.1.1 Normalização da corrente

Devido a imperfeições na produção de elementos semicondutores, a corrente máxima produzida por placas solares varia. Para prevenir erros causados pela diferença em cada saída, a solução mais simples é normalizar a corrente produzida reduzindo o erro.

$$
\mathbf{s}_{b} = \begin{bmatrix} X & 0 & 0 \\ 0 & Y & 0 \\ 0 & 0 & Z \end{bmatrix} \begin{bmatrix} i_{1}/i_{1_{max}} \\ i_{2}/i_{2_{max}} \\ i_{3}/i_{3_{max}} \end{bmatrix}
$$
(3.10)

#### 3.1.2 Análise de iluminação complementar

Escolher a face de maior corrente produzida em cada eixo deixa o sistema vulnerável a interferências causadas por diferentes fontes e luz, seja ela o albedo de outros astros ou até mesmo o reflexo de outras espaçonaves em órbita próxima. Para minimizar tal erro, propõe-se que sejam tratados painéis como pares ao invés de individualmente, onde a luminosidade que afeta ambos os lados do mesmo satélite pode ser cancelada.

$$
\Delta i_{\pm x} = \frac{i_{+x}}{i_{+x_{max}}} - \frac{i_{-x}}{i_{-x_{max}}} \tag{3.11}
$$

Que em conjunto com 3.10:

$$
\mathbf{s}_{b} = \begin{bmatrix} X & 0 & 0 \\ 0 & Y & 0 \\ 0 & 0 & Z \end{bmatrix} \begin{bmatrix} \Delta i_{\pm 1} \\ \Delta i_{\pm 2} \\ \Delta i_{\pm 3} \end{bmatrix}
$$
(3.12)

Apesar de mais seguro, o sistema ainda sofre em iluminações focadas em faces específicas, em casos como o do reflexo direto de espaçonaves em órbita próxima.

## 3.2 Método de interseção de cones

A equação 2.9 descreve que a corrente produzida por um feixe de luz é dependente apenas de um ângulo de incidência sobre o plano, no qual, a placa se posiciona, portanto é possível com esse ângulo traçar uma casca cônica infinita representando onde o vetor solar pode estar posicionado.

O método de interseção de cones proposto por Grubin (1977) e expandido em Nygren (2012) diz que, utilizando os ângulos obtidos e gerando dois cones que se interseccionam, pode obter-se o vetor ou conjunto de possíveis vetores correspondente ao vetor solar.
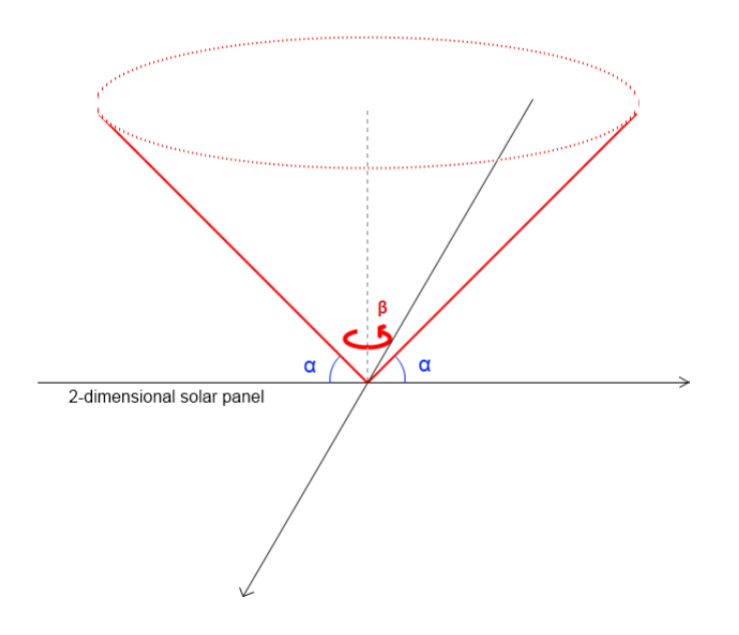

Figura 12 – Projeção do cone no ângulo de incidência na placa

Fonte: adaptado de (NYGREN, 2012)

Na Figura 12 anterior, a relação de ângulos presentes é traçada a partir do plano no qual a placa solar se encontra. Nesta situação, o ângulo  $\alpha$  representa a inclinação do vetor solar em relação ao plano de referência, indicada pela geratriz do cone. O ângulo  $\beta$ representa a rotação desta geratriz em relação ao seu eixo central.

Dada as faces +1 e +2 do *CubeSat*, os cones podem ser modelados de acordo com as seguintes equações:

$$
y^2 + z^2 = r_x^2 = x^2 \tan{(\alpha_x)}^2
$$
 (3.13)

$$
y = x \sin(\beta_x) \tan(\alpha_x) \tag{3.14}
$$

$$
z = x \cos(\beta_x) \tan(\alpha_x) \tag{3.15}
$$

$$
x^{2} + z^{2} = r_{y}^{2} = y^{2} \tan (\alpha_{y})^{2}
$$
 (3.16)

$$
x = y \sin(\beta_y) \tan(\alpha_y) \tag{3.17}
$$

$$
z = y \cos(\beta_y) \tan(\alpha_y) \tag{3.18}
$$

Ambos os cones se relacionam nas equações  $3.13$  e  $3.16$  através da variável  $z^2$ , isolando-a e igualando:

$$
y^{2} \tan (\alpha_{y})^{2} - x^{2} = x^{2} \tan (\alpha_{x})^{2} - y^{2}
$$
 (3.19)

$$
y^{2}(\tan (\alpha_{y})^{2} + 1) = x^{2}(\tan (\alpha_{x})^{2} + 1)
$$
\n(3.20)

$$
\left(\frac{y}{x}\right)^2 = \frac{\tan\left(\alpha_x\right)^2 + 1}{\tan\left(\alpha_y\right)^2 + 1}
$$
\n(3.21)

Substituindo  $y$  em 3.21 com a expressão na equação 3.14 se obtêm:

$$
\left(\frac{x\sin\left(\beta_{x}\right)\tan\left(\alpha_{x}\right)}{x}\right)^{2} = \frac{\tan\left(\alpha_{x}\right)^{2} + 1}{\tan\left(\alpha_{y}\right)^{2} + 1}
$$
\n(3.22)

$$
\left(\sin\left(\beta_x\right)\tan\left(\alpha_x\right)\right)^2 = \frac{\tan\left(\alpha_x\right)^2 + 1}{\tan\left(\alpha_y\right)^2 + 1} \tag{3.23}
$$

$$
\sin\left(\beta_x\right)^2 = \frac{\tan\left(\alpha_x\right)^2 + 1}{\tan\left(\alpha_x\right)^2 \left(\tan\left(\alpha_y\right)^2 + 1\right)}\tag{3.24}
$$

$$
\beta_x = \arcsin\sqrt{\frac{\tan\left(\alpha_x\right)^2 + 1}{\tan\left(\alpha_x\right)^2 \left(\tan\left(\alpha_y\right)^2 + 1\right)}}\tag{3.25}
$$

O ângulo  $\beta_x$ obtido se refere ao ângulo de rotação no eixo central do cone até a inclinação do vetor solar, com seu  $0^\circ$ no plano XZ. Nos casos em que  $\alpha_x + \alpha_y > \pi/2$ , os cones não se tangenciam e se interseccionam em dois distintos pontos espelhados no plano XY.

## 3.3 Referenciando no GCI

Ambos os métodos anteriormente tratados se referem ao sistema de coordenadas local do próprio corpo rígido do satélite, mas para o uso no ADCS se faz necessário também informar o mesmo em um sistema de coordenadas inerciais. Baseado no trabalho de Wertz (2012) e Zahran e Aly (2009), pode-se converter o modelo local no modelo inercial referenciado na órbita terrestre.

Figura 13 – Relação orbital de Sol-Terra, vista pela perspectiva da Terra

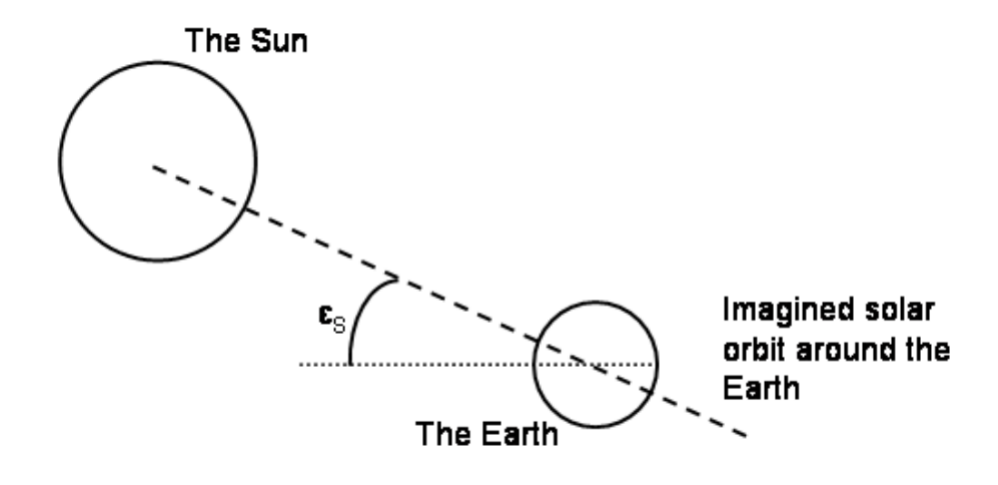

Fonte: (SVARTVEIT, 2003)

Na relação de movimento entre Terra-Sol vista na Figura 13, a elevação do Sol vista pela Terra varia anualmente pela relação:

$$
\varepsilon_s = \frac{23\pi}{180} \sin\left(\frac{T_S}{365} 2\pi\right) \tag{3.26}
$$

Em que  $T_S$  é o tempo dado em dias, desde o primeiro dia do equinócio de primavera. E em um período de um ano o parâmetro orbital do Sol é dado por:

$$
\lambda_S = \frac{T_S}{365} 2\pi \tag{3.27}
$$

Portanto, para o GGI, se obtêm a posição solar definida como:

$$
\mathbf{S}_{ref}^i = A_\theta(\varepsilon_S) A_\psi(\lambda_S) \mathbf{S}_o^i \tag{3.28}
$$

No qual  $A_{\theta}$  e  $A_{\psi}$  são rotações em ângulos de Euler em seus respectivos eixos nomeados,  $\mathbf{S_o^i}$  é o vetor posição do Sol, igualando à  $\begin{bmatrix} 1 & 0 & 0 \end{bmatrix}^T$  no caso da Terra passando pelo ponto vernal. Por fim, a posição do sol relativo ao satélite é obtida através da relação:

$$
\mathbf{S}_{ref}^o = A_i^o \mathbf{S}_{ref}^i \tag{3.29}
$$

# 4 Análise Preliminar

## 4.1 Integração no Sistema

Tratadas anteriormente, painéis solares em essência são compostos apenas de células fotovoltaicas, que se aproveitam do efeito fotovoltaico para a geração de energia. As múltiplas células são arranjadas de tal forma que se comportam em conjunto como uma simples fonte ou bateria, emitindo o potencial elétrico produzido.

No entanto, assim como componentes geradores de energia de maior simplicidade, a ausência de um controle ótimo da potência produzida é um problema a ser enfrentado. Na qual a tensão da placa se mantém em faixas mais constantes e a corrente variando sem respeito ao melhor caso daquele momento, sendo sensível a diferentes fatores externos, como temperatura do ambiente, erros de fabricação, dentre outros.

A fim de otimizar o funcionamento das baterias, conjuntos de painéis solares utilizam um controlador de rastreamento de ponto de máxima potência, do inglês MPPT, capaz de obter o melhor ponto de operação para níveis variáveis da impedância do circuito. Esta análise no entanto acarreta em uma ligeira redução na tensão e corrente máximas de operação da placa.

$$
i_{MP} = m_C i_{sc} \tag{4.1}
$$

$$
V_{MP} = m_V V_{sc} \tag{4.2}
$$

No qual, de acordo com Masoum, Dehbonei e Fuchs (2002), as constantes  $m<sub>C</sub>$  e  $m_V$  representam um fator menor que 1, que reduz a escala de suas respectivas máximas.

Os métodos acima descritos são aplicáveis a projetos de diferentes escalas, em que *CubeSats* estão também inclusos. Condições como o controle da vida útil do banco de baterias são extremamente importantes para garantir a longevidade de uma missão, portanto oferecer a carga ótima para carregar a bateria sem danificá-la, algo que técnicas como as envolvendo o uso do MPPT, é também de grande relevância.

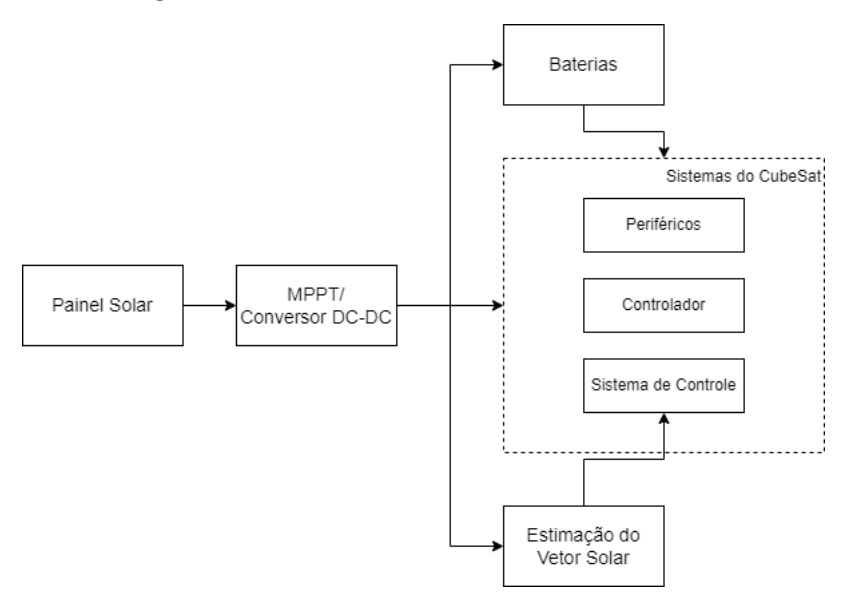

Figura 14 – Diagrama de blocos rudimentar do circuito de um *CubeSat*

Fonte: adaptado de (ROCHA; RODRIGUES, 2016)

Quanto à integração descrita na Figura 14 acima, componentes como amplificadores operacionais e conversores analógico-digitais são obrigatórios para a interpretação dos sinais produzidos pelos painéis solares. Apesar de trazerem consigo um erro associado, valores como estes serão analisados apenas durante a integração.

## 4.2 Interpretação de múltiplos sensores

Em muitos casos, o método de estimativa utilizando as placas solares será uma redundância a um conjunto de outros sensores solares mais precisos. Porém, mesmo como reserva, seu sinal serve como fator extra com o objetivo de aumentar a precisão do vetor solar obtido. Para tal redundância, a interpretação de todos os sinais em um mesmo filtro produz um resultado com um menor ruído na leitura.

> O valor mais provável das incógnitas será aquele em que a soma dos quadrados das diferenças entre os valores efetivamente observados e o computados, multiplicados por números que medem o grau de precisão seja mínimo. <sup>1</sup> (SIMON, 2006, p .79)

Proposto por Karl Gauss, o método dos mínimos quadrados é um dos primeiros a atacar tal paradigma, onde utilizando diferentes entradas de uma mesma incógnita se obtêm uma relação capaz de obter o valor médio para a incógnita.

<sup>1</sup> Original: *The most probable value of the unknown quantities will be that in which the sum of the squares of the differences between the actually observed and the computed values multiplied by numbers that measure the degree of precision is a minimum*

De acordo com (SIMON, 2006), definindo um vetor **y** de *k* leituras com interferências, obtido através de um vetor **x** de tamanho *n* adicionado ao erro associado.

$$
\begin{bmatrix} y_1 \\ \vdots \\ y_k \end{bmatrix} = \begin{bmatrix} H_{11}x_1 & \cdots & H_{1n}x_n \\ \vdots & \ddots & \vdots \\ H_{k1}x_1 & \cdots & H_{kn}x_n \end{bmatrix} + \begin{bmatrix} v_1 \\ \vdots \\ v_k \end{bmatrix}
$$
(4.3)

Reduzindo para:

$$
y = Hx + v \tag{4.4}
$$

Definindo  $\epsilon_y$  com a diferença dentre os vetores  $y \in H\hat{x}$ :

$$
\epsilon_y = \mathbf{y} - H\hat{\mathbf{x}} \tag{4.5}
$$

Como descrito anteriormente, descreve-se uma função de perda  $J$  como a soma dos quadrados de  $\epsilon_y$  e que o valor mais provável para **x** é  $\hat{\mathbf{x}}$  onde  $J$  é mínimo.

$$
J = \epsilon_{y1}^2 + \dots + \epsilon_{yk}^2 \tag{4.6}
$$

$$
= \epsilon_y^T \epsilon_y \tag{4.7}
$$

Substituindo  $\epsilon_{\mathbf{y}}$  por 4.5.

$$
J = \mathbf{y}^T \mathbf{y} - \hat{\mathbf{x}}^T H^T \mathbf{y} - \mathbf{y}^T H \hat{\mathbf{x}} + \hat{\mathbf{x}}^T H^T H \hat{\mathbf{x}}
$$
(4.8)

Derivando parcialmente e igualando a zero se obtêm o valor mínimo.

$$
\frac{\partial J}{\partial \hat{\mathbf{x}}} = -2\mathbf{y}^T H + 2\hat{\mathbf{x}}^T H^T H = 0 \tag{4.9}
$$

Isolando **x**^.

$$
H\mathbf{y} = H^T H \hat{\mathbf{x}} \tag{4.10}
$$

$$
\hat{\mathbf{x}} = (H^T H)^{-1} H^T y = H^L y \tag{4.11}
$$

A solução acima trata de uma forma mais básica para o método dos mínimos quadrados, sendo que para situações mais realistas nas quais são necessárias incorporar o peso, ou confiabilidade, que se tem em cada leitura independente da mesma incógnita é necessário introduzir a variância do erro obtido pelas diferentes origens.

$$
E(v_i^2) = \sigma_i^2 \quad (i = 1, \cdots, k)
$$
\n(4.12)

Atrelado a variância também está a matriz de covariância definida como uma matriz diagonal com os valores de variância acima citados.

$$
R = E(vv^{T}) = \begin{bmatrix} \sigma_1^2 & \cdots & 0 \\ \vdots & \ddots & \vdots \\ 0 & \cdots & \sigma_k^2 \end{bmatrix}
$$
 (4.13)

Para o caso, a função de perda se modifica a fim de incorporar a variância.

$$
J = \epsilon_{y1}^2 / \sigma_1^2 + \dots + \epsilon_{yk}^2 / \sigma_k^2 \tag{4.14}
$$

Repetindo o mesmo procedimento para o caso anterior se obtêm para **x**^.

$$
\hat{\mathbf{x}} = (H^T R^{-1} H)^{-1} H^T R^{-1} y \tag{4.15}
$$

O método também pode ser expandido para fins computacionais em uma forma que melhor adeque a recursividade, em que a matriz H e os vetores não precisem ser a cada ciclo incrementados e totalmente computados.

Assim como o método dos mínimos quadrados, variados outros são utilizados em sistemas de controle com o intuito de auxiliar no controle de erro e interferência, como o filtro de Wiener e o filtro de Kalman e suas variações, sendo capazes de trabalhar com mais robustez seja ela necessária para os casos em que são as técnicas são aplicadas.

# 5 Preparação Experimental

Seguidamente à análise teórica realizada, as informações adquiridas serão utilizadas para a execução de um experimento avaliando os painéis solares de propriedade da GCD.

Este capítulo trata sobre o preparamento pré realização do experimento, no qual serão tratadas as consultas efetuadas para a escolha de componentes utilizados, quais características destas peças influenciaram nas leituras realizadas e quais comportamentos o circuito deve apresentar baseado na documentação consultada.

## 5.1 Material

Responsável pela leitura e controle dos dados obtidos, o sistema eletrônico proposto pretende se assemelhar ao utilizado atualmente pela GCD, em que qualquer processo de transição entre produções realizadas nesta pesquisa para produtos finais desenvolvidos pela equipe é agilizado.

#### 5.1.1 Microcontrolador

Escolhida para tratar dos múltiplos processos empregados nos CubeSats, a placa selecionada pela GCD é da família Raspberry Pi, retratada na Figura 15. Com considerável capacidade de processamento, o SoC possui suporte para as interfaces de comunicação I2C e SPI utilizadas.

A função desta placa será, portanto, a aquisição e tratamento de dados obtidos tanto pelas células fotovoltaicas quanto pelos sensores de luminosidade.

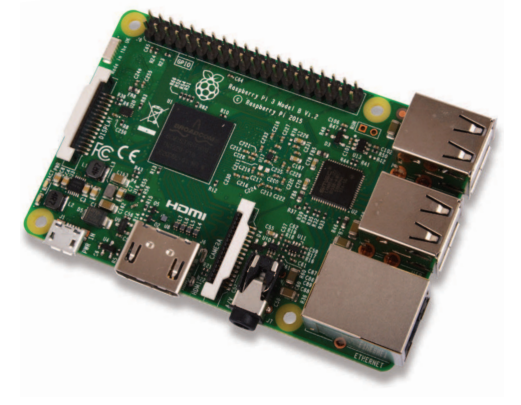

Figura 15 – Raspberry Pi 3 model B utilizada na pesquisa

Fonte: (RASPBERRY-PI-FOUNDATION, 2022)

#### 5.1.2 Conversor Analógico-Digital

Apesar de flexível, a família de SoC do tipo Raspberry não apresenta conversores de sinais analógicos para sinais digitais, algo de suma importância para a leitura de tensões e correntes produzidas pelas células fotovoltaicas.

Para tal é necessário empregar o uso de um componente do tipo ADC. O escolhido para a pesquisa é um modelo ADS1115, com 16 bits de resolução, possibilidade de adicionar ganho a leitura, permitindo a análise de sinais de menor grandeza, e o suporte a múltiplos canais de leitura. (PONNIRAN; HASHIM; MUNIR, 2011)

A precisão de leitura do ADC é obtida por:

$$
V_{passo} = \frac{V_{ref}}{2^{ADCbit}} \tag{5.1}
$$

Para o caso do ADS1115, checando suas faixas de alcance atreladas aos diferentes ganhos se obtém para cada, um valor da leitura do passo expostos na Tabela 1 abaixo:

Tabela 1 – Faixas de tensão e alcance por ganho

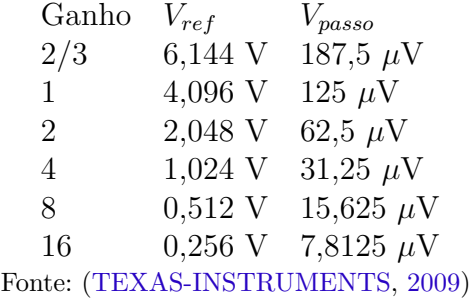

#### 5.1.3 Placa Solar

O elemento alvo da pesquisa são as células fotovoltaicas utilizadas nos *CubeSats* da equipe. Atualmente, os componentes utilizados são de tipo genérico de origem chinesa de modelo AK9030, porém sem *datasheet*.

As características obtidas estão descritas na Tabela 2 abaixo:

Tabela 2 – Dados da placa solar

Valor  $V_{max}$  5,5 V  $I_{max}$  70 mA  $P_{max}$  0,38 W Dimensões 90x30x2,1 mm Fonte: (ALIEXPRESS, 2022)

#### 5.1.4 Sensor de Luminosidade

A fim de obter parâmetros comparativos para os dados fornecidos pelas placas solares, também serão utilizados sensores de luminosidade TEMT6000. Composto primariamente por um fototransistor, sua funcionalidade se dá próxima a de uma célula fotovoltaica.

> O fototransistor é um dispositivo no qual a junção emissor-base pode ser iluminada de modo a gerar pares elétron-buraco. Isto resulta numa corrente de emissor que varia com a intensidade de luz, permitindo a deteção da luz com ganho de corrente. (REZENDE, 2004, p.335)

Com uma mesma tensão de entrada de 5V o sensor apresenta uma resposta previsível à medida que o ângulo de incidência da luz, consequentemente a intensidade luminosa, é alterada. Como pode ser visto na Figura 16 abaixo:

Figura 16 – Resposta da corrente no coletor por intensidade luminosa

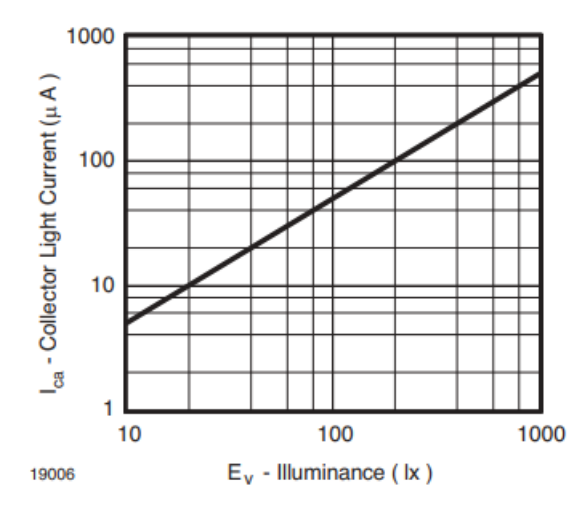

Fonte: (VISHAY-SEMICONDUCTORS, 2007)

## 5.2 Métricas

Neste experimento duas principais métricas serão avaliadas, considerando as células fotovoltaicas como fontes, fatores de grande importância são exatamente a tensão e corrente produzidas em diferentes pontos do circuito onde a placa solar está inserida. Duas dessas métricas são a tensão de circuito aberto  $V_{OC}$  e a corrente de curto-circuito  $I_{SC}$ .

#### 5.2.1 Tensão de circuito aberto

O primeiro parâmetro examinado representa a diferença de potencial elétrico em terminais de um componente quando este é removido do circuito que o compõe. Consequentemente não existe resistência ou corrente externa envolvida nesta medição, como exemplificado pela Figura 17. Será utilizado para mensurar o potencial entre os terminais do painel de forma simplificada, como apenas uma fonte de tensão e não um arranjo complexo de múltiplas células fotovoltaicas.

> [...] um elemento com  $R = \infty$  é conhecido como um circuito aberto. Para um circuito aberto, indicando que a corrente é zero, embora o valor da tensão possa ser qualquer um. Portanto, circuito aberto é um elemento de circuito com resistência que se aproxima de infinito. (ALEXANDER; SADIKU, 2008, p.29)

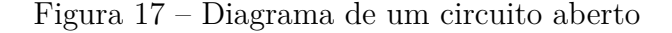

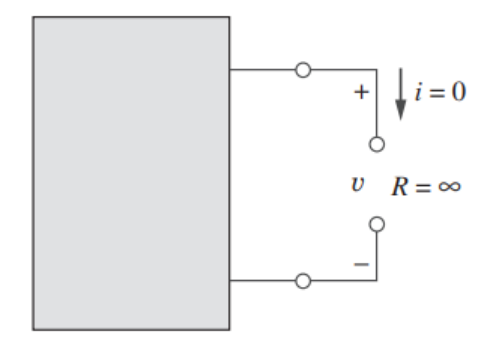

Fonte: (ALEXANDER; SADIKU, 2008)

Considerando que um voltímetro possui intrinsecamente uma resistência ideal infinita, com o objetivo de interferir o mínimo possível nos sistemas que é utilizado, tal característica pode ser considerada para simplificar a leitura da tensão de circuito aberto em uma fonte, ou no caso dos painéis fotovoltaicos.

#### 5.2.2 Corrente de curto-circuito

O segundo indicador caracteriza a corrente presente em uma situação de curtocircuito em um sistema. Nesta condição a corrente passa por um trajeto de menor resistência resultando na maior corrente possível, como exemplificado pela Figura 18. Será utilizado para observar o máximo de corrente que o sistema pode oferecer naquela condição, diretamente relacionado a potência ótima que os painéis podem oferecer.

> Um elemento com  $R = 0$  é denominado curto-circuito. Para um curtocircuito mostrando que a tensão é zero, mas que a corrente poderia assumir qualquer valor. Na prática, um curto-circuito em geral é um fio de conexão que é, supostamente, um condutor perfeito. Portanto, curtocircuito é um elemento de circuito com resistência que se aproxima de zero. (ALEXANDER; SADIKU, 2008, p.29)

Figura 18 – Diagrama de um curto-circuito

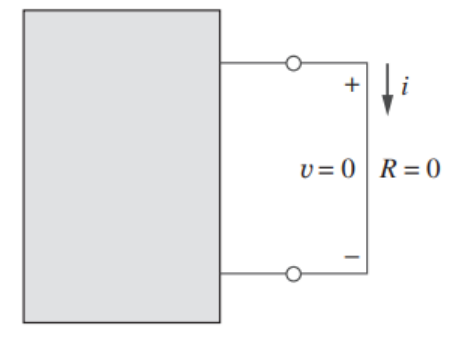

Fonte: (ALEXANDER; SADIKU, 2008)

Para a leitura da corrente de curto-circuito de uma forma prática será feito o uso de um amplificador operacional em sua configuração de inversor, nessa configuração é possível criar um terra virtual que pode ser utilizado para visualizar a corrente de curtocircuito.

Figura 19 – Amplificador operacional na configuração de inversor

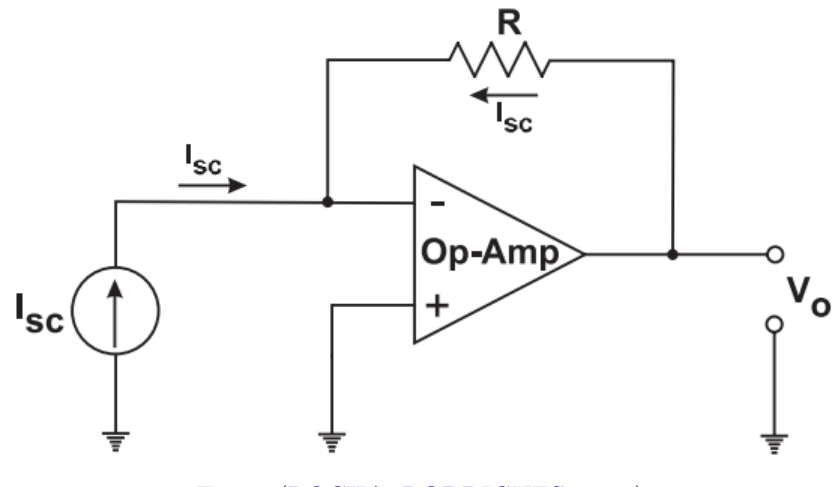

Fonte: (ROCHA; RODRIGUES, 2016)

Na Figura 19 acima é exposto o conceito a ser aproveitado, onde ao aterrar o terminal não inversor se cria um terra virtual no terminal inversor, consequentemente a corrente de realimentação no resistor R se iguala a corrente de curto-circuito produzida pelos painéis fotovoltaicos:

$$
I_{SC} = \frac{V_O}{R} \tag{5.2}
$$

O terra virtual se dá pelo fato que os dois terminais de entrada do amplificador operacional se conectam através de uma resistência  $R_i,$  tal resistência é idealmente infinita, portanto no circuito anterior  $R_i \gg R$ , ocasionando em uma corrente mínima de escape em  $R_i$ . Tal relação pode ser visualizada na Figura 20 abaixo:

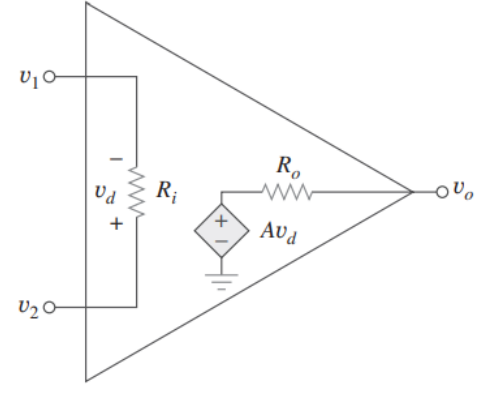

Figura 20 – Circuito equivalente de um amplificador operacional

Fonte: (ALEXANDER; SADIKU, 2008)

O amplificador operacional escolhido é do modelo LM741, AmpOp único que atende as especificações requisitadas, trabalhando em baixa tensão e suportando a corrente de curto-circuito que o circuito pode oferecer.

## 5.3 Esquemático e estrutura do sistema

A plataforma experimental utilizará uma matriz de contatos como base, onde os componentes supracitados serão conectados. O circuito na *protoboard* pode ser visto na Figura 21 abaixo. O esquemático detalhado se encontra no Apêndice A.

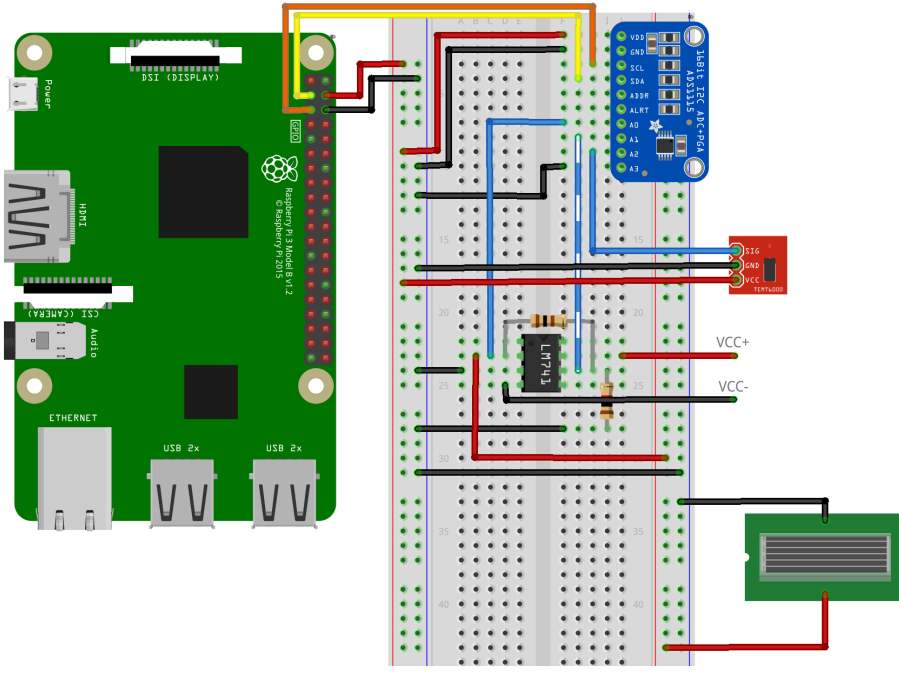

Figura 21 – Circuito utilizado no projeto

Fonte: elaborada pelo autor

O sensor de luminosidade e as placas solares serão instaladas em uma superfície

com um grau de liberdade, com um eixo que permite que a superfície rotacione a fim de atingir os ângulos de incidência da fonte luminosa requisitados. A estrutura pode ser vista na Figura 22

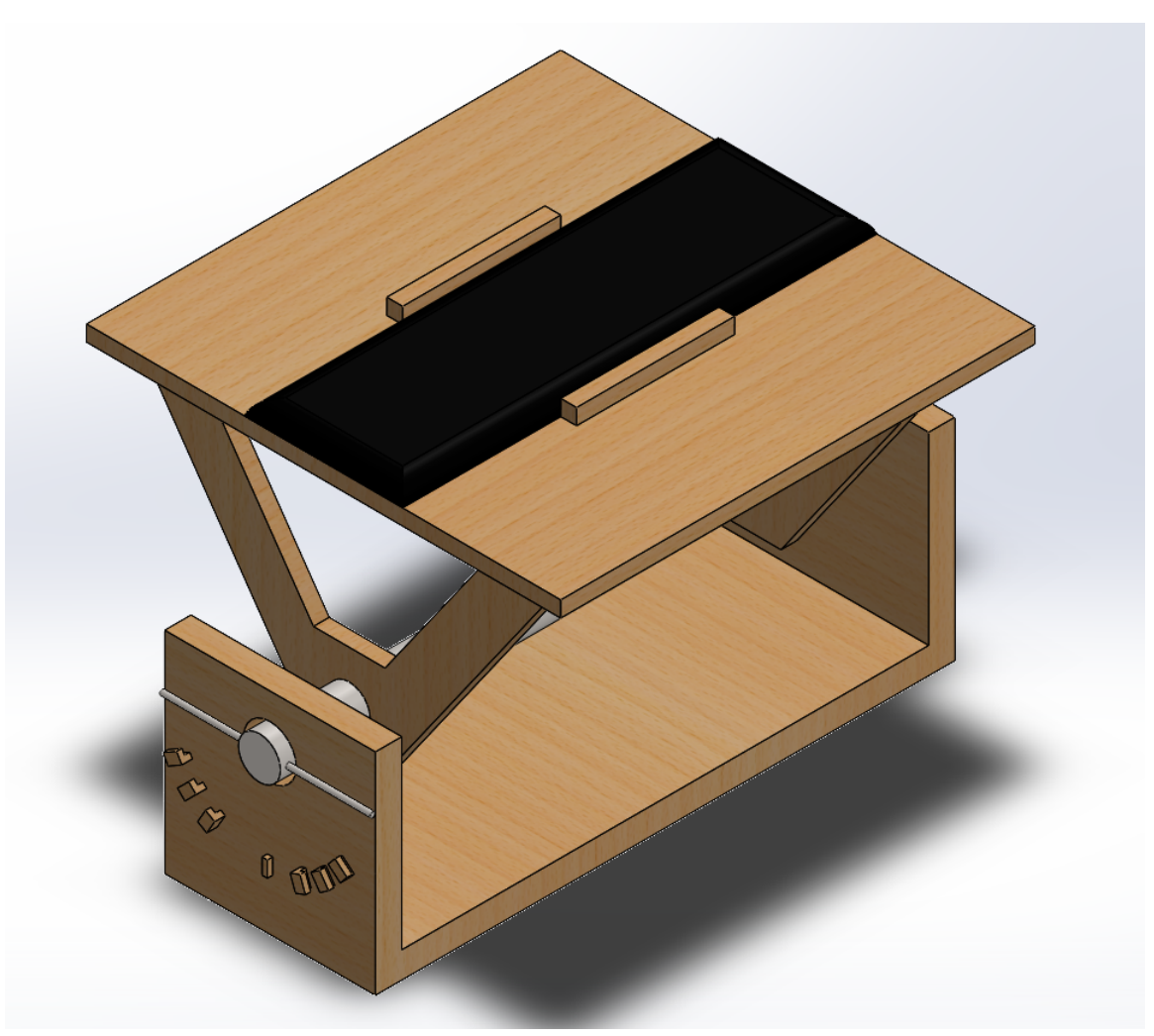

Figura 22 – Estrutura utilizada no projeto

Fonte: elaborada pelo autor

## 5.4 Metodologia Experimental

Dado o circuito (Figura 21 e Apêndice A) e a estrutura (Figura 22) mencionados acima, a metodologia traçada para a execução do experimento se dá por primeiramente a montagem de tais sistemas, com seus devidos testes de integridade e comunicação.

Tendo que o sistema apresentou sucesso nos testes realizados, os elementos principais do experimento se dão início, onde um total de 10 painéis fotovoltaicos AK9030 serão avaliados, que, juntamente com um sensor de luminosidade TEMT6000, produzirão os dados a serem analisados.

Com a iluminação devidamente posicionada, prevenindo a possível dispersão da

luz, o sistema com cada placa solar deve avaliar um total de 5 posições, variando entre 0<sup>∘</sup> , 30<sup>∘</sup> , 45<sup>∘</sup> , 60<sup>∘</sup> e 90<sup>∘</sup> . Cada leitura de angulação será feita um total de 11 vezes, 10 destas envolvendo o circuito e outra envolvendo o uso de um multímetro Hikari HM-1001 para validar os valores obtidos pelo circuito.

As métricas supracitadas serão avaliadas em todas as combinações de placas e ângulos de incidência, ao passo que os sensores TEMT6000 serão mensurados apenas em sua tensão de resposta. Em conclusão, os dados obtidos serão validados pelas informações já obtidas na documentação estudada.

## 5.5 Resposta provável

De acordo com Santoni e Bolotti (2000), o comportamento das métricas  $V_{OC}$  e  $I_{SC}$ já foram caracterizados para placas solares em relação à variação do ângulo de incidência da fonte luminosa sobre sua superfície.

Outros autores como Ponniran, Hashim e Munir (2011) também trazem uma análise de como os sinais gerados pelos painéis solares variam ao longo do dia. Da mesma forma que o ângulo de incidência da fonte luminosa é artificialmente alterado em outras pesquisas, nesta a variação da posição do Sol no céu terrestre desempenha essa função.

Para o caso da tensão de circuito aberto, retratada na Figura 23, a resposta da célula fotovoltaica se assemelha com a de uma curva logarítmica como descrito anteriormente na equação 2.10, com seus devidos deslocamentos e ganhos.

> 0.62  $0.6$ Open-circuit voltage (V) 0.58 0.56 0.54 0.52 0.5  $0.48_{0}^{1}$  $\overline{20}$ 40 60 80 Sun angle (degrees) Fonte: (SANTONI; BOLOTTI, 2000)

Figura 23 – Resposta em tensão de circuito aberto para a variação do ângulo de incidência

A resposta apresentada pela corrente de curto-circuito, retratada na Figura 24, comporta-se como descrito pela equação 2.9, com seus deslocamentos e ganhos. Devido a uma menor complexidade na relação de corrente-ângulo, se evidencia uma melhor efetividade nas análises futuras das pequenas variações de ângulos de incidência do vetor solar.

Figura 24 – Resposta em corrente de curto-circuito para a variação do ângulo de incidência

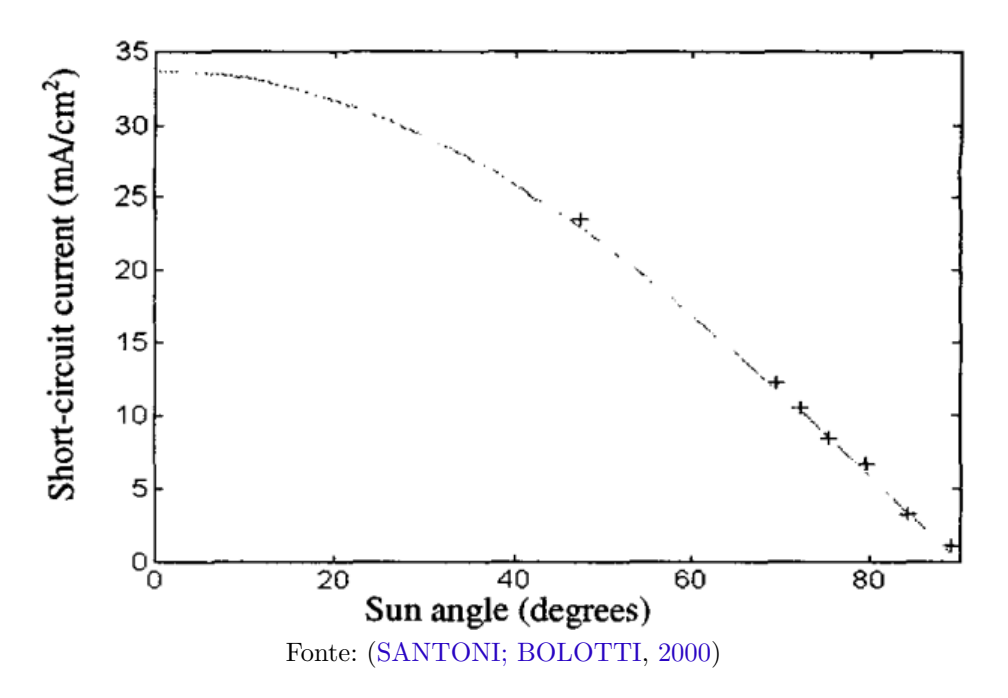

# 6 Interferências

As informações discorridas no capítulo anterior retratam cenários onde testes realizados em ambientes controlados produziram uma menor interferência e resultados de maior confiabilidade. Em consequência dos componentes de menor qualidade utilizados e um ambiente potencialmente ruidoso, leituras possuem um potencial de apresentar uma maior variância.

O presente capítulo pretende relatar como tais interferências podem interferir nas informações produzidas em cada análise e qual situação deve fazer-se necessária para reduzir tais perturbações.

### 6.1 Ambiente experimental

O ambiente controlado, assim como mencionado anteriormente, não emula com fidelidade as condições encontradas em órbita terrestre. Em características como iluminação e movimentação, divergências entre o ideal e o experimental são capazes de traduzir em futuras falhas em missão. Para preveni-las, as presentes discussões são apresentadas.

#### 6.1.1 Iluminação

Um dos aspectos de maior complexidade a simular-se é a iluminação solar sob a superfície das placas solares. Como discutido nos capítulos anteriores, o paralelismo dos raios luminosos emitidos pelo Sol, consequência da grande distância entre a fonte luminosa e o alvo, é utilizado de base para a trigonometria desenvolvida.

Para atingir a condição de emissão de feixes de luz paralelos, diferentes técnicas podem ser implementadas. Como por exemplo na Figura 25, lentes que são utilizadas para atingir um foco fixo a partir da iluminação solar, nelas o processo oposto também pode ser executado. Com o uso de lentes específicas e um objeto luminoso em uma posição predeterminada é possível simular o paralelismo requisitado. (DAVIS; KüHNLENZ, 2007)

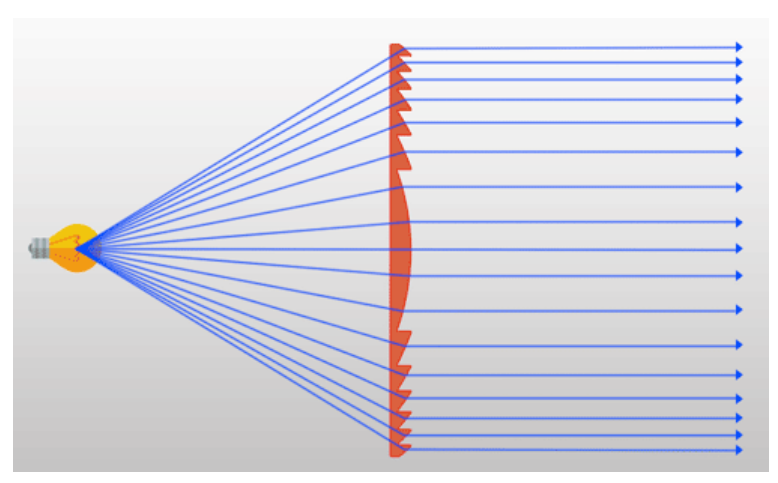

Figura 25 – Funcionamento de uma lente de Fresnel

Fonte: (PARABOLIX, 2016)

Lentes de Fresnel, comumente utilizadas em faróis marítimos, são empregadas com esse objetivo, visto que com uma menor dispersão da iluminação gerada a intensidade luminosa é melhor preservada em maiores distâncias.

No caso do experimento, devido a inacessibilidade de alguns destes materiais em curto prazo, foi utilizado um refletor LED 30W, 2400 Lumens, de cor branca, como na Figura 26.

Figura 26 – Refletor utilizado no experimento

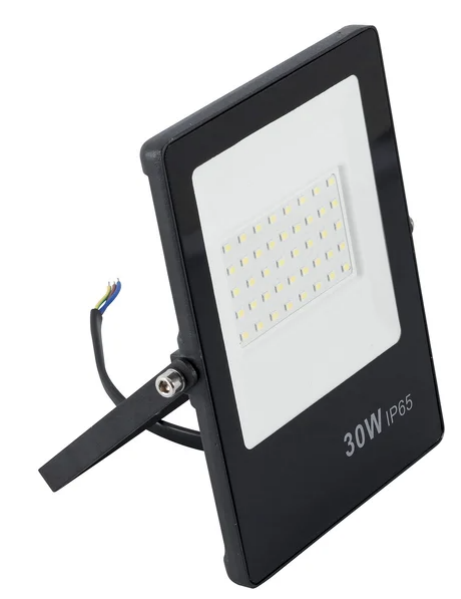

Fonte: (LEROYMERLIN, 2022)

#### 6.1.2 Emissividade do ambiente

Influenciando também na iluminação, a interferência causada por outros corpos refletindo a iluminação solar nos painéis do satélite acarretam em erros de leitura em

sensores de luminosidade no geral. Em órbita o albedo terrestre é o grande responsável pelas divergências na leitura.

No ambiente experimental, condições como a emissividade de superfícies e a luz ambiente em laboratório devem ser levadas em conta. Para minimizar a influência indesejada nas leituras, uma cabine escura deve ser utilizada.

A cabine escura é composta por 4 superfícies de madeira, todas pintadas com tinta spray preto fosco, com o holofote no topo e a estrutura das placas no chão, como pode ser visto na Figura 27.

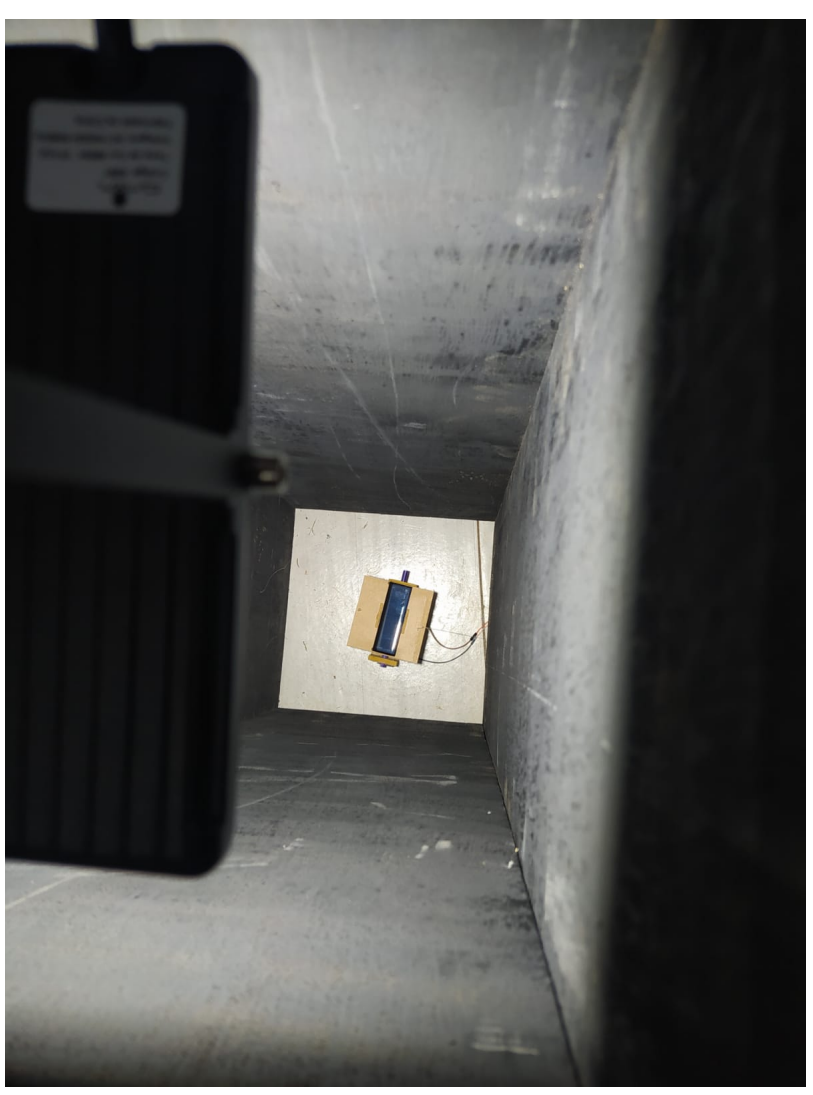

Figura 27 – Cabine escura utilizada no experimento

Fonte: elaborada pelo autor

Apesar de eficaz, as paredes da cabine ainda refletem parte das ondas eletromagnéticas. O problema pode ser contornado utilizando tintas de emissividade alta como Vantablack ou Mussou Black que alegam absorver acima de 95% de luz emitida. (TELEDYNE-FLIR, 2015)

#### 6.1.3 Qualidade dos sensores

O processo de fabricação de semicondutores, em especial de placas solares, estarão sempre suscetíveis a erros que posteriormente irão influenciar em como o efeito fotovoltaico ocorrerá. Logo, alterações na eficiência são vistas entre placas distintas de mesmo modelo, tais alterações irão influenciar o resultado final.

Métodos como os descritos acima, apesar de minimizar o possível problema ainda, não conseguem totalmente remover erros intrínsecos à qualidade dos componentes eletrônicos utilizados. A solução de melhor eficiência seria a substituição por placas de qualidade superior, com parâmetros e *datasheet* já documentados.

#### 6.1.4 Temperatura no fotosensor

Atrelado aos danos sofridos nas células fotovoltaicas durante o processo de fabricação, alterações na temperatura do componente são um dos maiores empecilhos quanto ao controle dos sinais produzidos.

> A tensão de circuito aberto diminui linearmente com a temperatura, enquanto a corrente de curto-circuito aumenta com o logaritmo da temperatura. A taxa de mudança com a temperatura pode ser prevista com precisão pela teoria da célula solar [*...*] 1 (SANTONI; BOLOTTI, 2000)

O comportamento da tensão e corrente em diferentes temperaturas podem ser vistos na Figura 28 abaixo:

Figura 28 – Curva da variação de tensão-corrente em diferentes temperaturas

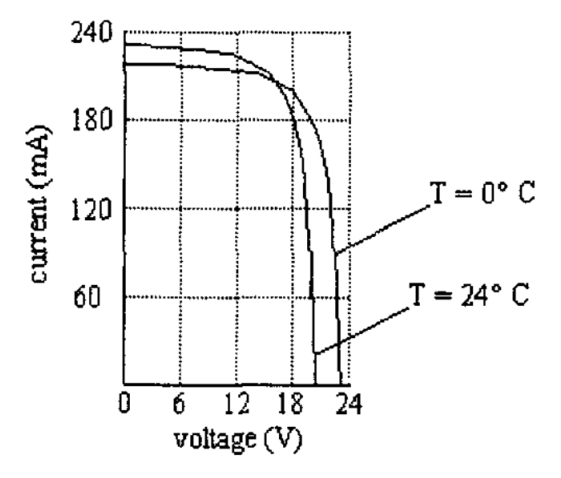

Fonte: (SANTONI; BOLOTTI, 2000)

Apesar dessa alteração ser prevista por Green (1982), no experimento realizado não existiam em alcance ferramentas capazes de realizar esse controle térmico. Outro fator

<sup>1</sup> Original: *The open circuit voltage linearly decreases with temperature, while the short circuit current increases with the temperature logarithm. The rate of change with temperature can be accurately predicted by solar cell theory* [*...*]

de importância a se destacar para futuros desenvolvimentos é justamente a inclusão das placas solares no que tange o controle térmico da missão, visto a resposta da corrente e tensão das placas nas grandes variações de temperatura que podem sofrer em órbita.

#### 6.1.5 Estrutura do projeto

Uma estrutura de menor qualidade em algum de seus mecanismos, acarreta em movimentos ou até mesmo efeitos não planejados.No caso da estrutura utilizada, alguns movimentos e efeitos serão descritos abaixo, eventos estes que de alguma forma podem influenciar no resultado final, distanciando de uma situação ideal.

O primeiro movimento a ser relatado, descrito pela Figura 29, envolve o deslocamento lateral que ocorre quando há alguma alteração angular, em que o centro da placa solar se desloca lateralmente em um movimento de arco em torno do ponto central de apoio da estrutura. A mudança de posição pode acarretar em alterações no ângulo de incidência dos feixes de luz, considerando que estes não seriam suficientemente paralelos.

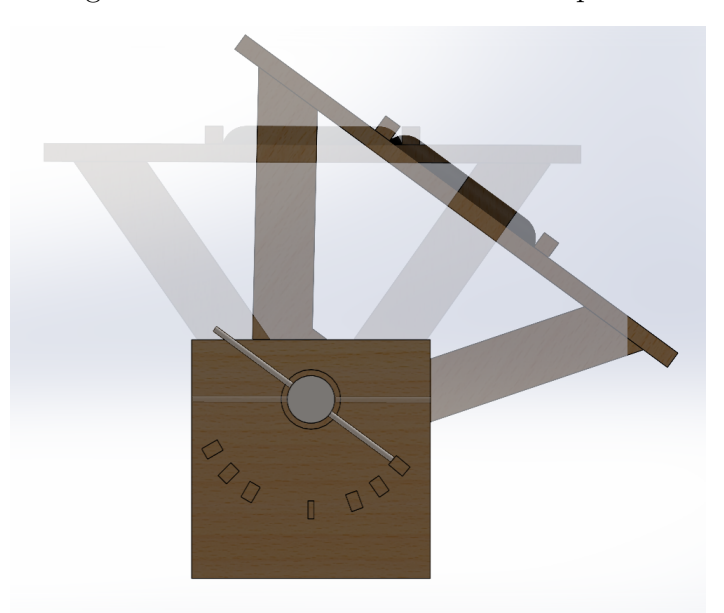

Figura 29 – Deslocamento lateral das placas

Fonte: elaborada pelo autor

O segundo efeito, descrito pela Figura 30, se dá na forma na qual a trava utilizada restringe ao ângulo desejado, onde, devido ao fato da estrutura ter sido manufaturada em madeira, existe uma margem que os ângulos podem variar. Apesar de ser possível a sua correção, o erro da alteração do ângulo de incidência não se faz suficiente, visto que o erro atrelado a qualidade de produção das placas solares é mais impactante.

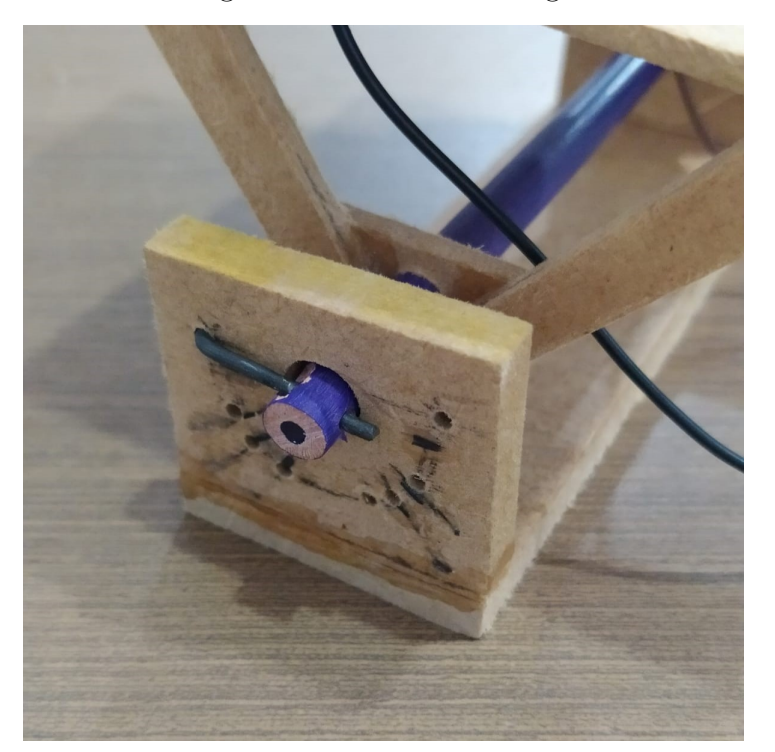

Figura 30 – Trava com folga

Fonte: elaborada pelo autor

## 6.2 Comportamento do circuito e estrutura

O conjunto estrutura e circuito eletrônico retrata uma versão simplificada da complexidade que se é possível dentro do âmbito de controle de um *CubeSat*. Assim como, em sua aplicação real, aplicações de teste e *mock-ups* irão apresentar erro experimental, este que deve ser tratado devidamente para que não se traduzam em falhas posteriores em campo.

A estrutura final, vista na Figura 31, não apresentou nenhuma falha ou erro exceto aos descritos acima, ao passo que o circuito se demonstrou mais difícil de trabalhar. Especificamente o ADC, em que seus canais apresentavam algumas variações inesperadas quando mais de um canal era alterado.

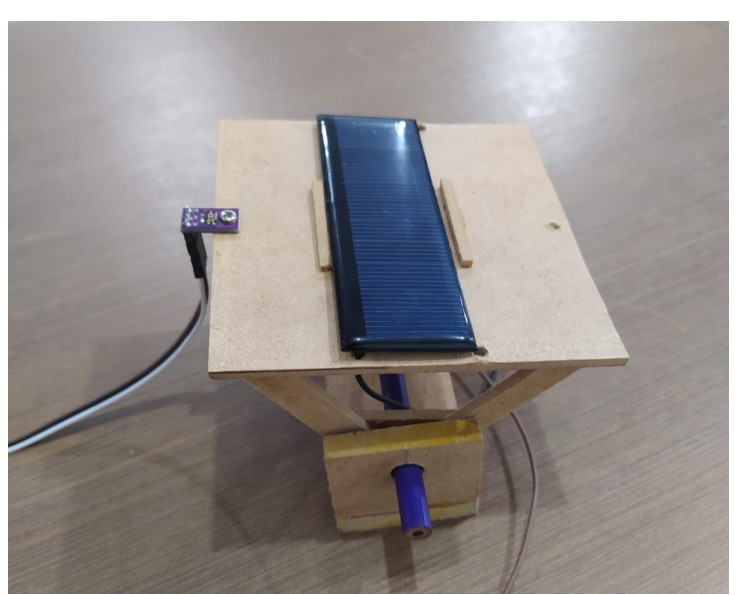

Figura 31 – Estrutura utilizada no experimento

Fonte: elaborada pelo autor

O circuito quando ligado para obter ambas a corrente de curto-circuito e a tensão de circuito aberto apresentava erros em sua leitura, um problema causado pelo fato que a tensão de circuito aberto simula um circuito de resistência muito elevada, logo quando outra trilha de menor resistência era oferecida, a leitura era prejudicada. Para solucionar o problema, as leituras foram feitas individualmente, como está descrito na Figura 32.

Figura 32 – Circuitos para a medição de tensão (esquerda) e corrente (direita)

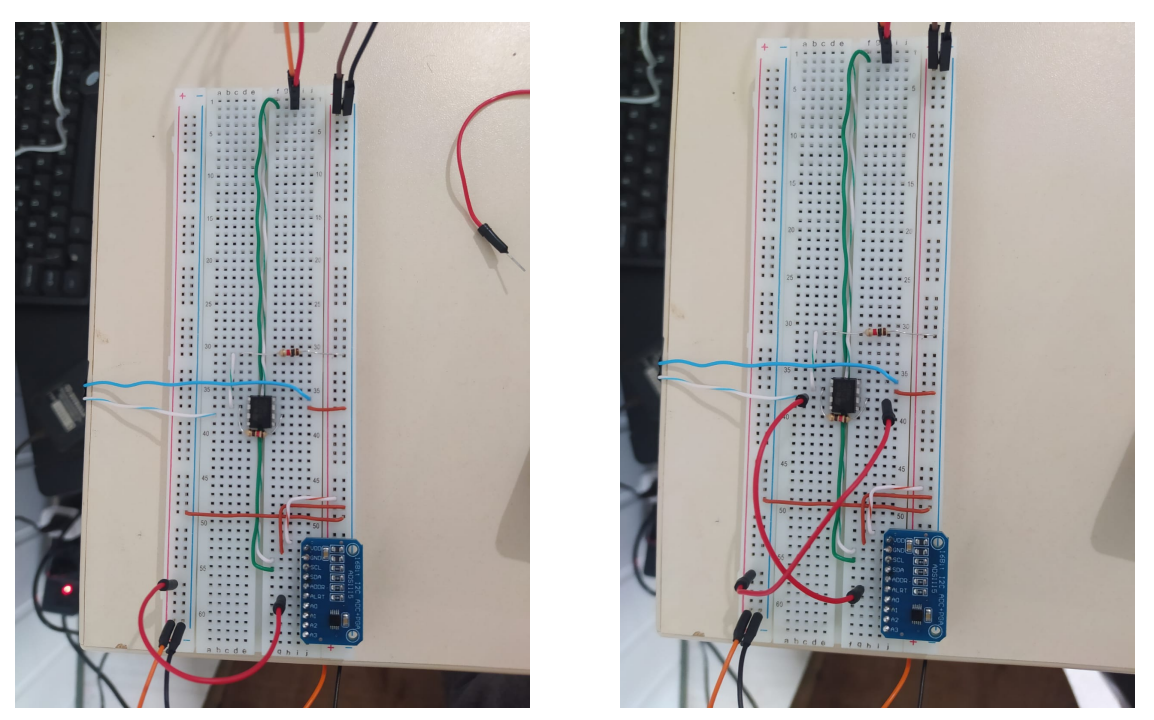

Fonte: elaborada pelo autor

O software foi confiável em suas leituras, a partir deste os parâmetros de leitura foram modificados e registrados na Raspberry Pi. O único detalhe é como o software acaba sendo sensível a modificações e falhas de contato com o circuito físico.

Em casos nos quais os contatos dos canais de leitura eram desconectados, a leitura ainda ocorria com valores inadequados. Outras conexões nos canais de dados ou de energia interrompiam imediatamente o algoritmo. Seria recomendado em futuras iterações do sistema implementar alguma verificação das ligações dos canais de leitura.

As saídas em terminal para a tensão de circuito aberto e corrente de curto-circuito estão dispostas nas Figuras 33 e 34

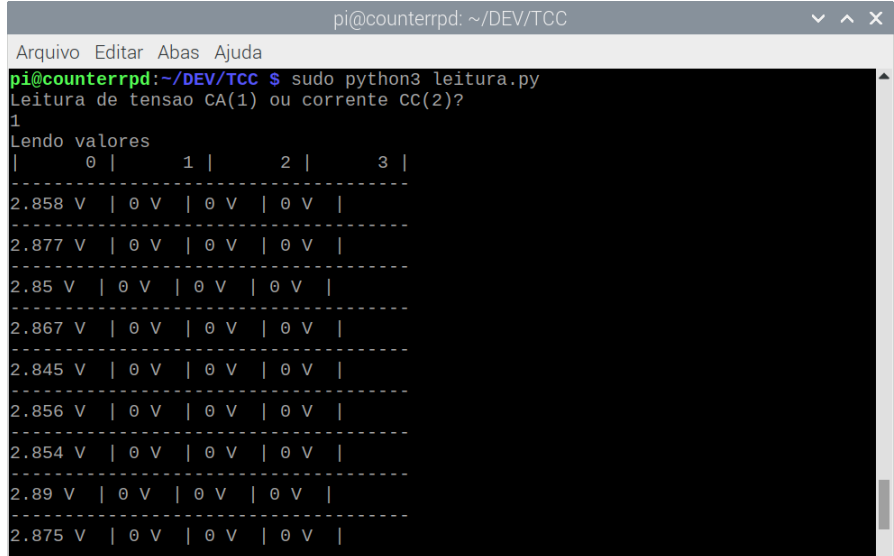

Figura 33 – Saída de tensão de circuito aberto pelo terminal

Fonte: elaborada pelo autor

Figura 34 – Saída de corrente de curto-circuito pelo terminal

|  | $\vee$ $\wedge$ $\times$ |
|--|--------------------------|

Fonte: elaborada pelo autor

# 7 Resultados e Discussão

Como descrito anteriormente, um total de 600 medições foram realizadas, destas, 500 foram realizadas nas placas com o circuito e foram previamente tratadas antes de serem apresentadas no presente capítulo. As 50 medições restantes realizadas nas placas através dos multímetros e as 50 realizadas nos sensores TEMT6000 serão totalmente expostas neste capítulo.

Todos os dados brutos estarão também no apêndice D, bem como o algoritmo em MATLAB utilizado para tratá-los no apêndice C.

## 7.1 Experimento

Os valores médios obtidos para as 10 medições de tensão de circuito aberto e corrente de curto-circuito, do mesmo modo que o seu desvio padrão associado e a medição análoga realizada no multímetro, estarão dispostos nas Tabelas 3 a 12 abaixo:

|              |               |                             | Placa Solar 1 |            |
|--------------|---------------|-----------------------------|---------------|------------|
|              |               | Valor Médio                 | Desvio Padrão | Multímetro |
| $0^{\circ}$  | $V_{OC}$ [V]  | 3.9116                      | 0.0514        | 3.8800     |
|              | $I_{SC}$ [mA] | 0.2724                      | 0.0118        | 0.2700     |
| $30^{\circ}$ | $V_{OC}$ [V]  | 3.6488                      | 0.0500        | 3.6300     |
|              | $I_{SC}$ [mA] | 0.1741                      | 0.0086        | 0.1700     |
| $45^{\circ}$ | $V_{OC}$ [V]  | 3.6013                      | 0.0441        | 3.5600     |
|              | $I_{SC}$ [mA] | 0.1576                      | 0.0013        | 0.1600     |
| $60^{\circ}$ | $V_{OC}$ [V]  | 3.4064                      | 0.0333        | 3.3700     |
|              | $I_{SC}$ [mA] | 0.1229                      | 0.0049        | 0.1200     |
| $90^{\circ}$ | $V_{OC}$ [V]  | 2.4979                      | 0.0306        | 2.4500     |
|              | $I_{SC}$ [mA] | 0.0326                      | 0.0013        | 0.0300     |
|              |               | Fonte: elaborada pelo autor |               |            |

Tabela 3 – Valores de  $V_{OC}$  e  $I_{SC}$  para a placa solar 1

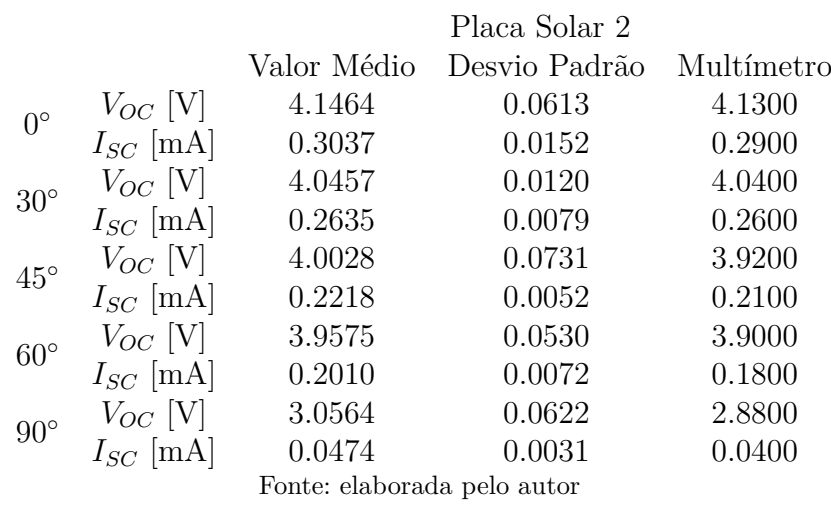

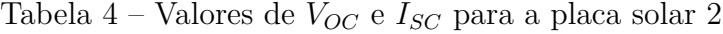

Tabela 5 – Valores de $\mathcal{V}_{OC}$ e $\mathcal{I}_{SC}$ para a placa solar 3

|              |               |                             | Placa Solar 3 |            |
|--------------|---------------|-----------------------------|---------------|------------|
|              |               | Valor Médio                 | Desvio Padrão | Multímetro |
| $0^{\circ}$  | $V_{OC}$ [V]  | 3.0477                      | 0.0642        | 3.0900     |
|              | $I_{SC}$ [mA] | 0.2781                      | 0.0095        | 0.2700     |
| $30^{\circ}$ | $V_{OC}$ [V]  | 3.0028                      | 0.0728        | 2.9800     |
|              | $I_{SC}$ [mA] | 0.2284                      | 0.0076        | 0.2400     |
| $45^{\circ}$ | $V_{OC}$ [V]  | 2.7908                      | 0.3020        | 2.7800     |
|              | $I_{SC}$ [mA] | 0.1704                      | 0.0020        | 0.1800     |
| $60^{\circ}$ | $V_{OC}$ [V]  | 2.5059                      | 0.0267        | 2.5200     |
|              | $I_{SC}$ [mA] | 0.1286                      | 0.0040        | 0.1300     |
| $90^\circ$   | $V_{OC}$ [V]  | 1.4271                      | 0.0361        | 1.4000     |
|              | $I_{SC}$ [mA] | 0.0351                      | 0.0019        | 0.0300     |
|              |               | Fonte: elaborada pelo autor |               |            |

Tabela 6 – Valores de $\mathcal{V}_{OC}$ e $\mathcal{I}_{SC}$ para a placa solar 4

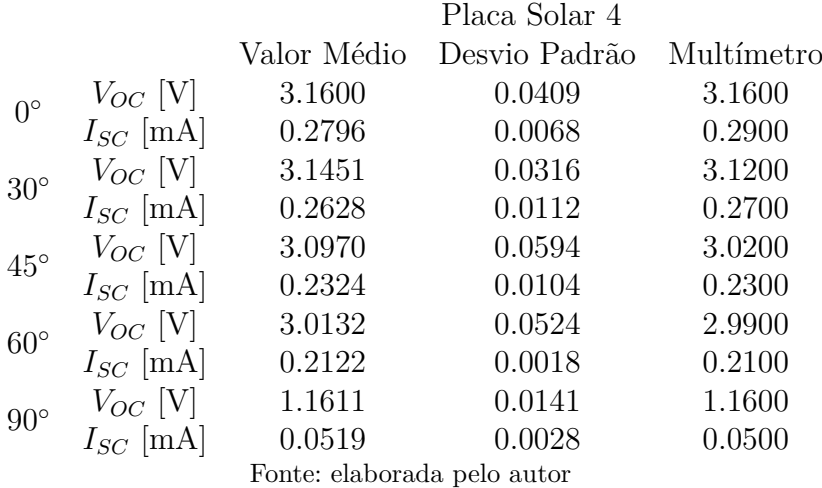

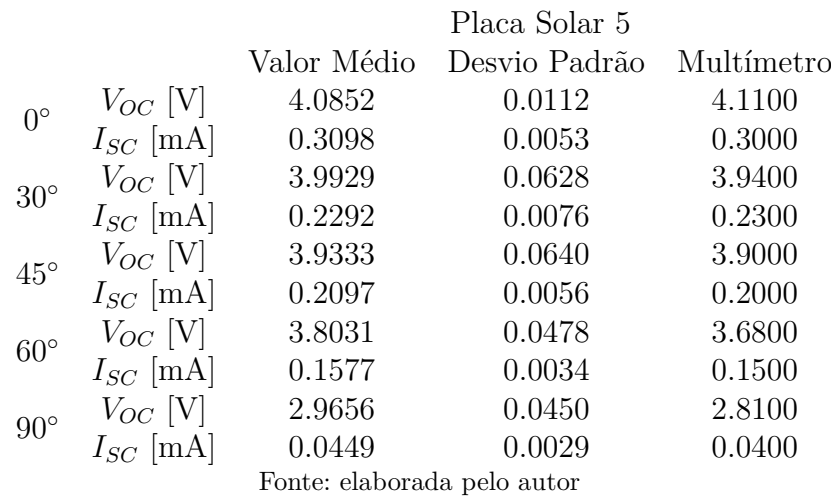

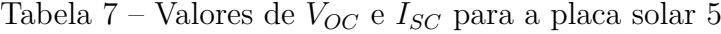

Tabela 8 – Valores de $\mathcal{V}_{OC}$ e $\mathcal{I}_{SC}$ para a placa solar 6

|              |               |                             | Placa Solar 6 |            |
|--------------|---------------|-----------------------------|---------------|------------|
|              |               | Valor Médio                 | Desvio Padrão | Multímetro |
| $0^{\circ}$  | $V_{OC}$ [V]  | 3.5082                      | 0.0683        | 3.5200     |
|              | $I_{SC}$ [mA] | 0.2887                      | 0.0117        | 0.2900     |
| $30^\circ$   | $V_{OC}$ [V]  | 3.3642                      | 0.0110        | 3.4100     |
|              | $I_{SC}$ [mA] | 0.2473                      | 0.0069        | 0.2500     |
| $45^{\circ}$ | $V_{OC}$ [V]  | 3.1978                      | 0.0417        | 3.2100     |
|              | $I_{SC}$ [mA] | 0.1827                      | 0.0073        | 0.1800     |
| $60^{\circ}$ | $V_{OC}$ [V]  | 3.0889                      | 0.0261        | 3.1100     |
|              | $I_{SC}$ [mA] | 0.1117                      | 0.0089        | 0.1500     |
| $90^\circ$   | $V_{OC}$ [V]  | 2.1005                      | 0.0656        | 1.9900     |
|              | $I_{SC}$ [mA] | 0.0380                      | 0.0022        | 0.0300     |
|              |               | Fonte: elaborada pelo autor |               |            |

Tabela 9 – Valores de $\mathcal{V}_{OC}$ e $\mathcal{I}_{SC}$ para a placa solar 7

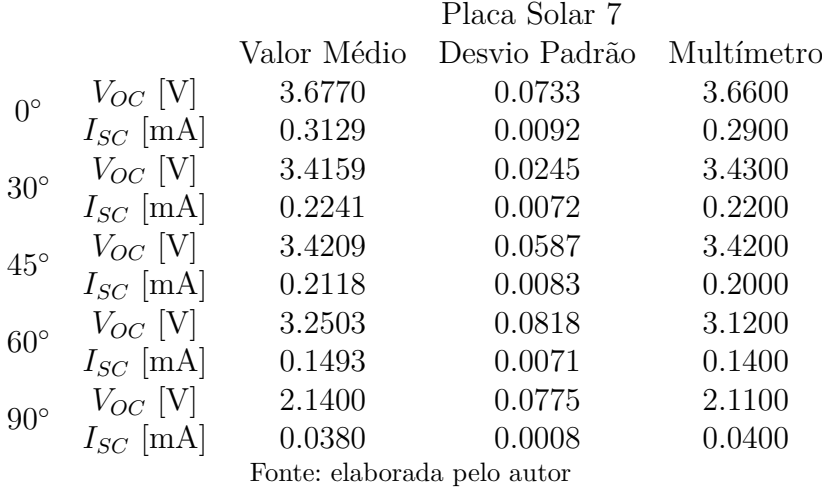

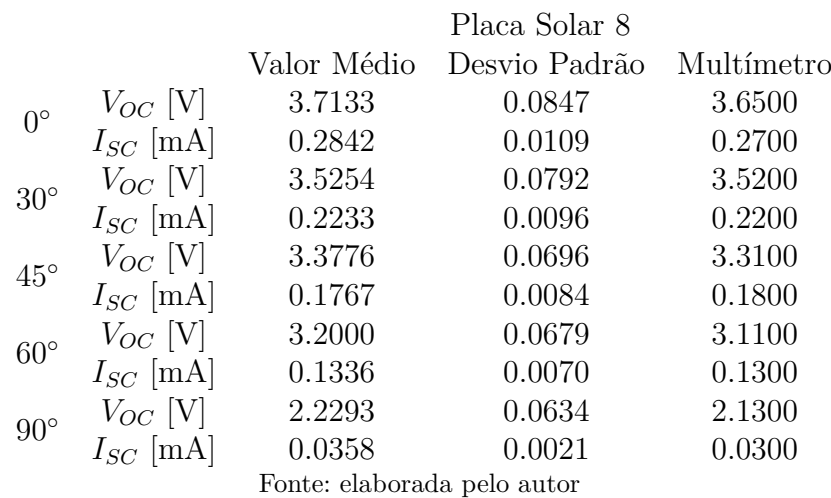

Tabela 10 – Valores de $V_{OC}$ e ${\cal I}_{SC}$ para a placa solar 8

Tabela 11 – Valores de $\mathcal{V}_{OC}$ e $\mathcal{I}_{SC}$ para a placa solar 9

|              |                             |             | Placa Solar 9 |            |
|--------------|-----------------------------|-------------|---------------|------------|
|              |                             | Valor Médio | Desvio Padrão | Multímetro |
| $0^{\circ}$  | $V_{OC}$ [V]                | 3.1025      | 0.0972        | 3.0800     |
|              | $I_{SC}$ [mA]               | 0.2959      | 0.0124        | 0.2900     |
| $30^\circ$   | $V_{OC}$ [V]                | 2.9963      | 0.0707        | 2.9900     |
|              | $I_{SC}$ [mA]               | 0.2699      | 0.0101        | 0.2600     |
| $45^{\circ}$ | $V_{OC}$ [V]                | 2.7490      | 0.0352        | 2.7900     |
|              | $I_{SC}$ [mA]               | 0.2007      | 0.0116        | 0.2000     |
| $60^{\circ}$ | $V_{OC}$ [V]                | 2.6050      | 0.0664        | 2.5500     |
|              | $I_{SC}$ [mA]               | 0.1488      | 0.0085        | 0.1500     |
| $90^{\circ}$ | $V_{OC}$ [V]                | 1.7113      | 0.0469        | 1.7100     |
|              | $I_{SC}$ [mA]               | 0.0438      | 0.0011        | 0.0400     |
|              | Fonte: elaborada pelo autor |             |               |            |

Tabela 12 – Valores de $\bar{V}_{OC}$ e $\bar{I}_{SC}$ para a placa solar 10

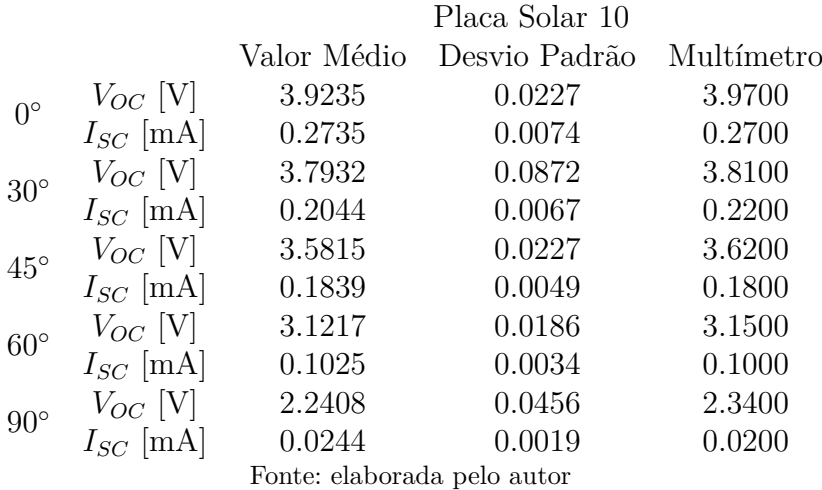

Para o sensor de luminosidade as mesmas informações estão descritas abaixo na Tabela 13:

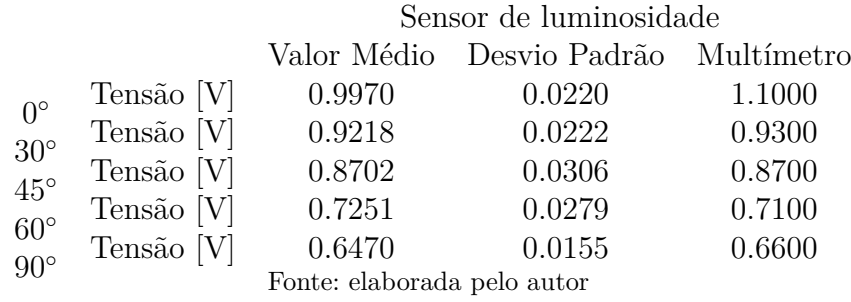

Tabela 13 – Valores de tensão para o sensor de luminosidade

## 7.2 Análise Gráfica

Com os dados coletados nas tabelas anteriores, foram gerados as Figuras 35 e 36 abaixo das respostas em tensão e corrente pela variação do ângulo de incidência da luz. Cada conjunto de pontos de uma mesma cor representa o valor médio das medições feitas em uma mesma placa.

Figura 35 – Curva de tensão de circuito aberto por variação de ângulo de incidência na placa solar, valores médios obtidos por Raspberry Pi

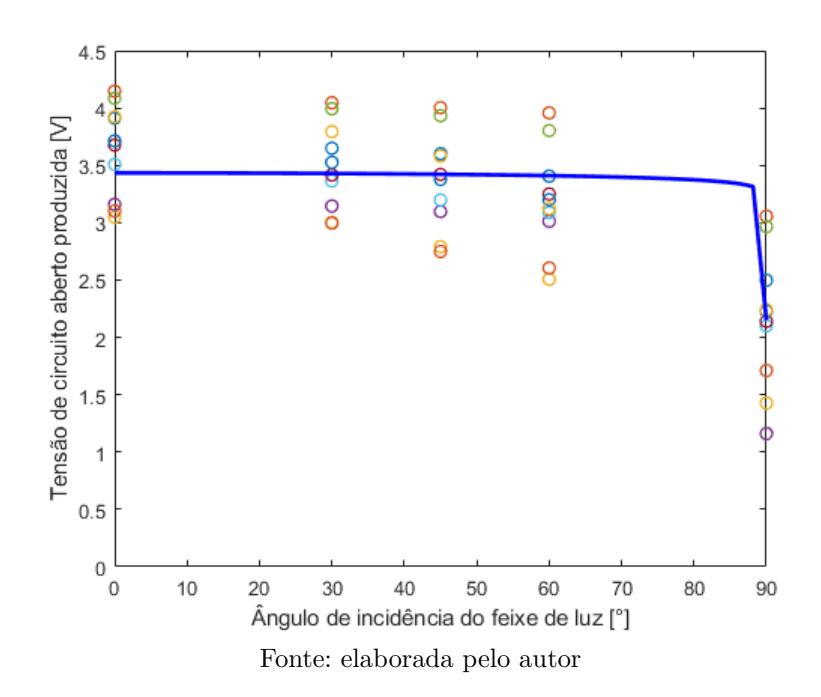

Figura 36 – Curva de corrente de curto-circuito por variação de ângulo de incidência na placa solar, valores médios obtidos por Raspberry Pi

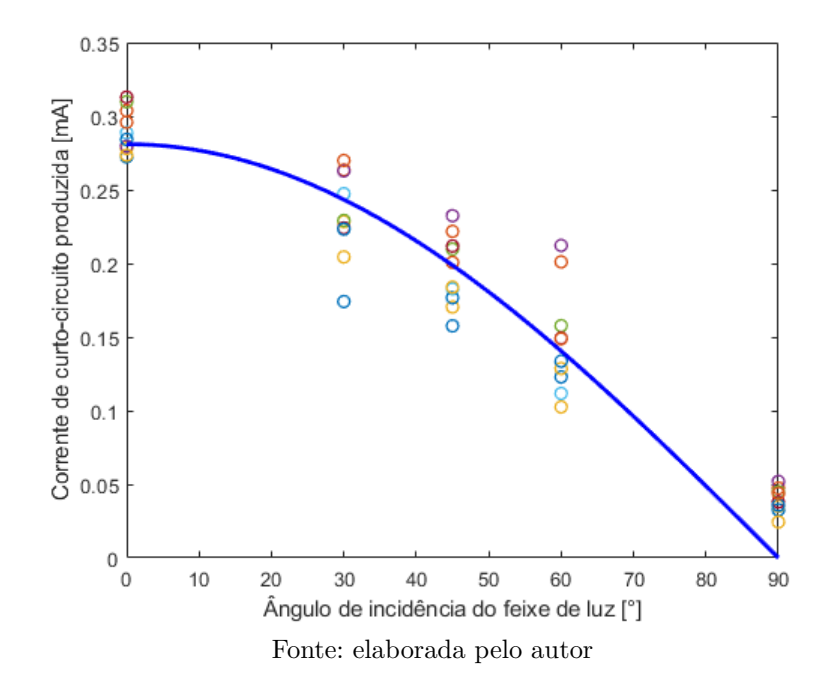

Uma dispersão maior dos pontos é vista na curva de tensão de circuito aberto, visto que essa resposta é mais sensível às interferências mencionadas anteriormente. A curva de corrente de curto-circuito acompanha a resposta prevista com maior precisão e possui uma dispersão bem menor quando comparada com a tensão, algo comprovado pelos valores de desvio padrão nas tabelas de cada placa.

Da mesma forma, os valores obtidos nas placas através do uso do multímetro também foram utilizados para a confecção das Figuras 37 e 38 abaixo:

Figura 37 – Curva de tensão de circuito aberto por variação de ângulo de incidência na placa solar, valores obtidos por multímetro

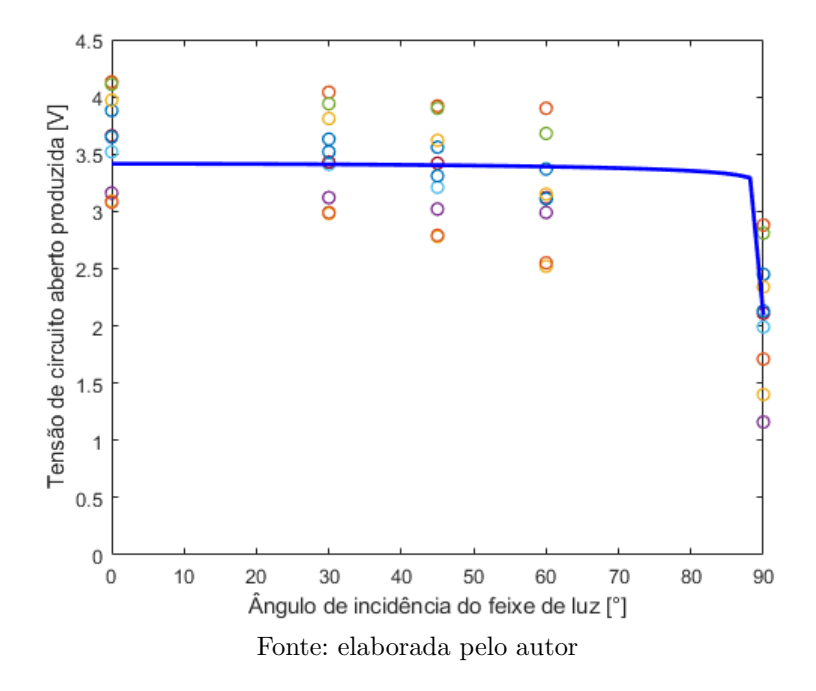

Figura 38 – Curva de corrente de curto-circuito por variação de ângulo de incidência na placa solar, valores obtidos por multímetro

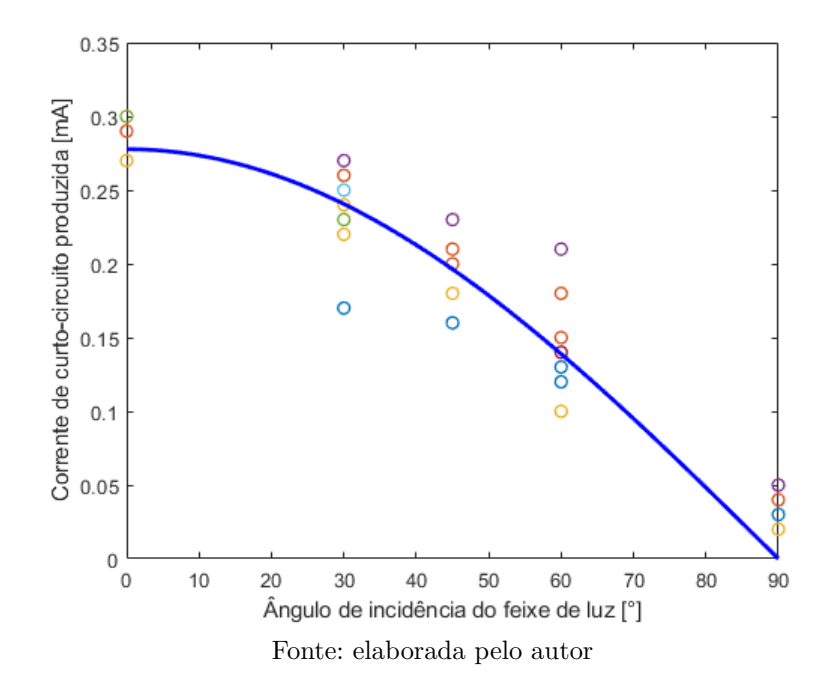

Similarmente as respostas vistas pelo circuito, o multímetro apresenta respostas dispersas no que se diz respeito a tensão de circuito aberto. A corrente de curto-circuito também possui ainda um agrupamento análogo aos valores registrados em Raspberry Pi, onde agrupamentos ocorrem correntes máximas em 0<sup>∘</sup> e mínimas em 90<sup>∘</sup> e uma maior dispersão nas posições intermediárias.

Para o sensor de luminosidade também a Figura 39 foi traçada, utilizando o valor médio das medições feitas.

Figura 39 – Curva de tensão por variação de ângulo de incidência no sensor TEMT6000, valores médios obtidos por Raspberry Pi

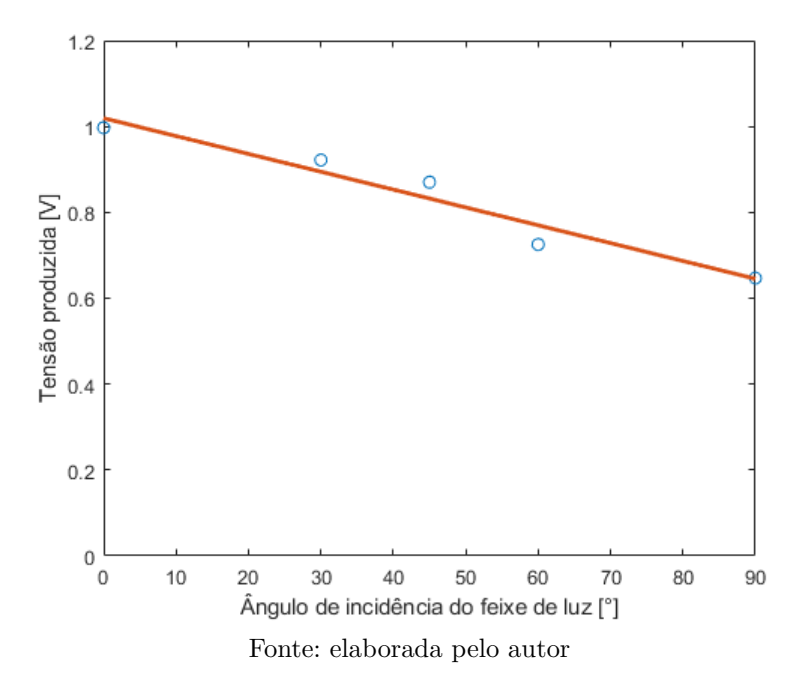

E o mesmo foi feito para as medições realizadas no multímetro no sensor de luminosidade na Figura 40:

Figura 40 – Curva de tensão por variação de ângulo de incidência no sensor TEMT6000, valores obtidos por multímetro

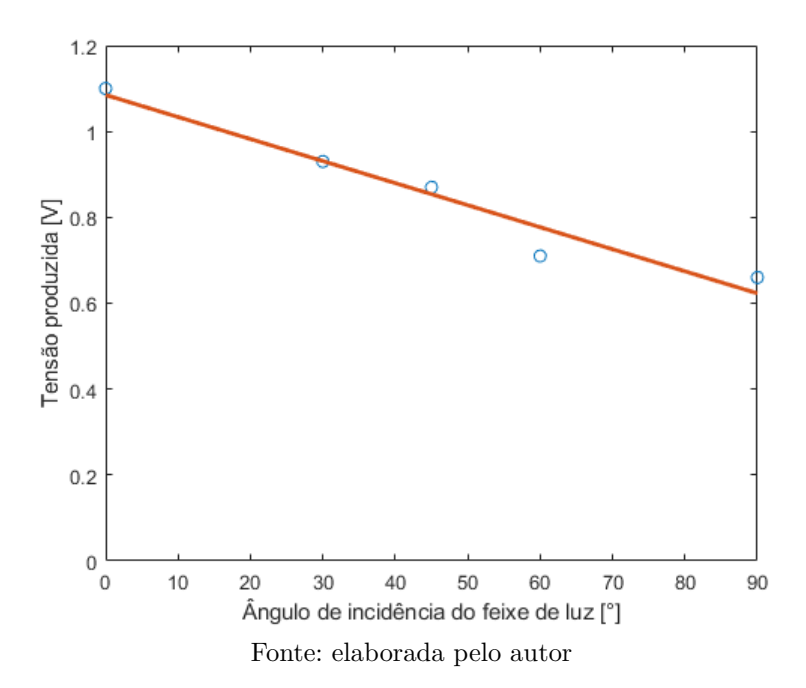

O sensor, apesar de apresentar uma menor amostragem, ainda produz uma saída próxima a linear. O pequeno delta entre os valores máximos e mínimos se assemelha a diferença entre corrente máxima e mínima das placas solares, algo positivo quando analisado pela ótica de que uma placa solar se comporta como um sensor de luminosidade, porém algo negativo quanto ao uso do sensor de luminosidade instalado nas paredes de um *CubeSat*.

Concluindo, todos os pares de curvas Raspberry Pi e multímetro foram agrupados nas Figuras 41, 42 e 43 para avaliar a precisão do ADC:

Figura 41 – Comparação das curvas de variação de tensão de circuito aberto nas placas, multímetro e Raspberry Pi

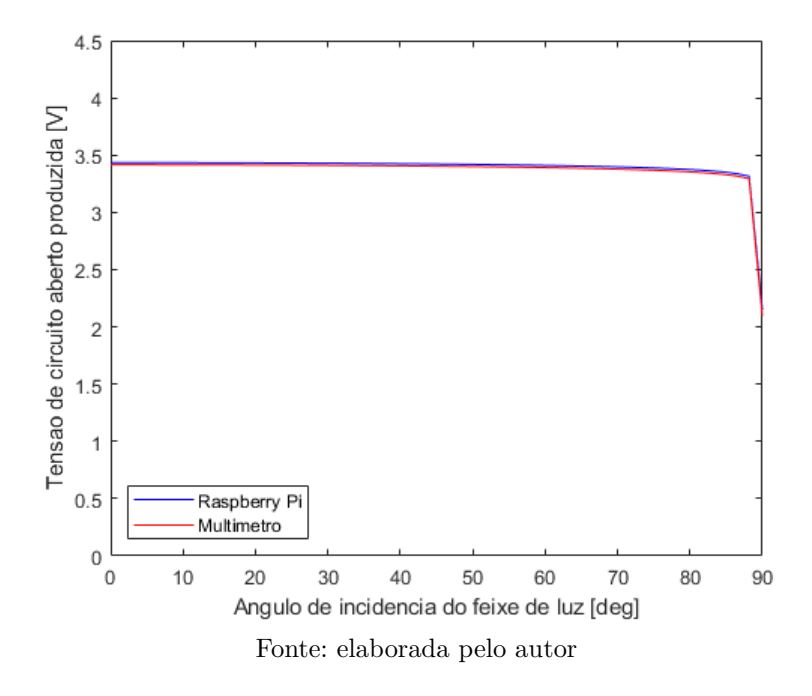

Figura 42 – Comparação das curvas de variação de corrente de curto-circuito nas placas, multímetro e Raspberry Pi

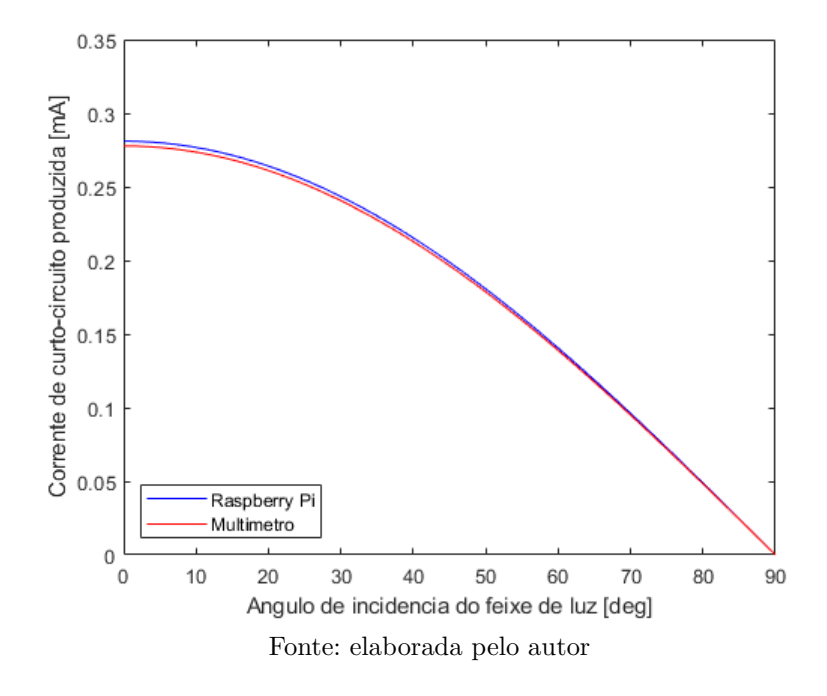

Figura 43 – Comparação das curvas de variação de tensão no sensor de luminosidade, multímetro e Raspberry Pi

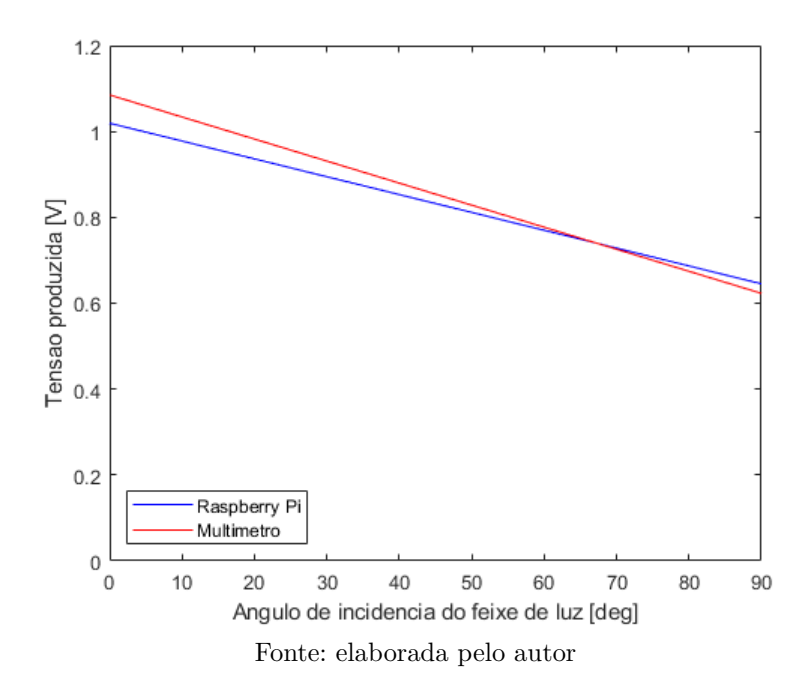

Os pares de respostas traçadas, tanto pela Raspberry Pi e pelo multímetro, comprovam a eficácia do circuito utilizando o ADC para a leitura de tensões e correntes. No caso das curvas obtidas pelas placas solares que quase se sobrepuseram, validando o uso dos componentes eletrônicos.

O uso de um conversor analógico-digital é de grande importância para o controle

de saúde dos sistemas eletrônicos. Logo, tanto o algoritmo desenvolvido quanto o circuito traçado podem ser utilizados de referência em futuros desenvolvimentos da GCD.

### 7.3 Discussões

Os resultados apresentados correspondem satisfatoriamente aos previstos antes da execução do experimento, em que as interferências previstas acarretam em alterações nas respostas ideais. Em especial, as curvas de tensão de circuito aberto foram as que apresentaram uma maior divergência, motivos possíveis seriam: a influência da temperatura das placas solares, a iluminação com feixes não paralelos, o "albedo"causado pelas paredes da câmara e superfície do chão e a menor qualidade de fabricação das placas. Tais interferências também afetaram as curvas de corrente de curto-circuito porém de forma mais sutil. O sensor de luminosidade sofre similarmente, onde os efeitos que interferem com a luminosidade e temperatura do ambiente acabam por influenciar na resposta produzida.

O foco deve ser dado aos pontos vistos próximos a 90<sup>∘</sup> de ambos os componentes. A luminosidade imperfeita na cabine produz ainda uma resposta, onde teoricamente nenhuma luz deveria ser captada pelos componente, ou seja, em todos os casos de teste, ângulos próximos a 90° deveriam retornar um valor de tensão tendendo a 0V, fato esse que não foi visto em nenhum dos dois componentes.

Com garantia de um melhor controle da luminosidade que assegura valores corretos para a resposta em tensão seria possível elaborar um *mock-up* completo de um *CubeSat*, capaz de simular a interação do circuito completo, com todos os componentes nas faces do satélite.

Em um experimento com maior acesso a materiais que minimizam as interferências relatadas segue a sugestão de analisar uma maior gama de posições, sobretudo aquelas próximas ao ângulo de 90<sup>∘</sup> . Desta forma, fica mais claro traçar o comportamento da curva de tensão de circuito aberto.

# 8 Considerações Finais

Este trabalho surge da proposição do uso de placas solares, equipamento já utilizado em *CubeSats*, como sensores solares de menor precisão. Processo este que adiciona redundância ao sistema, com múltiplas leituras do vetor solar, que com os métodos de estimativa atuais minimizam os possíveis erros de outros sensores principais.

Placas solares, assim como células fotovoltaicas, se comportam de forma similar, portanto a mesma lógica por trás da obtenção do ângulo de incidência pode ser traçada e através de diferentes relações, sejam elas pela análise trigonométrica tradicional ou pelo método de interseção de cones, o resultado se prova factível dentro de um subsistema de obtenção do vetor solar.

Um vetor solar obtido no sistema de coordenadas do corpo pode ser representado em um sistema de coordenadas inercial, que pode ser devidamente utilizado pelo ADCS do satélite para atender os requisitos da missão.

Quanto a sua introdução em tal sistema, através de análises experimentais, obtendo as devidas características, se traça um filtro capaz de interpretar os diferentes sinais obtidos e atribuir pesos correspondentes a cada leitura produzida.

Os resultados obtidos em análise experimental corroboram com a hipótese que placas solares se comportam como as células fotovoltaicas utilizadas, apresentando resultados positivos nas respostas antes mencionadas. Com a implementação de um melhor ambiente experimental, bem como componentes mais precisos, a possibilidade de um produto capaz de confiavelmente mimicar o comportamento dos sensores solares se faz real.

Apesar de divergências encontradas durante o processo experimental e nos resultados, tais erros ainda se permanecem dentro do escopo definido pelas possíveis interferências, que tratadas adequadamente resultariam em melhores parâmetros.

A pesquisa atingiu com relativo sucesso os objetivos propostos, dando início a fundamentação teórica necessária para o desenvolvimento de uma metodologia experimental, ainda que rudimentar, replicável e aberta à futuras melhorias. Uma plataforma de testes que analise as características de diferentes placas solares se faz viável dentro do escopo da pesquisa dado um maior período de tempo que acomodasse a procura e entrega de materiais de maior qualidade, o desenvolvimento e pesquisa do uso dos métodos antes mencionados para minimização de interferências e o um melhor financiamento para a execução do projeto.
### Referências

ALAM, N.; ALAM, M. The trend of different parameters for designing integrated circuits from 1973 to 2019 and linked to moore's law. *Aust. J. Eng. Innov. Technol*, v. 2, n. 2, p. 16–23, 2020. Citado na página 16.

ALEXANDER, C.; SADIKU, M. *Fundamentos de Circuitos Elétricos*. [S.l.]: McGraw Hill, 2008. ISBN 9788586804977. Citado 3 vezes nas páginas 46, 47 e 48.

ALIEXPRESS. *Painel solar monocristalino/policristalino*. 2022. Disponível em:  $\langle$ https://pt.aliexpress.com/item/4001240640418.html>. Data de acesso: 19 dez. 2022. Citado na página 44.

BATE, R. et al. *Fundamentals of Astrodynamics*. [S.l.]: Dover Publications, 2020. (Dover Books on Physics). ISBN 9780486497044. Citado 2 vezes nas páginas 26 e 27.

DAVIS, A.; KüHNLENZ, F. Optical design using fresnel lenses. *Optik & Photonik*, v. 2, p. 52 – 55, 12 2007. Citado na página 52.

GREEN, M. *Solar Cells: Operating Principles, Technology, and System Applications*. [S.l.]: Prentice-Hall, 1982. (Prentice-Hall Contemporary Comparative Politics Series). ISBN 9780138222703. Citado na página 55.

GRUBIN, C. Simple algorithm for intersecting two conical surfaces. *Journal of Spacecraft and Rockets*, v. 14, n. 4, p. 251–252, 1977. Citado na página 35.

LEROYMERLIN. *Refletor LED 30W Luz Branca Bivolt IP65 Slin Gaya*. 2022. Disponível em: <https://www.leroymerlin.com.br/ refletor-led-30w-luz-branca-bivolt-ip65-slin-gaya\_90697663>. Data de acesso: 05 jan. 2023. Citado na página 53.

MARKLEY, F.; CRASSIDIS, J. *Fundamentals of Spacecraft Attitude Determination and Control*. [S.l.]: Springer New York, 2014. (Space Technology Library). ISBN 9781493908011. Citado 4 vezes nas páginas 23, 24, 25 e 28.

MASOUM, M. A.; DEHBONEI, H.; FUCHS, E. F. Theoretical and experimental analyses of photovoltaic systems with voltageand current-based maximum power-point tracking. *IEEE Transactions on energy conversion*, IEEE, v. 17, n. 4, p. 514–522, 2002. Citado na página 39.

MOORE, G. E. Cramming more components onto integrated circuits, reprinted from electronics, volume 38, number 8, april 19, 1965, pp.114 ff. *IEEE Solid-State Circuits Society Newsletter*, v. 11, n. 3, p. 33–35, 2006. Citado na página 17.

NYGREN, P. J. T. G. M. *Using Solar Panels as Sun Sensors on NTNU Test Satellite*. 2012. Citado 3 vezes nas páginas 31, 35 e 36.

OGURI, K.; FUNASE, R. Time-optimal attitude control law with a strategy of applying to orbital control for spinning solar sail driven by reflectivity control. 2016. Citado na página 22.

PARABOLIX. *Fresnel Lens and Parabolic Reflectors*. 2016. Disponível em: <https://www.parabolixlight.com/fresnel-lens-and-parabolic-reflectors>. Data de acesso: 27 dez. 2022. Citado na página 53.

PONNIRAN, A.; HASHIM, A.; MUNIR, H. A. A design of single axis sun tracking system. p. 107 – 110, 07 2011. Citado 2 vezes nas páginas 44 e 50.

RASPBERRY-PI-FOUNDATION. *Raspberry Pi Documentation*. 2022. Disponível em:  $\langle \text{https://www.raspberrypi.com/documentation/}>.$  Data de acesso: 22 dez. 2022. Citado na página 43.

REZENDE, S. *Materiais e Dispositivos Eletrônicos*. [S.l.]: Editora Livraria da Física, 2004. ISBN 9788588325272. Citado na página 45.

ROCHA, R.; RODRIGUES, L. Photovoltaic panels as attitude sensors for artificial satellites. *IEEE Aerospace and Electronic Systems Magazine*, v. 31, n. 11, p. 14–23, 2016. Citado 5 vezes nas páginas 30, 32, 33, 40 e 47.

SANTONI, F.; BOLOTTI, F. Attitude determination of small spinning spacecraft using three axis magnetometer and solar panels data. v. 7, p. 127–133 vol.7, 2000. Citado 4 vezes nas páginas 30, 50, 51 e 55.

SIMON, D. *Optimal State Estimation: Kalman, H Infinity, and Nonlinear Approaches*. [S.l.]: Wiley, 2006. ISBN 9780470045336. Citado 2 vezes nas páginas 40 e 41.

SVARTVEIT, K. *Attitude determination of the NCUBE satellite*. 2003. Citado na página 37.

TELEDYNE-FLIR. *Use Materiais de Baixo Custo para Aumentar a Emissividade do Alvo.* 2015. Disponível em: <https://www.flir.com.br/discover/rd-science/ use-low-cost-materials-to-increase-target-emissivity/#:~:text=Tintas%20de%20base% 20met%C3%A1lica%20t%C3%AAm,tintas%20foscas%20a%20tintas%20brilhantes>. Data de acesso: 29 dez. 2022. Citado na página 54.

TEXAS-INSTRUMENTS. *Datasheet: ADS111x Ultra-Small, Low-Power, I 2C-Compatible, 860-SPS, 16-Bit ADCs With Internal Reference, Oscillator, and Programmable Comparator*. 2009. Citado na página 44.

VISHAY-SEMICONDUCTORS. *Datasheet: Ambient Light Sensor, RoHS Compliant, Released for Lead (Pb)-free Solder Process, AEC-Q101 Released*. 2007. Citado na página 45.

WERTZ, J. *Spacecraft Attitude Determination and Control*. [S.l.]: Springer Netherlands, 2012. (Astrophysics and Space Science Library). ISBN 9789400999077. Citado 3 vezes nas páginas 16, 29 e 37.

WINETRAUB, S. B. Y. Attitude determination – advanced sun sensors for pico-satellites. 2005. Citado na página 34.

ZAHRAN, M.; ALY, M. A solar cell based coarse sun sensor for a small leo satellite attitude determination. *Journal of Power Electronics*, The Korean Institute of Power Electronics, v. 9, n. 4, p. 631–642, 2009. Citado na página 37.

Apêndices

# APÊNDICE A – Diagrama eletrônico Raspberry Pi

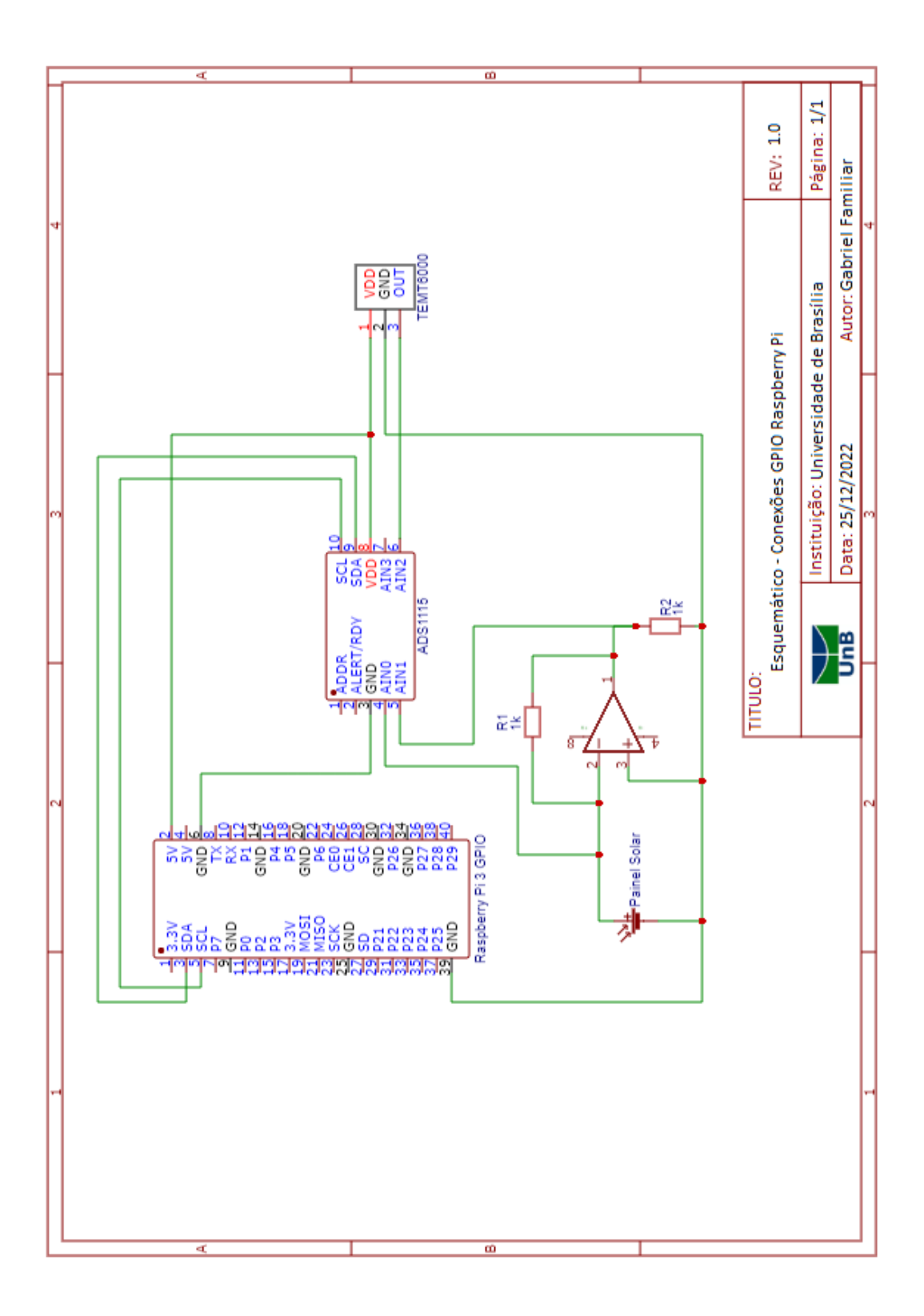

### APÊNDICE B – Código em Python para a leitura das placas solares

```
# G a b r i el F am il i a r Amorim da S i l v a
# 17/0069273
import time
import Adafruit_ADS1x15
\text{adc} = \text{Adafruit} \quad \text{ADS1x15} \cdot \text{ADS1115} ()# Tabela dos ganhos a se e s c o l h e r
# GANHO − Alcance
# − 2/3 = +/−6.144V
# − 1 = +/−4.096V
# − 2 = +/−2.048V
# − 4 = +/−1.024V
# − 8 = +/−0.512V
# − 16 = +/−0.256V
GAIN = 2/3STEP = (6.144/65536)*2R = 978 #Ohms
\text{print} ( 'Leitura<sub>\text{left}</sub> de<sub>\text{left}</sub> tensao \text{c}CA(1) \text{right} corrente \text{c}CC(2)? ')
CHECK = input()if (\text{CHECK!} = '1' \text{ and } \text{CHECK!} = '2'):
      print ( 'Opcao<sub>□</sub>Invalida')
time.sleep(1)print ('Lendo<sub>u</sub> valores')
\textbf{print}(' \mid \text{if} \{0: > 6\} \cup \text{if} \{1: > 6\} \cup \text{if} \{2: > 6\} \cup \text{if} \{3: > 6\} \cup \text{if} \{3: > 6\}print ( '−' * 37)
# Main loop.
while True :
      values = \lceil 0 \rceil * 4for i in range (4):
           values [i] = \text{adc.read\_adc}(i, \text{gain=GAN})CH1 = \text{int}(\text{ }^{\prime}\{0:\text{>}6\}) . format (* values) )*STEP
     CH2 = 0 \#int ( { }' {1 : >6 }' . format ( * values ) ) *STEP
     CH3 = 0#i n t ( ' { 2 : > 6 } ' . forma t (∗ v a l u e s ) )∗STEP
     CH4 = 0 \# int ('{3 : >6}'. format (*values) )*STEP
      if (CHECK='1):
           print ( round (CH1, 3 ), "V<sub>\cup\cup</sub> |", round (CH2, 3 ), "V\cup\cup |", ...
           round(CH3, 3), "V_{\cup\cup}|", round(CH4, 3), "V_{\cup\cup}|")
     CH1 = (CH1/R) * 1000CH2 = (CH2/R) * 1000CH3 = (CH3/R) * 1000CH4 = (CH4/R) * 1000
```

```
if (CHECK= '2 ' ) :
              \textbf{print} \left( \begin{array}{ccc} \textbf{round} \left( \text{CH1}, & 3 \right. \end{array} \right), \begin{array}{ccc} \text{'mA}_\sqcup \end{array} \right]^\ast, \begin{array}{ccc} \textbf{round} \left( \text{CH2}, & 3 \right. \end{array} \right), \begin{array}{ccc} \text{'mA}_\sqcup \end{array} \right]^\ast, \begin{array}{ccc} \ldots \end{array}round(CH3, 3 ) , "mA␣ | " , round(CH4, 3 ) , "mA␣ | " )
print ( '− ' ∗ 3 7 )
```
 $time.sleep(1)$ 

## APÊNDICE C – Código MATLAB para análise dos dados

```
1 clc, clear all, close all
2
3 placas
4
5 Angulos = [0 30 45 60 90];
6
7 % Tensao de circuito aberto (placa solar)
8
9 figure ('Name' , 'Tensao de circuito aberto-Rasp')
10
11 % Loop referente a media e desvio padrao das leituras de cada placa
12 \quad n=1:
13 while n<1114 V_Media(n,:) =[mean2(RV_0(n,:)) mean2(RV_30(n,:)) mean2(RV_45(n,:)) mean2(RV_60(n,:))
            mean2 (RV 90(n, : ) ) ;
15 V_Err (n, :) = [std (RV_0(n, : )) std (RV_30(n, : )) std (RV_45(n, : )) std (RV_60(n, : )) std (RV_90(
            n, : ) ) ];
16 plot (Angulos , V_Media(n,:) , 'o', 'LineWidth', 1);17 hold on
18 \qquad \qquad n=n+1;
19 end
20
21 % Vetor referente ao valor intermediario por onde a funcao deve passar
22 V med plot = [mean2(V\_Media(:, 1)) mean2 (V Media(:, 2) ) mean2 (V Media(:, 3) ) mean2 (V Media)
        (:, 4) ) mean2 (V Media (:, 5) ) ];
23 fun = @(x, Angulos)x(1)+x(2)*log(cos (deg2rad(Angulos))); % V_max+V_T*log(cos(alpha))24
25 x0 = [100, -1]; % Ponto inicial
26 \text{ x\_rasp = lsqcurvefit (fun, x0, Angulos, V\_med\_plot)};
27 \text{ times } = \text{linspace}(0, 90, 50);28
29 % Plot da fitting function seguindo a funcao 'fun' definida
30 plot (times, fun (x_rasp, times), 'b−', 'LineWidth', 2)
31 x label ('Angulo de incidencia do feixe de luz [deg]')
32 y label ('Tensao de circuito aberto produzida [V]')
33 \times \text{lim} ( 0 90 )34 \text{ vlim} ( 0 4.5 )35 hold off
36
37 figure ('Name', 'Tensao de circuito aberto-Multimetro')
38
39 % Loop referente as medicoes realizadas por multimetro
40 n=1;
41 while n<1142 MV Media(n, : ) = [MV_0(n) MV_30(n) MV_45(n) MV_60(n) MV_90(n) ] ;
43 plot (Angulos, MV_Media(n,:), 'o', 'LineWidth', 1);
44 h old on
45 n=n+1;
46 end
47
48 % Vetor referente ao valor intermediario por onde a funcao deve passar
```

```
49 MV_Media_plot = [\text{mean2} (MV\_Media(:,1)) \text{ mean2} (MV\_Media(:,2)) \text{ mean2} (MV\_Media(:,3)) \text{ mean2} (MV\_Media(:,4))MV Media ( : , 4 ) ) mean2 (MV Media ( : , 5 ) ) ];
50
51 x multi = l s a c u r v e f i t ( fun , x0, Angulos , MV Media plot ) ;
52
53 % Plot da fitting function seguindo a funcao 'fun' definida
54 plot (times, fun (x_multi, times), 'b-', 'LineWidth', 2)
55 xlabel ('Angulo de incidencia do feixe de luz [deg]')
56 y label ('Tensao de circuito aberto produzida [V]')
57 \times \lim ( 0 90 )58 ylim([0 4.5])59 hold off
60
61 % Plot das funcoes obtidas pelos pontos na Raspberry Pi e no Multimetro
62 figure ( 'Name ', 'Tensao de circuito aberto – Rasp X Multimetro ')
63 plot ( times , fun ( x rasp , times ) , 'b−' )
64 h old on
65 plot ( times , fun (x_multi , times ) , 'r-')
66 xlabel ('Angulo de incidencia do feixe de luz [deg]')
67 y la bel ( 'Tensao de circuito aberto produzida [V] ')
68 xlim([0 90])69 ylim ([0 4.5])70 hold off
71
72 % Corrente de curto circuito (placa solar)
73
74 figure ('Name', 'Corrente de curto circuito-Rasp')
75
76 % Loop referente a media e desvio padrao das leituras de cada placa
77 \quad n=1:
78 while n < 1179 I_Media (n, :) =[mean2 (RI_0(n, :)) mean2 (RI_30(n, :)) mean2 (RI_45(n, :)) mean2 (RI_60(n, :))
             mean2(RI_90(n,:)) ;
80 I Err(n, i) = [std(RI_0(n, i)) std (RI_30(n, i)) std (RI_45(n, i)) std (RI_60(n, i)) std (RI_900n, : ) ) ];
81 plot (Angulos, I_Media(n,:), 'o', 'LineWidth', 1);
82 h old on
83 n=n+1;
84 end
85
86 % Vetor referente ao valor intermediario por onde a funcao deve passar
87 I med plot = [mean2(I_Media(:, 1)) mean2(I_Media(:, 2)) mean2(I_Media(:, 3)) mean2(I_Misia(:, 3))(:, 4) ) mean2 ( I Media (:, 5) ) ];
88 fun = \mathcal{Q}(x, \text{Angulos}) x(1) * \cos(\text{ deg2rad}(\text{Angulos})); % I_max*cos(alpha)
89
90 x0 = [100, -1];91 x rasp = lsqcurvefit ( fun., x0, Angulos, Imed plot);
92 \times times = linspace (0, 90, 50);
93
94 % Plot da fitting function seguindo a funcao 'fun' definida
95 plot (times, fun (x_{rsp}, times), 'b-', 'LineWidth', 2)
96 x label ('Angulo de incidencia do feixe de luz [deg]')
97 y la bel ( ' Corrente de curto-circuito produzida [mA] ')
98 xlim ([0 90])
99 ylim ( [0 \ 0.35] )100 hold off
101
102 figure ('Name' , 'Corrente de curto circuito-Multimetro')
103
104 % Loop referente as medicoes realizadas por multimetro
```

```
105 n=1:
106 while n<11107 MI_Media(n, : ) =[MI_0(n) MI_30(n) MI_45(n) MI_60(n) MI_90(n) ] ;
108 plot (Angulos, MI Media(n, : ), 'o', 'LineWidth', 1);
109 h old on
110 n=n+1;111 end
112
113 % Vetor referente ao valor intermediario por onde a funcao deve passar
114 MI_Media_plot = [mean2(MI_Media(:, 1)) mean2 (MI_Media (:, 2) ) mean2 (MI_Media (:, 3) ) mean2 (
         MI\_Media (:, 4) ) mean2 (MI\_Media (:, 5) ) ];115
116 x multi = lsqcurvefit (fun, x0, Angulos, MI_Media_plot);
117
118 % Plot da fitting function seguindo a funcao 'fun' definida
119 plot ( times , fun ( x_multi , times ) , b-' , 'LineWidth' , 2)
120 x label ('Angulo de incidencia do feixe de luz [deg]')
121 y la bel ('Corrente de curto-circuito produzida [mA]')
122 xlim([0 90])123 ylim ([0 \ 0.35])124 hold off
125
126 % Plot das funcoes obtidas pelos pontos na Raspberry Pi e no Multimetro
127 figure ('Name', 'Corrente de curto-circuito- Rasp X Multimetro')
128 plot ( times , fun ( x rasp , times ) , 'b−')
129 h old on
130 plot ( times , fun (x_multi , times ) , 'r-' )
131 x label ('Angulo de incidencia do feixe de luz [deg]')
132 y label ('Corrente de curto-circuito produzida [mA]')
133 xlim([0 90])134 \text{ vlim} ( 0 0.35 )135 hold off
136
137 % Tensao ( sensor de luminosidade )
138
139 % Vetor referente ao valor intermediario por onde a funcao deve passar
140 S_Media = [\text{mean2 (RV\_0_S) mean2 (RV\_30_S) mean2 (RV\_45_S) mean2 (RV\_60_S) mean2 (RV\_90_S)];
141 S_{\text{eff}}=[\text{std}(RV_0_S) \text{ std}(RV_30_S) \text{ std}(RV_45_S) \text{ std}(RV_60_S) \text{ std}(RV_90_S)];
142
143 [p, S] = polyfit(Angulos, S_Media, 1); % fit da funcao polinomial de 1 grau
144
145 x \text{ resp} = \text{linspace} ( 0 , 90 );
146 y rasp = \text{polyval}(p, x \text{ resp});
147
148 figure ( 'Name', 'Tensao Sensor-Rasp')
149
150 % Plot da fitting function seguindo a funcao 'polyfit' definida
151 plot (Angulos , S_Media , 'o')
152 h old on
153 plot (x_{rasp}, y_{rasp}, 'LineWidth', 2)154 x label ('Angulo de incidencia do feixe de luz [deg]')
155 y label ('Tensao produzida [V]')
156 xlim([0 90])157 ylim([0 1.2])158 hold off
159
160 % Vetor referente ao valor intermediario por onde a funcao deve passar
161 MS Media = [mean2 (MV 0-S) mean2 (MV 30-S) mean2 (MV 45-S) mean2 (MV 60-S) mean2 (MV 90-S) ] ;162
163 [p, S] = polyfit(Angulos, MS\_Media, 1); % fit da funcao polinomial de 1 grau
```

```
164
165 x_{\text{multi}} = \text{linspace}(0, 90);
166 y_{\text{multi}} = \text{polyval}(p, x_{\text{multi}});167
168 figure ('Name', 'Tensao Sensor-Multimetro')
169
170 % Plot da fitting function seguindo a funcao 'polyfit' definida
171 plot (Angulos, MS_Media, 'o')
172 h old on
173 plot (x_{\text{multi}}, y_{\text{multi}}, ' \text{LineWidth}', 2)174 x label ('Angulo de incidencia do feixe de luz [deg]')
175 ylabel ('Tensao produzida [V]')
176 xlim([0 90])177 ylim([0 1.2])178 hold off
179
180 % Plot das funcoes obtidas pelos pontos na Raspberry Pi e no Multimetro
181 figure ( 'Name', 'Tensao Sensor- Rasp X Multimetro')
182 plot (x_{rasp}, y_{rasp}, 'b-')183 h old on
184 plot (x_mu) , y_multi , r-')
185 x label ('Angulo de incidencia do feixe de luz [deg]')
186 y label ('Tensao produzida [V]')
187 xlim([0 90])188 ylim ([0 1.2])189 hold off
```
### APÊNDICE D – Resultados obtidos

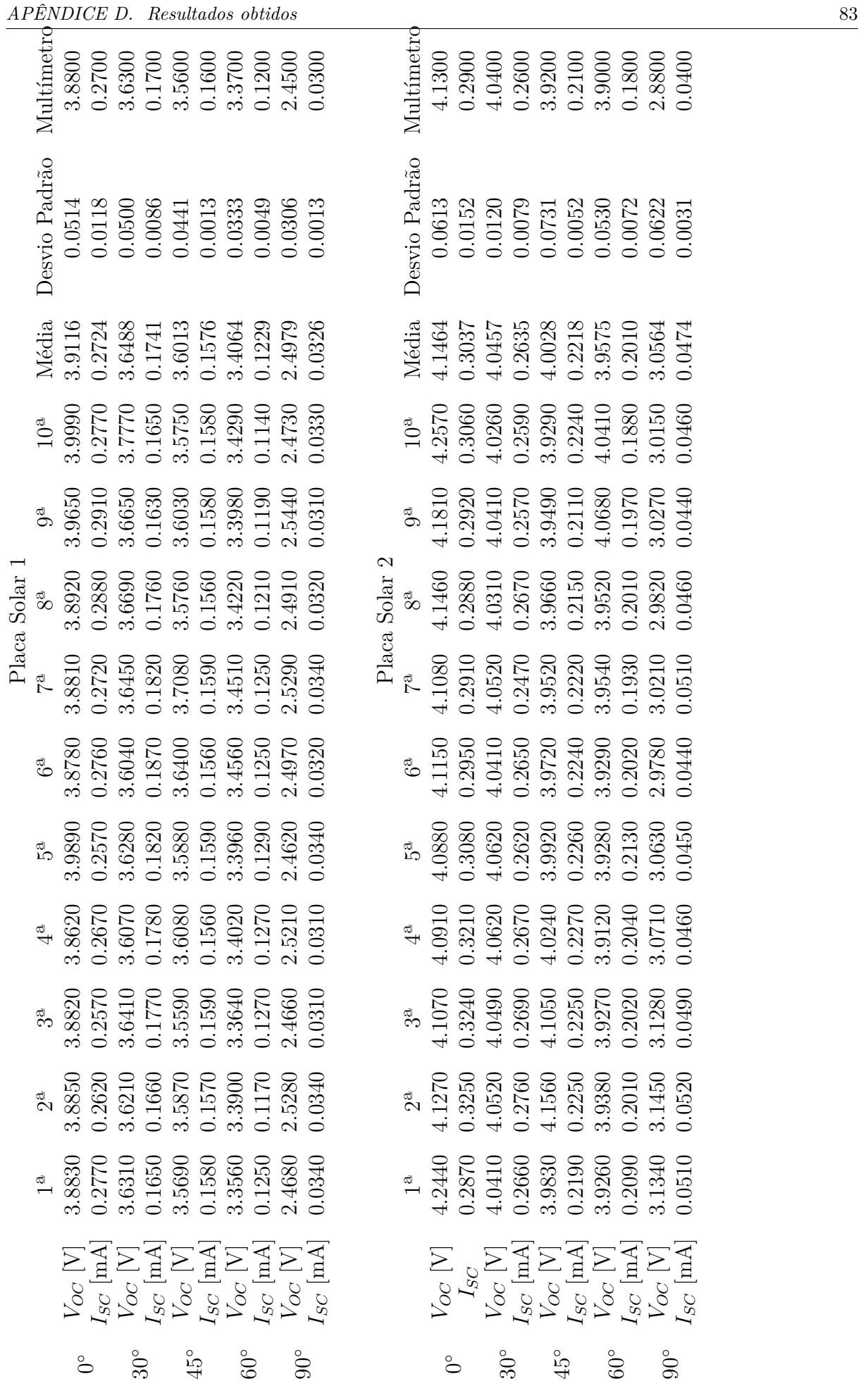

|               | APÊNDICE D.                   |              |                   |              |              |              |                      |              | Resultados obtidos                                                                                |              |               |  |               |                             |                |              |              |                     |                                                                                                    |                     |              |                         |              |                        |        |        | 84     |        |        |        |        |        |  |
|---------------|-------------------------------|--------------|-------------------|--------------|--------------|--------------|----------------------|--------------|---------------------------------------------------------------------------------------------------|--------------|---------------|--|---------------|-----------------------------|----------------|--------------|--------------|---------------------|----------------------------------------------------------------------------------------------------|---------------------|--------------|-------------------------|--------------|------------------------|--------|--------|--------|--------|--------|--------|--------|--------|--|
|               | Multimetro                    | 3.0900       | 0.2700            | 2.9800       | 0.2400       | 2.7800       | 0.1800               | 2.5200       | 0.1300                                                                                            | 1.4000       | 0.0300        |  |               | $\operatorname{Multimeter}$ | 3.1600         | 0.2900       | 3.1200       | 0.2700              | 3.0200                                                                                                    | 0.2300              | 2.9900       | 0.2100                  | 1.1600       | 0.0500                 |        |        |        |        |        |        |        |        |  |
|               | Desvio Padrão                 | 0.0642       | 0.0095            | 0.0728       | 0.0076       | 0.3020       | 0.0020               | 0.0267       | 0.0040                                                                                            | 0.0361       | 0.0019        |  |               | Desvio Padrão               | 0.0409         | 0.0068       | 0.0316       | 0.0112              | 0.0594                                                                                                    | 0.0104              | 0.0524       | 0.0018                  | 0.0141       | 0.0028                 |        |        |        |        |        |        |        |        |  |
|               | Média                         | 3.0477       | 0.2781            | 3.0028       | 0.2284       | 2.7908       | 0.1704               | 2.5059       | 0.1286                                                                                            | 1.4271       | 0.0351        |  | Placa Solar 4 |                             |                |              |              |                     |                                                                                                    | Média               | 3.1600       | 0.2796                  | 3.1451       | 0.2628                 | 3.0970 | 0.2324 | 3.0132 | 0.2122 | 1.1611 | 0.0519 |        |        |  |
| Placa Solar 3 | $10^{\text{a}}$               | 3.0180       | 0.2890            | 2.9760       | 0.2320       | 2.7590       | $0.1710\,$           | 2.4840       | 0.1320                                                                                            | 1.4380       | 0.0370        |  |               |                             | $10^{\rm a}$   | 3.1770       | 0.2790       | 3.1150              | 0.2550                                                                                                    | 3.0240              | 0.2410       | 3.0650                  | 0.2140       | 1.1710                 | 0.0510 |        |        |        |        |        |        |        |  |
|               | $\mathfrak{g}^{\mathfrak{a}}$ | 3.0260       | 0.2670            | 3.1920       | 0.2420       | 3.1920       | 0.1670               | 2.4990       | 0.1340                                                                                            | 1.4070       | 0.0340        |  |               |                             |                |              |              |                     | 9 <sup>d</sup>                                                                                                    | 3.1420              | 0.2760       | 3.1230                  | 0.2520       | 3.0360                 | 0.2360 | 3.0060 | 0.2110 | 1.1840 | 0.0500 |        |        |        |  |
|               | $\infty$                      | 3.0260       | 0.2680            | 3.0160       | 0.2240       | 2.0160       | 0.1680               | 2.5040       | 0.1280                                                                                            | 1.3890       | 0.0370        |  |               |                             |                |              |              |                     |                                                                                                    |                     |              | 8 <sup>a</sup>          | 3.1380       | 0.2840                 | 3.1210 | 0.2530 | 3.0310 | 0.2260 | 2.9860 | 0.2090 | 1.1490 | 0.0510 |  |
|               | $\mathbb{Z}^d$                | 2.9930       | 0.2670            | 3.0470       | 0.2250       | 2.9390       | 0.1720               | 2.5030       | 0.1320                                                                                            | 1.4350       | 0.0340        |  |               | 7 <sup>a</sup>              | 3.1530         | 0.2750       | 3.1350       | 0.2540              | 3.0590                                                                                                    | 0.2170              | 2.9820       | 0.2110                  | 1.1430       | 0.0490                 |        |        |        |        |        |        |        |        |  |
|               |                               | 3.0050       | 0.2770            | 2.9840       | 0.2190       | 2.9320       | 0.1690               | 2.4810       | 0.1280                                                                                            | 1.4330       | 0.0360        |  |               |                             | 6 <sup>3</sup> | 3.1380       | 0.2770       | 3.1290              | 0.2570                                                                                                    | 3.0690              | 0.2160       | 2.9910                  | 0.2110       | 1.1660                 | 0.0480 |        |        |        |        |        |        |        |  |
|               | ro<br>B                       | 62<br>3.01.  |                   |              |              |              |                      |              | $\begin{array}{c} 0.2830 \\ 2.9780 \\ 0.2220 \\ 2.8750 \\ 0.1720 \\ 0.1720 \\ 0.1330 \end{array}$ | $1.4720\,$   | 0.0330        |  |               | ŗд                          |                |              |              |                     | $\begin{array}{l} 3.1420 \\ 0.2740 \\ 3.1480 \\ 0.2650 \\ 0.2650 \\ 3.1160 \\ 0.2280 \\ 0.2130 \\ 1.1490 \\ 1.1490 \\ 1.1490 \\ \end{array}$ |                     |              |                         |              |                        |        |        |        |        |        |        |        |        |  |
|               | $\frac{a}{4}$                 | 3.0320       | 0.2880            | 2.9480       | 0.2340       | 2.8540       | 0.1730               | 2.4750       | 0.1270                                                                                            | 1.4970       | 0.0370        |  |               | $\frac{a}{4}$               | 3.1350         | 0.2760       | 3.1590       | 0.2660              | 3.1430                                                                                                    | 0.2320              | 2.9760       | 0.2120                  | 1.1740       | 0.0510                 |        |        |        |        |        |        |        |        |  |
|               |                               | 3.0570       | 0.2860            | 2.9720       | 0.2380       | 2.8140       | 0.1720               | 2.5270       | 0.1250                                                                                            | 1.4190       | 0.0340        |  |               |                             | 3.1490         | 0.2750       | 3.1830       | 0.2710              | 3.1730<br>0.2410                                                                                                    |                     | 2.9880       | 0.2150                  | 1.1530       | 0.0570                 |        |        |        |        |        |        |        |        |  |
|               | $\mathbb{S}^{\mathbb{d}}$     | 3.0930       | 0.2870            | 2.9640       | 0.2250       | 2.8050       | 0.1710               | 2.5670       | 0.1220                                                                                            | 1.3920       | 0.0320        |  |               | $2^{\underline{a}}$         | 3.1550         | 0.2840       | 3.2130       | 0.2670              | 3.1540                                                                                                    | 0.2440              | 3.0170       | 0.2130                  | 1.1730       | 0.0550                 |        |        |        |        |        |        |        |        |  |
|               | $\frac{a}{1}$                 | 3.2120       | 0.2690            | 2.9510       | 0.2230       | 2.7220       | 0.1690               | 2.5170       | 0.1250                                                                                            | 1.3890       | 0.0370        |  |               | $\frac{a}{1}$               | 3.2710         | 0.2960       | 3.1250       | 0.2880              | 3.1650                                                                                                    | 0.2430              | 3.1420       | 0.2130                  | 1.1490       | 0.0540                 |        |        |        |        |        |        |        |        |  |
|               |                               | $V_{OC}$ [V] | $I_{SC}~[\rm{mA}$ | $V_{OC}$ [V] | $I_{SC}$ [mA | $V_{OC}$     | $I_{SC}\ [{\rm mA}]$ | $V_{OC}$ [V] | $I_{SC}$ [mA]                                                                                     | $V_{OC}$ [V] | $I_{SC}$ [mA] |  |               |                             | $V_{OC}$ [V]   | $I_{SC}$ [mA | $V_{OC}$ [V] | $I_{SC}\ [{\rm mA}$ | $V_{OC}$ [V]                                                                                                    | $I_{SC}\ [{\rm mA}$ | $V_{OC}$ [V] | $I_{SC}\;[\mathrm{mA}]$ | $V_{OC}$ [V] | $I_{SC}\ [\mathrm{mA}$ |        |        |        |        |        |        |        |        |  |
|               |                               | $\infty$     |                   | $30^{\circ}$ |              | $45^{\circ}$ |                      | $60^{\circ}$ |                                                                                                   | $90^\circ$   |               |  |               |                             | ő              |              | $30^{\circ}$ |                     | $45^{\circ}$                                                                                                    |                     | $60^{\circ}$ |                         | $90^\circ$   |                        |        |        |        |        |        |        |        |        |  |

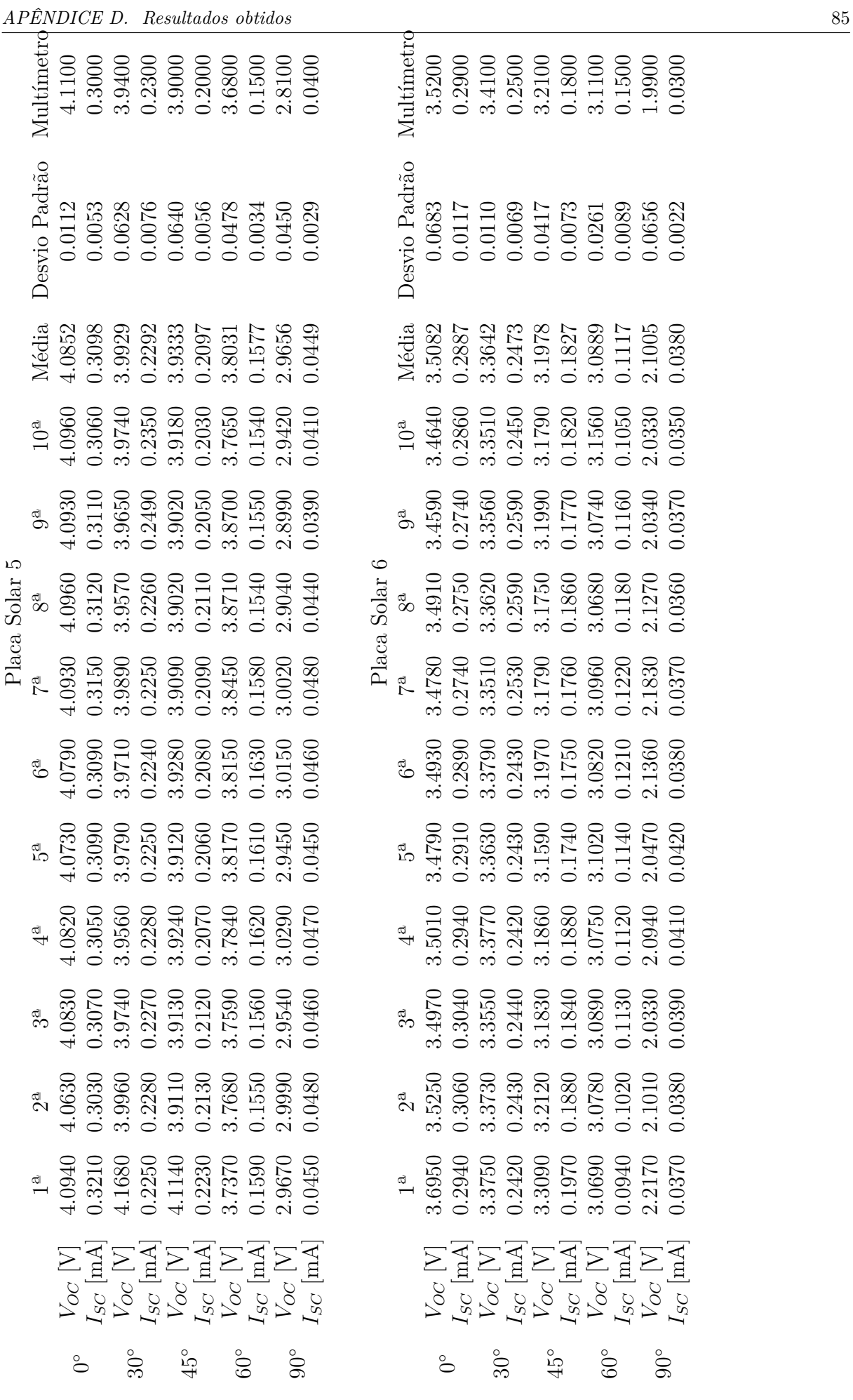

| APÊNDICE D.                   |                            |              |                     |              |               |              |              |              | Resultados obtidos                                                                                                    |              |              |  |  |                            |              |                     |                                       |              |                                                                                         |               |              |               |              |                      |        |        | 86     |  |  |  |
|-------------------------------|----------------------------|--------------|---------------------|--------------|---------------|--------------|--------------|--------------|----------------------------------------------------------------------------------------------------|--------------|--------------|--|--|----------------------------|--------------|---------------------|---------------------------------------|--------------|-----------------------------------------------------------------------------------------|---------------|--------------|---------------|--------------|----------------------|--------|--------|--------|--|--|--|
|                               | Multímetrd                 | 3.6600       | 0.2900              | 3.4300       | 0.2200        | 3.4200       | 0.2000       | 3.1200       | 0.1400                                                                                                    | 2.1100       | 0.0400       |  |  | Multímetro                 | 3.6500       | 0.2700              | 3.5200                                | 0.2200       | 3.3100                                                                                  | 0.1800        | 3.1100       | 0.1300        | 2.1300       | 0.0300               |        |        |        |  |  |  |
|                               | Desvio Padrão              | 0.0733       | 0.0092              | 0.0245       | 0.0072        | 0.0587       | 0.0083       | 0.0818       | 0.0071                                                                                                    | 0.0775       | 0.0008       |  |  | Desvio Padrão              | 0.0847       | 0.0109              | 0.0792                                | 0.0096       | 0.0696                                                                                  | 0.0084        | 0.0679       | 0.0070        | 0.0634       | 0.0021               |        |        |        |  |  |  |
|                               | Média                      | 3.6770       | 0.3129              | 3.4159       | 0.2241        | 3.4209       | 0.2118       | 3.2503       | 0.1493                                                                                                    | 2.1400       | 0.0380       |  |  | Média                      | 3.7133       | 0.2842              | 3.5254                                | 0.2233       | 3.3776                                                                                  | 0.1767        | 3.2000       | 0.1336        | 2.2293       | 0.0358               |        |        |        |  |  |  |
|                               | $10^{\rm a}$               | 3.6490       | 0.2970              | 3.4140       | 0.2150        | 3.3920       | 0.2030       | 3.2320       | 0.1430                                                                                                    | 2.0360       | 0.0370       |  |  | $10^{\rm a}$               | 3.7460       | 0.2940              | 3.5340                                | 0.2260       | 3.3650                                                                                  | 0.1670        | 3.2750       | 0.1360        | 2.2250       | 0.0390               |        |        |        |  |  |  |
|                               | $\mathcal{Q}^{\mathbf{a}}$ | 3.5770       | 0.3020              | 3.3920       | 0.2310        | 3.4130       | 0.2050       | 3.2050       | 0.1570                                                                                                    | 2.1240       | 0.0390       |  |  | $\mathcal{Q}^{\mathbf{a}}$ | 3.6390       | 0.2890              | 3.4790                                | 0.2340       | 3.3220                                                                                  | 0.1760        | 3.2680       | 0.1230        | 2.1560       | 0.0370               |        |        |        |  |  |  |
| $\overline{a}$<br>Placa Solar | 8 <sup>a</sup>             | 3.5950       | 0.3120              | 3.4210       | 0.2210        | 3.3860       | 0.2110       | 3.1460       | 0.1540                                                                                                    | 2.0570       | 0.0380       |  |  |                            |              | Placa Solar 8       | $\mathbf{8}^{\underline{\mathrm{a}}}$ | 3.6610       | 0.2950                                                                                  | 3.4480        | 0.2250       | 3.3150        | 0.1890       | 3.1920               | 0.1260 | 2.2050 | 0.0330 |  |  |  |
|                               | 7ª                         | 3.6240       | 0.3150              | 3.4280       | 0.2140        | 3.3890       | 0.2030       | 3.1670       | 0.1520                                                                                                    | 2.1250       | 0.0380       |  |  | $7^a$                      | 3.8470       | 0.2990              | 3.4610                                | 0.2180       | 3.3530                                                                                  | 0.1880        | 3.2750       | 0.1340        | 2.1870       | 0.0380               |        |        |        |  |  |  |
|                               | $6^a$                      | 3.6550       | 0.3240              | 3.4070       | 0.2270        | 3.4130       | 0.2090       | 3.3530       | 0.1450                                                                                                    | 2.0560       | 0.0390       |  |  | ලී                         | 3.7270       | 0.2880              | 3.5610                                | 0.2110       | 3.5380                                                                                  | 0.1820        | 3.2680       | 0.1310        | 2.3180       | 0.0360               |        |        |        |  |  |  |
|                               | ra<br>C                    |              | 3.7130<br>0.3240    |              |               |              |              |              | $\begin{array}{l} 3.4270 \\ 0.2210 \\ 3.4230 \\ 0.2070 \\ 0.2070 \\ 3.2440 \\ 0.1380 \\ 0.1380 \\ 2.1460 \end{array}$ |              | 0.0370       |  |  | ದೆ                         | 3.6310       | 0.2820<br>3.6850    |                                       |              | $\begin{array}{c} 0.2080 \\ 3.4640 \\ 0.1840 \\ 3.1920 \\ 0.1390 \\ 0.1390 \end{array}$ |               |              |               |              | $50^{\circ}$<br>0.03 |        |        |        |  |  |  |
|                               | $\frac{a}{4}$              | 3.7990       | 0.3140              | 3.3960       | 0.2260        | 3.4010       | 0.2150       | 3.2810       | 0.1580                                                                                                    | 2.1450       | 0.0380       |  |  |                            | 3.6510       | 0.2840              | 3.6330                                | 0.2190       | 3.3690                                                                                  | 0.1720        | 3.1720       | 0.1410        | 2.1950       | 0.0360               |        |        |        |  |  |  |
|                               |                            | 3.7720       | 0.3190              | 3.4160       | 0.2220        | 3.4160       | 0.2150       | 3.3510       | 0.1430                                                                                                    | 2.2240       | 0.0390       |  |  |                            | 3.7320       | 0.2690              | 3.4960                                | 0.2340       | 3.3620                                                                                  | 0.1680        | 3.1280       | 0.1440        | 2.2230       | 0.0320               |        |        |        |  |  |  |
|                               | $\mathbb{S}^{\mathbb{a}}$  | 3.6630       | 0.3180              | 3.3860       | 0.2260        | 3.3920       | 0.2220       | 3.3570       | 0.1460                                                                                                    | 2.2330       | 0.0370       |  |  | $2^{\frac{d}{2}}$          | 3.8580       | 0.2680              | 3.4950                                | 0.2360       | 3.3370                                                                                  | 0.1720        | 3.1010       | 0.1360        | 2.1580       | 0.0350               |        |        |        |  |  |  |
|                               |                            | 3.7230       | 0.3040              | 3.4720       | 0.2380        | 3.5840       | 0.2280       | 3.1670       | 0.1570                                                                                                    | 2.2540       | 0.0380       |  |  | $\frac{a}{1}$              | 3.6410       | 0.2740              | 3.4620                                | 0.2220       | 3.3510                                                                                  | 0.1690        | 3.1290       | 0.1260        | 2.3030       | 0.0370               |        |        |        |  |  |  |
|                               |                            | $V_{OC}$ [V] | $I_{SC}$ $\vert$ mA | $V_{OC}$ [V] | $I_{SC}$ [mA] | $V_{OC}$ [V] | $I_{SC}$ [mA | $V_{OC}$ [V] | $I_{SC}$ [mA]                                                                                                    | $V_{OC}$ [V] | $I_{SC}$ [mA |  |  |                            | $V_{OC}$ [V] | $I_{SC}$ $[\rm mA]$ | $V_{OC}$ [V]                          | $I_{SC}$ [mA | $V_{OC}$ [V]                                                                            | $I_{SC}$ [mA] | $V_{OC}$ [V] | $I_{SC}$ [mA] | $V_{OC}$ [V] | $I_{SC}$ [mA         |        |        |        |  |  |  |
|                               |                            | å            |                     | $30^{\circ}$ |               |              | $45^{\circ}$ |              | $60^{\circ}$                                                                                                    | $90^\circ$   |              |  |  |                            | ိ            |                     | $30^{\circ}$                          |              | $45^{\circ}$                                                                            |               | $60^{\circ}$ |               | $90^{\circ}$ |                      |        |        |        |  |  |  |

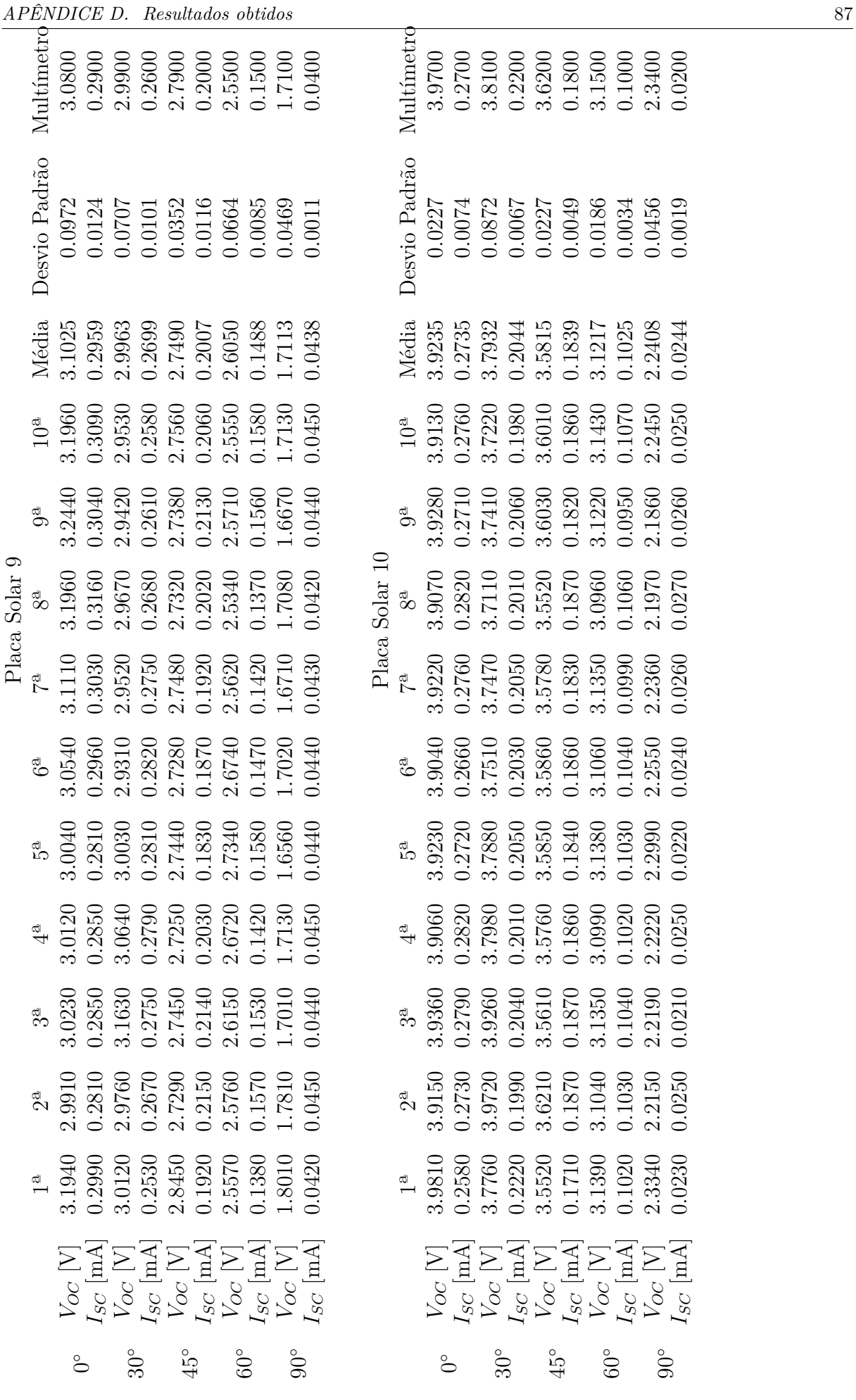

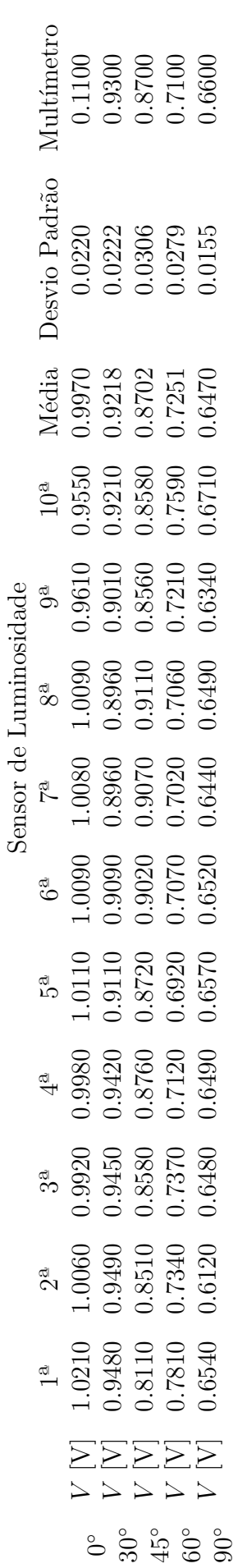